```
## COAST, SUB - All Alan's Roller Coaster stuff
  \frac{a}{2} , \frac{b}{2}SA This File
 coast.sub
 coast.
                            i Frosram load file
 tor.
 enersy.
 rules.
 schema.
 Predic.
 Paths.
 ansle.
 rarity.
 mk2.
 tur2.
 hack.
 eik.
 dome.prb
                          Si Problem files
                           \frac{a}{p} , \frac{a}{p}bloc.prb
                                          \overline{\phantom{a}}loop.prb
                           \frac{1}{2}-\hat{p} , \hat{p}drop.prb
                           \frac{1}{2} , \frac{1}{2}\sim 10^7^alw.prb
                           \hat{\mathfrak{g}}ramp.prb
 tdome.prb
                            \ddot{9}tloor.rb
                            \vec{p} \hat{y}tfly.rrb
                            \frac{1}{2}\frac{1}{7}trame.rb
 done \cdot sol## Solution files (traces)
                           \hat{\vec{n}} \hat{\vec{n}}bloc.sol
 loor.sol
                           \hat{p} \hat{p}drop.sol
                           -\hat{p}fly.sol
                            \ddot{9}\hat{\mathfrak g} , \hat{\mathfrak g}ramp.sol
 tdome.sol
                           \frac{1}{2} , \frac{5}{2}\hat{y} , \hat{y}tloor.sol
 tflssol
                           \frac{1}{2} , \frac{1}{2}trame.sol
                            \frac{1}{2}
```
 $\ddot{\phantom{a}}$ 

 $\mathbf{v}$ 

 $\mathfrak{S}^{\bullet}$ 

 $\mathcal{A}_{\mathbf{S}_{\text{out}}}$ 

 $\mathcal{A}$ 

 $\sim 3\%$ 

 $\begin{pmatrix} 1 \\ 1 \\ 1 \end{pmatrix}$ 

 $X$  coast 

 $\ddot{\phantom{a}}$ 

## $\frac{1}{2} \rightarrow \frac{1}{2}$

 $\hat{L}$ 

 $\ddot{\phantom{a}}$ 

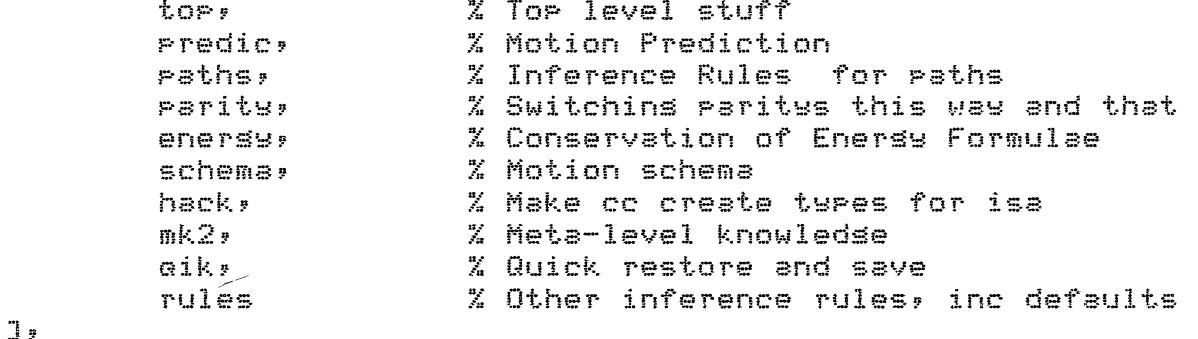

## $loed$ ( $\mathbb C$

 $1)$ .

 $\sim 10^{-1}$ 

 $\bar{r}$ 

 $\sim 10^{11}$  $\mathcal{L}^{\mathcal{L}}$ 

 $\bar{\zeta}$ 

typ2

% Type definitions

 $\bar{\mathcal{N}}$ 

```
/ * top.
Roller Coaster problems
Alan Bundy 7.4.81 */
/* Tor Level: Question Answering */
  aa(Qual,Quan)
        i- Qual,
           findall(X, proviso(X), Condlist),
           trace('%t ok provided :%l', [Qual, Condlist], 2),
           setUP(Condlist, Xs, Gs);set\_types(Xs,[]Xt{}ses),
           set_tures(Gs,Xtures,Tures),
           solve(Xs, Gs, Tyees, Es, Xs1),crunch(Es,Xs1,Ans),
           subst(Solns,Condlist,Neondlist),
           trace('New conditions are 31/7 CNcondlistl, 2),
           apply(Quan, [Neondlist]).
/* Find soushts and sivens */
  setup(Condlist, Xs, Gs):- wordsin(Condlist,Vars),
           sivens(6s),
           subtract(Vars, Gss, Xs).
/*MAKING CONDITIONS*/
/*SEE IF ITS TRUE*/
condition(L) :-evallow the (L, true),trace('condition: %t holds\n', [L],3).
/*SEE IF ITS FALSE*/
condition(L) :-evallowte(L, false), |,trace('condition: %t does not hold\n'; [L];3);
  fail.
```
فيجيدهم مستصلبان

```
/%OTHERWISE NOTE IT FOR LATER%/
condition(L) :- postulate(proviso(L)),<br>"trace('Storins proviso : %t.\n',[L],3).
/* Retractable Assert */
rostulate(Ass) :-
                                              % assert at top first time round
         asserta(Ass).
rostulate(Ass) :-
                                              % retract and fail on backup
        retract(Ass), L. fail.
/% Evaluate condition %/
evaluate(Cond, true) :- ncc Cond, !.
                                                      % condition is true
```

```
evaluate(Cond,false) :- nesate(Cond,NotCond), ncc NotCond, !.
nesate(positive(X), non_pos(X)).
nesate(non\_nes(X),nesative(X)).
```
 $\Lambda$ 

```
/% predict.
 Prediction for Roller Coaster Problems
 Alan Bundy 7.4.81 */
/*MOTION ON A PATH*/ __ _______
 / *------------------------
 /*MOTION CHECK*/
 motion(Part,Path,Start,Side,Per) :-
   inplace(Part, Path, Start, Side, Besin),
   cue(timesys(Per,Besin,End)),
   trace('Checkins motion of %t\n\t\t on %t\n\t\t from %t\n\t\t on %t\n\t\t durins
           EPert, Path, Start, Stet, and FerJ, 4)motion1(Part, Path, Start, Side, Per),
   cue(motion(Part,Path,Start,Side,Per)),
 /*GENERAL MOTION ON PATH*/ /*LETS THROUGH TOO MANY POSIBILITIES*/
 motion1(Part,Path,Start,Side,Per) :-
  simple_curve(Path), !,
   ncc initial(Per,Besin),
   setstarted(Part, Path, Start, Side, Besin),
   nostoppins(Part,Path,Start,Side,Per),
   notakeoff(Part, Path, Start, Side, Per),
   nofalloff(Part, Path, Start, Side, Per),
 /*BREAK INTO SUBPATHS*/
 motion1(Part,Path,Start,Side,Per) :- !,
   arranserath(Fath,Start,Nrathlist),
   makereriods(Nrathlist, Per, Perlist),
   multimotion(Part,Neathlist,Start,Side,Perlist).
 /* Path is a simple curve */
 simple\_curve(Fath):
        de concavity(Path, ),
         dc slore(Path, ), !.
 '* Put partition of path in order */
   ranserath(Path,Start,Nrathlist) :-
   de partition(Path, Pathlist),
   de end(Path,Start,End),
   condrev(End, Pathlist, Neathlist).
 /* make a new subreriod for each subrath */
 makereriods(Nrathlist, Per, Perlist) :-
   marlist(makeone, Nrathlist, Perlist),
   dbentry(partition(Per,Perlist)),
   trace('Divide %t into : %l',[Per,Perlist],2).
 /*DEAL WITH EACH SUBPATH*/
 multimotion(Part, [], Start, Side, []).
 PC motion(Part,Path,Start,Side,Per),
   farend(Path,Start,Finish),
   multimotion(Part,Pathl,Finish,Side,Perl),
 /*MAKE ONE PERIOD */
```

```
makeone(Path,Per) :- coreate(period,Per).
/* Gets started on motion */
<u>/* Stationary at start */</u>
setstarted(Part,Path,Start,Side,Besin) :-
  ncc vel(Part,zero,Dir,Besin), !,
  ( horizontal(Path,Start) ->
  de nudse(Part,Besin) ; top(Path,Start) ).
/*HEADED IN RIGHT DIRECTION*/
setstarted(Part,Path,Start,Side,Besin) :- !,
  alons(Path,Start,Start,Dir),
  cc vel(Part, V, Dir, Besin),
  condition(positive(V)).
/* Particle does not run out of steam */
/ «DOWNHILL OR HORIZONTAL RUN*/
nostoppins(Part,Path,Start,Side,Per) :-
  de end(Path,Start,End), opposite(End,Oend),
  de slore(Fath, Hend), diff(Oend, Hend), !.
/*MAKES IT TO THE TOP*/
nostoppins(Part,Path,Start,Side,Per) :- !,
 ncc farend(Path,Start,Finish),
 alons(Path,Start,Finish,Dir),
 cc finvel(Part, V, Dir, Per),
 condition(reall(V)).
/* Particle does not take off */
\angle \mathcal{L} the construction construction construction construction construction of \mathcal{L} \angle/* Particle is threaded on */
notakeoff(Part,Path,Start,threaded,Per) :- !.
  BELOW PATH*/
notakeoff(Part,Path,Start,Side,Per) :-
  below(Path,Start,Side), !.
/*SLOPE DOES NOT DROP AWAY*/
notakeoff(Part, Path, Start, Side, Per) :-
  de concavits(Path,Conc), diff(Conc,risht), !.
/*INSUFFICIENT VEL TO TAKE OFF*/
notakeoff(Part, Path, Start, Side, Per) :-
  de concavity(Path, risht), !,
   cc turical_roint(Path,TurPt),
   towards(Path,Part,Start,Side,TypPt,Per,Dir),
   cc reaction(Path,Part,N,Dir,Per),
   condition(non\_nes(N)).
/* Particle does not fall off */
 /* It is threaded on */
```

```
nofalloff(Fart, Path, Start, threaded, Per) :- !.
/*SUPPORTED*/
nofalloff(Part, Path, Start, Side, Per) :-
  \texttt{above}(\texttt{Path}.\texttt{Start}.\texttt{Side}), \vdash \vdash/*VERTICAL FALL*/
nofalloff(Part,Path,Start,Side,Per) :-
  ncc end(Path, Start, Par),
  de slope(Path, Par),
  de concavity(Path, stline),
  nee ineline(Path, 270, Start), L.
/%STICKS ON%/
nofalloff(Part, Path, Start, Side, Per) :-
  de concavity(Path, risht), !,
  cc normal(Path,Dir1),
  cc typical_point(Path,TypPt),
  alons(Path,Start,TypPt,Dir2),
  cc vel(Part, V, Dir2, Per),
  cc radius(Path,R),
  condition((V<sup>o</sup>2)*sin(Dir1)>=R*s).
/*FREEFALL*/
                          XPut in failure cases on other conditions?
nofalloff(Part,Path,Start,Side,Per) :-
  de concavity(Path,Conc), diff(Conc,right),
  trace('%t falls off %t during %t\n', [Part, Path, Perl, 1),
  assert(falls_off(Part,Path,Start,Side,Per)),
  !, fail.
/*PARTICLE IS IN PLACE AT START OF PATH*/
inplace(Part,Pathl,Finish,Side,End) :-
  dc cued(motion(Part,Path2,Start,Side,Per)),
  farend(Path2,Start,Finish),
  ncc final(Per:End); !.
inplace(Part,Path,Start,Side2,Time) :- % Side2 is looking from Start
  ncc at (Part, Start, Time), !,
  de side(Part,Start,Sidel,Time),
                                           % Side1 is lookins from left end
  de end(Path,Start,End),
  condval(End,Sidel,Side2).
/*YOU GET TO YOUR DESTINATION BY TRAVELING THERE*/
at(Fart, P1ace2, Mon2):
  farend(Path, Place2, Place1),
  inplace(Part,Path,Place1,Side,Mom1),
                                                    % durlication
  cue(timesus(Per;Mom1;Mom2)); !;
  PC motion(Part,Path,Place1,Side,Per).
```

```
X raths.
Describins Paths for Roller Coaster Problems 
Alan Bundy 7.4.81 */
/*DESCRIBING PATHS*/ 
X^*/*PATH WITH MONOTONIC SLOPE*/ 
monopath(Path) :- de slope(Path,left).
monopath(Path) :- de slope(Path,risht).
monopath(Path) :- de slope(Path,hor).
/*POINT1 AND POINT2 ARE OPPOSITE ENDS OF PATH*/ 
farend(Path,Point1,Point2) :-
  de end(Path,Pointl,Parl), opposite(Parl,Par2),
                                                       \sim \simde end(Path,Point2,Par2). 
/*UPPER SIDE OF PATH*/ 
above(Path,Start,Side) :-
  monopath(Path), de end(Path,Start,Side).
/*LOWER SIDE OF PATH*/ 
below(Path,Start,Sidel) :-
  monoPath(Path), 
  de end(Path,Start,Side2), opposite(Side1,Side2).
/*START IS THE TOP OF PATH*/ 
top(Path,Start) :- de end(Path,Start,Par), de slope(Path,Par).
/*USE TYPICAL POINT OF WHOLE CIRCLE*/ 
typical_point(Path,Point) :-
  bitof(Path,Circle>, de circle(Circle>, 
  cc twrical_roint(Circle,Point).
```
 $\lambda$ 

 $\sim$ 

```
/% ANGLE.
Inference Rules for Ansles and Inclinations
Alan Bundy 9.4.81 */
/*INCLINATION OF HORIZONTAL LINE*/
incline(Line;0,Point) :-
  de slore(Line,hor).
/%INCLINATION OF STRAIGHT LINE%/
incline(Line,Ans,Point1) :-
  ncc concavity(Line,stline),
  de point_of(_,Line,Point2), diff(Point1,Point2),
  ncc incline(Line,Ans,Point2),
/* incline is at rishtansle to ansle */
incline(Path,Ansl,Point) :-
  ncc ansle(Path;Ans2;Point); leftturn(Ans2;Ans1),
/* Another rath shares the roint */
incline(Ph2, Ans2, Pt):
  type(path, Ph2),
  de soint_of(_,Fh1,Ft),
  dirf(Fh1, Ph2),% add smooth transition condition!!
  ncc incline(Phi,Ansi,Pt),
  /*FIND ANGLE OF MINIMAL PATH*/
ansle(Path,Ans,Point) :-
  bitof(Subrath, Path), nee ansle(Subrath, Ans, Point).
/*ANGLE IS AT RIGHT ANGLES TO INCLINE*/
ansle(Path,Ansl,Point) :-
  nce incline(Path;Ans2,Point), rishtturn(Ans2,Ans1),
/*INCLINATION At Pt ALONG PATH FROM ONE END*/
/* For simple curves */
alons(Path, Start, Pt, Dir) :-
  de concavits(Path, Conc), norm(Conc, Ne),
  de end(Path,Start,Par),
- co incline(Path+Dir,Pt),
  condturn1(Ne,Par,Dir,Ans),
/* For non-simple curves */
alons(Path,Start,Pt,Dir) :-
        de point_of(path,Path1,Pt),
                                                %usly hack
        diff(Path,Path1),
        de cued(motion(Part, Path1, Start1, Side1, Per1)),
        alons(Path1,Start1,Pt,Dir).
/* Dir2 is normal from Surface to Part at Pt at Time */
towards(Surface,Part,Start,SSide,Pt,Time,Dir2) :-
        cc ansle(Surface,Dir1,Pt),
        de end(Surface,Start,Par),
        condval(Par,SSide,LSide),
        de coneavity(Surface,Conv), norm(Conv,Ne),
        opposite (Ne, Nc1),
        condturn1(Ne1,LSide,Dir1,Dir2).
```
/\*IS PATH HORIZONTAL AT POINT\*/ horizontal(Path,Point) :- nee incline(Path,O, horizontal(Path,Point) :- nee incline(Path,180,

/\* Short term(?) hack - Ansles can be eliminated from eauations usins stationary values method, and do not need solvins for\*/

 $\ddot{\phantom{a}}$ 

 $\mathbf{r}$ 

eliminable(Quan) :- kind(Quan,ansle,\_,\_).

 $\ddot{\phantom{a}}$ 

 $\frac{1}{2}$ 

```
I* rules. 
Inference rules for Roller Coaster Problems 
Alan Bundy 7.4.81 *I 
I* Path is free of Particle to travel on, 
i+e+ no friction or extraneous forces *I 
  free(Path,Part,Per)
        :- forall( ncc(fixed_contact(Part,Point,Per>>, de Point_of(Path,Path,Po 
           nee coeff(Path,zero>, 
            thnot(force(Part,F,Dir,Per)). 
I* This is a motion type problem*/ 
  ProbtYPe(motion> 
        :- nee ProbtYPe(roller_coaster) ; 
           nee probtype(motion_in_a_straisht_line).
/* Default: Paths in motion Problems are frictionless *I 
  coeff(Path,zero> 
        :- tYPe(path,Path), 
           nee ProbtYPe(motion). 
I* The friction of Paths is inherited by their subPaths */ 
  coeff(Path, Mu)
        :- bitof(Path,Suppath), 
           nee coeff(SuPPath,Mu). 
I* Default: a Path is assumed roush if it i~ not known to be smooth *I 
  roush(Path) :- thnot( ncc(coeff(Path,zero)) ).
/*VERTICAL DROP OF PATH FROM START TO FINISH*/ 1,--------------------·---------------------•/ 
I* drop of horizontal straisht line is zero *I 
!roP(Start,Finish,zero> :-
        farend(Path,Start,Finish>, 
        de concavity(Path,stline),
        horizontal(Path,Start>. 
/* drop of straisht line can be calculated from sround */ 
drop(Start,Finish,-(D*tan(Ans))) :-
    farend(Path,Start,Finish>, 
    de concavity(Path,stline),
    nee incline(Path,Ans,Start>, de sround(Path,D>. 
I* droP is anti-commutative*/ 
/* droP(Start,Finish,-H> :-
        nee droP(Finish,Start,H). 
)!{/ 
I* drop of Path is sum of droPs of subPath */ 
drop(Start,Finish,Hsum) :-
        farend(Path,Start,Finish>, 
        de partition(Path,Pl>, 
        sumdrops(Pl,Start,Hsum).
```

```
/*VERTICAL DROP OF CIRCLE SEGMENT*/
drop(Start,Finish,R*(sin(Dir1)-sin(Dir2))) :-
  de point_of(_,Path,Start),
  de point_of(_,Path,Finish),
  Partof(Path,Circle),
  de circle(Circle),
  ncc ansle(Circle,Dir1,Start),
  ncc ansle(Circle,Dir2,Finish),
  nce radius(Circle,R).
/* Sum of Drops across partition */
sumdrops(EJ*Start*0).sumdrops([P|Pl],Start,H+Sum) :-
    farend(P,Start,Finish);
    ncc drop(Start,Finish,H), !,
    sumdrors(Pl,Finish,Sum).
/*RADIUS OF CURVATURE OF CIRCLE SEGMENT*/
\adius(Path,R) :-
  partof(Path,Circle), de circle(Circle),
  cc radius(Circle,R).
```
 $X$   $P$ arity. Parity switchins for Roller Coaster Problems Alan Bundy 7.4.81 \*/

```
\angle\chi
```

```
/*PARTICLE IS INSIDE OR OUTSIDE OF CONCAVITY IN PATH*/ % Are these used?
inside(Part, Path, Time) :- wh_side(Part, Path, Par, Par, Time).
outside(Part,Path,Time) :- wh_side(Part,Path,Par1,Par2,Time),
  opposite(Farl, Par2).
/* Which side of path is particle on? */
wh_side(Part,Path,Ans,Nc,Time) :-
  de eued(motion(Part,Path,Start,Side,Time)),
  de end(Path,Start,Par),
  condval(Par,Side,Ans),
  de concavity(Path,Conv), norm(Conv,Ne),
   The inclinations of two raths at a shared roint are either
identical or at 180 %/
/* Phi is a subrath of Ph2 */
condturn2(Pt,Ph1,Ph2,Ans,Ans) :-
       de partition(Ph2,PhList),
        member(Phi, PhList), !.
/* Ph2 is a subrath of Ph1 */
condturn2(Pt,Ph1,Ph2,Ans,Ans) :-
        de partition(Ph1,PhList),
        member(Ph2,PhList), \vdots/* Phi and Ph2 Join (smoothly?) at Pt */
condturn2(Pt,Ph1,Ph2,Ans1,Ans2) :- !,
  de end(Phi, Pt, Pari),
  de end(Ph2, Pt, Par2),
                                         % Par is right iff Parl & 2 differ
  condval(Par, Pari, Par2),
_ de concavity(Ph1,Conv1), norm(Conv1,Ne1),
 de concavity(Ph2,Conv2), norm(Conv2,Ne2),
                                        X Ne is risht iff Ne1 & 2 differ
  condval(Ne,Nel,Ne2),
  condturn3(Par,Nc,Ans1,Ans2).
                                         % not clear this is risht
/* Ansles are turned iff parities are risht risht */
condturn3(risht;risht;Ans1;Ans2) :- !;
        \delta aboutturn(Ansl,Ans2).
condturn3(Pari,Par2,Ans,Ans) :- !.
/* Ansles are turned iff parities are different */
condturn1(Par,Par,Ans,Ans) :- !.
condturn1(Par1,Par2,Ans1,Ans2) :-
  opposite(Par1,Par2), aboutturn(Ans1,Ans2).
/*NORMALIZE PARITIES*/
norm(stline,left) :- !.
norm(Par,Par).
```

```
'*CONDITIONAL REVERSE*/ 
condrev(left,List,List).
condrev(risht,list,Rlist) :- rev(List,Rlist).
condval(Par,threaded,threaded) 1 - 1.
condval(left,Side,Side) :- !.
condval(risht,Sidel,Side2) ;- !, DPPosite(Sidel,Side2). 
/*PARITY CHANGER*/ 
DPPDsite(left,risht). 
OPPDSite(risht,left).
```

```
/* enersy., 
Conservation of Enersy Formula for Roller Coaster Problems
Alan Bundy 8.,4.81 */ 
/* Preference ratinS of formula *I 
Preference(consvenersy,3) :- probtype(roller_coaster).
/* What muantities does formula relate? *I 
relates(consvenersy,[lensth,vel]).
/* Prepare situation of formula*/ 
/* when V is initial velocity */PrePare(consvenerSY,V,vel,relvel(ObJ1,0bJ2,V,Dir,Initial), 
                                  situation(ObJ,Start,Finish,Initial,Final)) :-
        nee moment(Initial>, 
        nee initial(Period,Initial>, 
        cc final (Period,Final),
        perm2(0bJ1,06J2,0bJ,esth)de cued(møtion(ObJ,Path,Start,Side,Period)),
        de fixe<del>d contact</del> (Obj,Finish,Final),
        nee f4ee(Path,Obj,Period).
/* when Vis final velocity*/ 
PrePare(consvenerSY,V,vel,relvel(Ob._il,Ob.J2,V,Dir,Final), 
                                  situation(Obj,Start,Finish,Initial,Final)) :-
        ncc moment(Final),
        ncc final(Period,Final),
        ce initial(Period,Initial),
        \texttt{perm2(0bily0bj2,0bjiesth)},de cued(motigm10bd, Path, Start, Side, Period)),
        de fixed contact(Obj, Finish, Final),
        ncc free(Path, Obj, Period).
7* when V is typical velocity *PrePare(consvenerSY,V,vel,relvel(Ob.J1,0bJ2,V,Dir,Period), 
                                  situation(ObJ,Start,TypPt,Initial,Period)) :-
        nee Period(Period), 
        cc initial(Period,Initial), 
        Perm2(0bJ1,0bJ2,0bJ,earth>, 
        de cued(motion(ObJ, Path, Start, Side, Period)),
        cc typical_point(Path,TypPt),
        nee free(Path,ObJ,Period), 
ノ家
   The Formula */
isform(consvenersy,situation(ObJ,Start,Finish,Initial,Final),<br>a#H=((V^2)/2)-((U^2)/
                                          fi. ~ •*H=< (V~2)/2)--( (U~2)/2)) 
        :-(r)cc drop(Start,Finish,H),
            cc vel(ObJ,V,Dirl,Final),
```

```
cc vel(ObJ,U,Dir2,Initial),
```
 $\mathbb{R}^{\times}$ 

```
schema(line_motion(Part,Path,Time),
             [ cc end(Path,Start,left),
                cue(motion(Part,Path,Start,left,Time)) ],
              [ probtype(motion_in_a_straisht_line);
                concavity(Path,stline),
               slope(Fath, hor) ],
              E1 \rightarrowschema(motion(Part,Path,Start,Side,Time),
              [ cc farend(Path,Finish,Start),
                cc final(Time:End):
                alons(Path,Start,Finish,Dir),
                cc vel(Part,V,Dir,End):
                cc tspical_point(Path,Point),
                cc initial(Time:Besin) J,
              [ at(Part,Finish,End),
                fixed_contact(Fart,Finish,End),
                fixed_contact(Fart,Start,Besin),
                [ ( probtype(motion_in_a_straight_line)
                      :- nee constvel(Part,Time)
                                                     \Delta \Deltance constecel(Part,Time)
                                                   ∲,
                ( Positive(V)
                                             ST^2ncc ProbtyPe(roller_coaster)
                                                       Ĵ.
                                                               \mathbb{R}\rightarrow
```
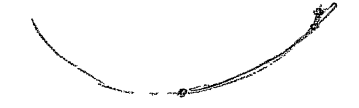

```
/* HACK - Instant hack */
\coloneqq asserta((
defn( Term, edb,
                 [ type(Type,Ars), coreate(Type,Ars) ],
                 CJ)
     :- functor(Term,Ture,1),
        istype(Type),
        \frac{1}{2}srs(1, Tern, Ars))),
i- asserta((
  defn( iss(T,X), edb.L type(T,X), coreste(T,X) ],
                 \Box ) \Box 1
```
 $\sim$   $\sim$ 

 $\mathbf{r}$ 

 $)$ ).

 $\frac{1}{\sqrt{2}}\left( \frac{1}{\sqrt{2}}\right) \left( \frac{1}{\sqrt{2}}\right) \left( \frac{1}{\sqrt{2}}\right) \left( \frac{1}{\sqrt{2}}\right) \left( \frac{1}{\sqrt{2}}\right) \left( \frac{1}{\sqrt{2}}\right) \left( \frac{1}{\sqrt{2}}\right) \left( \frac{1}{\sqrt{2}}\right) \left( \frac{1}{\sqrt{2}}\right) \left( \frac{1}{\sqrt{2}}\right) \left( \frac{1}{\sqrt{2}}\right) \left( \frac{1}{\sqrt{2}}\right) \left( \frac{1}{\sqrt{2}}\right) \left$ 

 $\mathcal{A}$ 

/\* MK2 : Meta level knowledse for the Roller Coaster Problems

 $\frac{1}{2}$  /

 $\sim$  3

Updated: 7 April 81

. . .

## { meta\_knowledse }.

arsstruct(line\_lensth,2, Eline, lensth], [ars,val]).

arsstruct(radius,2, [object,lensth], [ars,val]).

arsstruct(heisht, 2, [object,lensth], Larg, vall).

arsstruct(side,4, [particle, point, parity, time], [ars,ars,val,ars]).

.<br>And the first sample and company company we have apply

arsstruct(nudse,2, [particle,moment], [arg,arg]).

.<br>There are the main and the more are the first

/\* QIK \*/

 $\bar{z}$ 

سي ج

```
s \leftarrow save('scraisave').
```
 $\bar{J}$ 

 $\chi$ 

r :- restore(save).

/\* TYP2 : Part of type hierarchy for Roller Coaster problems \*/

{ types }.  $\frac{np}{2n} = \frac{1}{2} \left( \frac{np}{2} \right) = \frac{1}{2} \left( \frac{np}{2} \right) = \frac{1}{2} \left( \frac{np}{2} \right) = \frac{1}{2} \left( \frac{np}{2} \right) = \frac{1}{2} \left( \frac{np}{2} \right) = \frac{1}{2} \left( \frac{np}{2} \right) = \frac{1}{2} \left( \frac{np}{2} \right) = \frac{1}{2} \left( \frac{np}{2} \right) = \frac{1}{2} \left( \frac{np}{2} \right) = \frac{1}{2} \left( \frac{np}{2} \right) = \$ 

J.

 $\mathcal{L}^{\mathcal{L}}$ circle  $\Rightarrow$  rath. $\hat{}$ 

 $\mathcal{L}(\mathcal{L}^{\mathcal{L}})$  and  $\mathcal{L}(\mathcal{L}^{\mathcal{L}})$  . The contribution

 $\frac{1}{2} \int_{0}^{2\pi} \frac{1}{2} \left( \frac{1}{2} \right) \left( \frac{1}{2} \right) \$ 

 $\begin{aligned} \mathcal{L}^I_{\mathcal{L}} \sim \mathcal{L}_{\mathcal{L}}^I = \mathcal{L}_{\mathcal{L}}^I \end{aligned}$ 

 $\sim 3^{\circ}$ 

 $X^*$  tflu. Prb  $X$ /\* A threaded version of fly.prb \*/ /\* A Particle starts to move UP a wire, on which it is threaded, with velocity va. What is the minimum value of va such that jt will reach the top of the wire? \*/ /\* Alan Bundy 1.5.81 \*/ cue pathsys(wire,bottom, top, risht, left).

```
incline(wire,dir,bottom).
isa(particle,P). 
at(P,bottom,dePart). 
vel(P,va,dir,dePart>. 
Positive(va). 
drop(bottom,top,ha).
side(p,bottom,threaded,depart).
```
Probtype(roller\_coaster). siven(va) ..  $siven(ha)$ . siven(dir).

\..

 $s$ oal  $i \alpha$ a(at(P,toP,Mom) , min(v $\alpha$ ,Ans)).

 $\mathbf{v}$ 

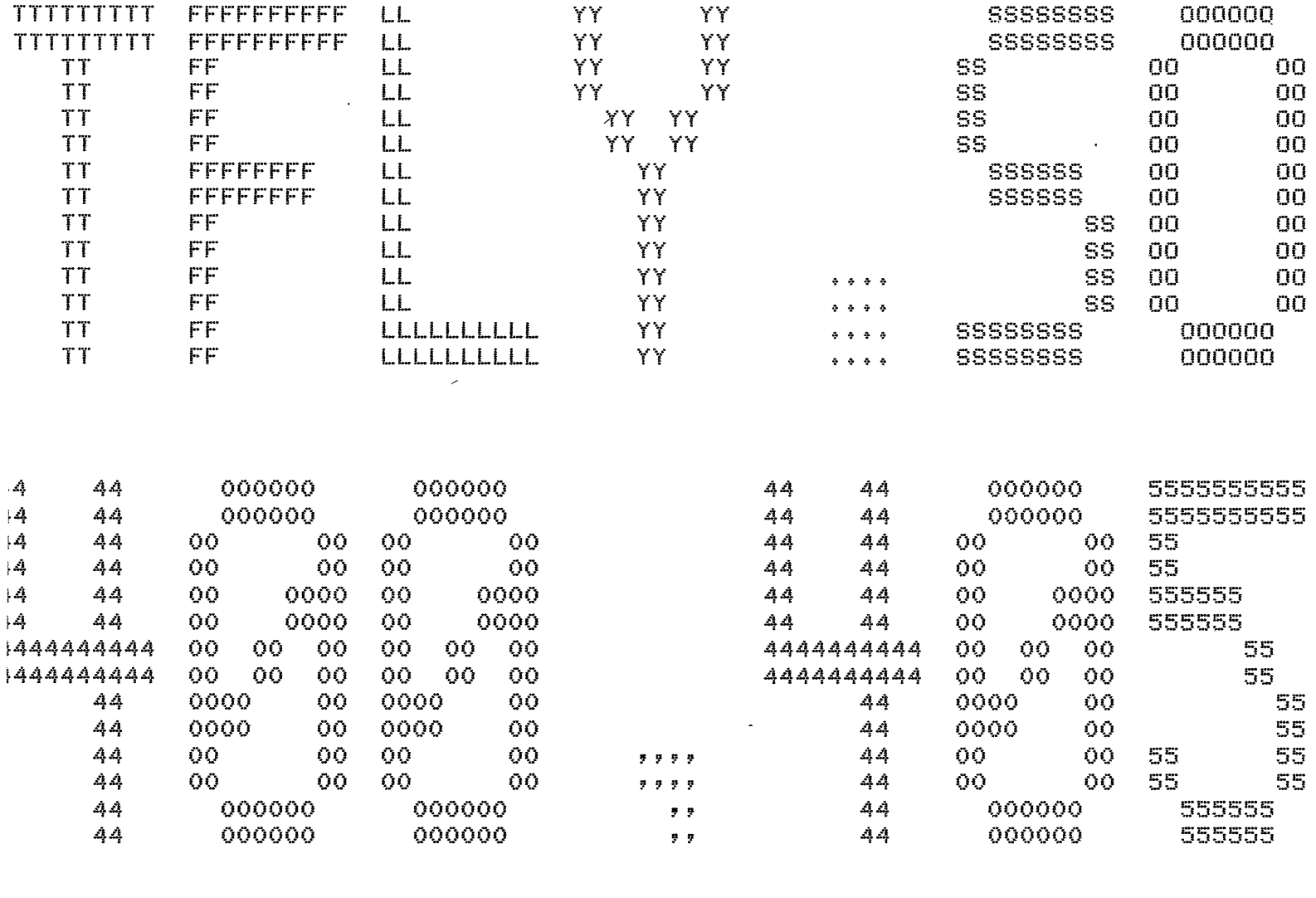

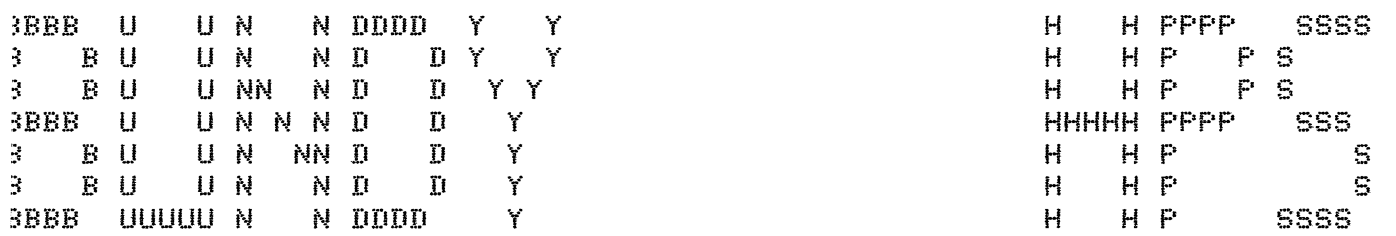

\*START\* User BUNDY HPS [400,405] Job TFLY Sea. 3255 Date 05-May-81 15:20:29 File: DSKA:TFLY.SOL<005>E400,405,COAST] Crested: 05-Msy-81 15:19:13 Printed: 05-Ms QUEUE Switches: /FILE:ASCII /COPIES:1 /SPACING:1 /LIMIT:53 /FORMS:NORMAL

 $\cup \omega \in$  $\pm$   $\bar{r}$ - inputktfly). Pullins in schema pathsys(wire,bottom,top,risht,left) Pullins in schema linesys(Path,wire,[bottom,toPJ) let wire be a new Path Let bottom be a new Point Let toP be a new Point Note: dir (of type ansle) was used in a incline definition (2) Let P be a new Particle Note: va (of type vel) was used in a relvel definition (3) Note: dir (of type ansle) was used in a relvel definition  $(4)$ \*\* ERROR Cannot record kind for positive(ve) ( continue after error ) Note: ha (of type lensth) was used in a drop definition (3)  $^{\text{th}}$  Problem read into data base.  $AB =$  $\vdash$  ?- saol. H.1  $r-$  soal. ,ullins in schema timesws(\_69,depart,\_33) Let Periodl be a new period Let depart be the bndy of periodl on the left. Let bndy1 be the bndy of reriod1 on the risht. let depart be a new moment Let bndwl be a new-moment 'ullins in schema timesys(period1,depart,\_4371) (\* ERROR Nfrec already recorded: cued(timesys(period1,depart,bndy1)) ( continue after error) ~ondition: Positive(va) holds in direction anslel at toP. Note: anslel (of type ansle) was used in a incline definition <2> Let relvell be the relvel of Pin direction anslel relative to earth. Note: relvel1 (of type vel) was used in a relvel definition (3) Note: anslel (of type ansle) was used in a relvel definition  $(4)$ ltorins Proviso : real(relvell>. 'ullins in schema motion(p,wire,bottom,threaded,period1) Let typical\_point1 be a new typical\_point  $P$  is in the same place as top durins bndyl. P is in the same place as bottom durins depart.  $P$  is in the same place as typical\_pointl durins periodl. t(pitor+bndel) ok provided :  $[result]$ ttemptins to solve for [relvel1] in terms of [va,ha,dir] am now tryins to solve for relvell without introducins any unknowns. APPiicable formulae: [consvenersw,relvel,constvel,constaccel-1,constaccel-2,const (try consvenerSY) TrYinS to aPPlY strateSY(consvenerSY,situation(P,bottom,toP,dePart,bndYl)) Equation-1 : s\*ho=relvel1^2/2-vq^2/2

formed by applying : stratesy(consvenersy,situation(p,bottom,top,depart,bndy1))

This equation solves for relvel1.

So now I must solve for [] siven [relvel1, va, ha, dir]

Coustions extracted :  $s$   $\sqrt{s}$   $\sqrt{s}}$   $\sqrt{s}$   $\sqrt{s}$   $\sqrt{s}}$   $\sqrt{s}$   $\sqrt{s}$  385 T- core 83456 (54272 lo-ses + 29184 hi-ses)  $1e$ ar  $49152 = 47516$  in use  $+ 1636$  free  $1187 =$ 16 in use t 1171 free ilobal  $1024 =$  $16$  in use  $+$ 1008 free  $local$  $511 = 0$  in use  $+ 511$  free  $: \mathbf{r}$ ail

0.06 sec. for 1 GCs sainins 507 words 0.27 sec. for 17 local shifts and 23 trail shifts 4.95 sec. runtime

```
/* tdome.prb */
   A threaded version of 
dome,Prb *I 
Alan Bundy 1.5.81 *I
```

```
circle(circle). 
radius(circle,ro).
Partition(circle,Cwire,ouad2,auad3,ouad4J), 
solid(wire), 
cue pathsys(wire,top,bottom,left,risht),
ansle(Wire, 90, top).
ansle(wire,O,bottom>, 
normal(wire,dir), 
isa(Particle,p). 
mass(P,mo,Period1), 
at(P,toP,depart). 
vel(P,zero,O,dePart). 
side(p,top,threaded,depart).
nudse(p,depart).
```

```
Probtype(roller_coaster), 
siven(re),siven(ma). 
siven(dir).
```
 $s$ oal :-  $as(motion(p, wire, to=) left, periodi)$ ,  $min(dir, ANS))$ .

 $\setminus$ 

l ?- inPut(tdome). Let circle be a new circle Note: ra (of type lensth) was used in a radius definition (2) Pullins in schema Pathsws(wire,toP,bottom,left,risht) Pullins in schema linesys(Path,wire,CtoP,bottomJ> Let wire be a new Path Let toP be a new Point Let bottom be a new Point Let typical\_point1 be a new typical\_point Note: dir (of type ansle) was used in a ansle definition  $(2)$ Let P be a new Particle Note: me (of twpe mass) was used in a mass definition  $(2)$ Note: zero (of type vel) was used in  $a$  relvel definition (3) tdome Problem read into data base. **~es**  *:* ?- **goal+**  Pullins in schema timesys(Period1~dePart,\_67) Let Periodl be a new Period Let depart be the bndy of period1 on the left. Let bndy1 be the bndy of period1 on the risht. Let dePart be a new moment Let bndyl be a new moment Pullins in schema motion(P,wire,toP,threaded,Period1) Let relveli be the relvel of p in direction 90 relative to earth. Note:  $relvel1$  (of type vel) was used in a relvel definition (3)  $P$  is in the same place as bottom during bndyl. P is in the same Place as top durins dePart.  $P$  is in the same place as typical\_pointl during periodl. motion(P,wire,toP,threaded,Periodl) ok ,Provided : Attemptins to solve for [] in terms of [ra,ma,dir] Equations extracted : Yes : ?- core 83456 (54272 lo-ses + 29184 hi-ses> heap  $49152 = 47548$  in use  $+$  1604 free<br>slobal  $1187 = 16$  in use  $+$  1171 free  $1187 = 16$  in use  $+ 1171$  free  $\verb|local| = 1024 = 16 in use + 1008 free$ trail 511 = 0 in use + 511 fre 0.06 sec. for 1 GCs sainins 515 words 0.13 sec. for 11 local shifts and 19 trail shifts 3.93 sec. runtime

```
/* tramP.Prb */ 
 /* A threaded version of ramP.Prb */ 
 /* A wire consists of a convex, circular slope Joined smoothly 
 to a horizontal top piece. A particle, threaded on the wire is projected up
 it with a velocity vo. What is the least value of vo
such that the particle will reach the end of the wire?
 /* Alan Bundy 1.5.81 *I 
         isa(Path,wire). 
         Partition(wire,[s1,s2J). 
         cue pathsys(s1,pt1,pt2,left,risht).
         cue pathsys(s2, pt2, pt3, hor, stline).
                                                                                \mathbf{A}cue linesys(Path,wire,[Pt1,Pt2,Pt3J), 
         circle(circ),
         radius(circ,ro),
         Partition(circ,[s1,s3J>, 
         solid(s1), 
         ansle(s1,90,rt2),incline(s1,dir, pt1),
         mass(p, max, initial),
         isa(Particle,P). 
         at(P,Pt1,initial). 
         vel(P,vo,dir,initial). 
         POSitive(vG), 
         side(p,ptl,threaded,initial),
         ProbtYPe(roller_coaster>, 
         Siven(ro). 
         siven(mG), 
         siven(dir).
         siven(v<sub>Q</sub>).
         soal :- as st(p,pt3,Mom) , min(va,ANS) ).
```

```
.<br>Wes
1 ?- input (\text{true})Let wire t = \frac{1}{2}Pullins in schema pathsys(s1,pt1,pt2,left,risht)
Pullins in schema linesys(path,s1,[pt1,pt2])
 Let sl be a new Path 
 Let Ptl be a new Point 
 Let Pt2 be a new enint
Pulling in schema pathsys(s2,pt2,pt3,hor,stline)
Pullins in schema linesys(path,s2,Cpt2,pt3J)
 Let s2 be a new Path 
 Let Pt3 be a new Point 
Pullins in schema linesws<Path,wire,[Pt1,Pt2,Pt3J> 
 Let circ be a new circle<br>- Note: ra (of type lensth) was used in a radius definition (2)
 Note: dir (of type ansle) was used in a incline definition (2)Note: me (of type mass) was used in a mass definition (2)Let P be a new Particle 
 Note: va (of type vel) was used in a relvel definition (3)
 Note: dir (of type ansle) was used in a relvel definition (4)
** ERROR Cannot record kind for positive(va) 
   ( continue after error )
tramp Problem read into data base. 
·~es 
: 7- soal.
Pullins in schema timesws(_69,initial,_33> 
 Let Periodl be a new Period 
 Let initial be the bndy of reriodi on the left.
 Let bndyl be the bndy of period1 on the risht.
 Let initial be a new moment 
 Let bndy1 be a new moment
Pullins in schema timesws(Periodl,initial,_4371) 
** ERROR Nfrec already recorded: cued(timesss(Period1,initial,bnds1)) 
    ( continue after error) 
 Let Period2 be a new Period 
 Let Period3 be a new Period 
 'ivide Period1 into : 
    Period2 
    Per·iod3 
Pullins in schema timesws(Period2,initial,_7325) 
 Let initial be the bndy of period2 on the left.
 Let bndy2 be the bndy of period2 on the risht.
 Let bndw2 be a new moment
condition: positive(va) holds
Pullins in schema motion(p,s1,Pt1,threaded,Period2> 
 Let relvell be the relvel of Pin direction 180 relative to earth. 
 Note: relveli (of type vel) was used in a relvel definition (3)
 Let typical_point1 be a new typical_point
  P is in the same Place as Pt2 during bndy2.
  p is in the same Place as Pt1 durins initial. 
  P is in the same Place as tYPical_Point1 durins Period2. 
Pullins in schema timesys(period3,bndw2,_19845)
 Let bndy3 be the bndy of period3 on the risht.
 Let bndw3 be a new moment 
                                                       \lambda
```
-- -- \_\_ \_\_\_\_\_., ------

```
Let relvel2 be the relvel of p in direction 0 relative to earth.
 Note: relvel2 (of type vel) was used in a relvel definition (3)
 Storins proviso : positive(relvel2).
Pullins in schema motion(p,s2,pt2,threaded,period3)
 Let relvel3 be the relvel of p in direction 0 relative to earth.
Note: relvel3 (of type vel) was used in a relvel definition (3)
 Let typical_point2 be a new typical_point
   P is in the same place as pt3 durins bndy3.
   P is in the same place as pt2 durins bnds2.
   P is in the same place as typical_point2 durins period3.
 Pullins in schema motion(p)wire,ptl,threaded,period1)
 Let relvel4 be the relvel of p in direction 0 relative to earth.
 Note: relvel4 (of type vel) was used in a relvel definition (3)
 Let turical_roint3 be a new turical_roint
   P is in the same place as pt3 durins bndy1.
   P is in the same place as pt1 during initial.
   P is in the same place as typical_point3 durins period1.
 at(p,pt3,bndy1) ok provided :
     Positive(relvel2)
 Attemptins to solve for [relvel2] in terms of [ra,ma,dir,va]
 . am now trying to solve for relvel2 without introducing any unknowns.
 Applicable formulae : [consvenersy-1,consvenersy-2,relvel,constvel,constaccel-1,
  (t<sub>PS</sub> consvenersy-1)
  Tryins to apply stratesy(consvenersy-1,situation(p,s2,pt2,period3))
 Equation-1 : s%zero=relvel3^2/2-relvel2^2/2
 formed by applying : strategy(consvenergy-1,situation(p,s2,pt2,period3))
 Equation-1 rejected.
 Tryins to apply stratesy(consvenersy-1,situation(p,s1,pt1,period2))
 Eaustion-2 : s*(re*(sin(dir--90)-sin(90)))=relvel2^2/2-ve^2/2
  formed by applying : stratesy(consvenersy-1,situation(p,s1,pt1,period2))
  This equation solves for relvel2.
  No unknowns ] Do you accept this equation ? yes.
  So now I must solve for []
                   siven [relvel2, re;me;dir;ve]
 Equations extracted :
     s*(ra*(sin(dir--90)-sin(90))) = relvel2^2/2-va^2/2yes
 : ?- core 84480 (55296 lo-ses + 29184 hi-ses)
          50176 = 48309 in use + 1867 free
 hear
         1187 = 16 in use \dagger1171 free
 slobal
          1024 =16 in use + 1008 free
 local
          511 =0 in use \dagger511 free
 trail
     0.80 sec. for 2 GCs sainins 46474 words
     1.17 sec. for 29 local shifts and 40 trail shifts
    17.56 sec. runtime
```

```
/* tlooP.Prb */ 
/* A threaded version of looP.Prb */ 
/* Alan Bundw 1.5.81 *' 
        Partition(s0,[s1,s2,s3,s4,s5J), 
        radius(circlel,rm), 
        Partition(circle1,Cs2,s3,s4,s5J), 
        cue linesys(path,s0,[pt1,pt2,pt3,pt4,pt5,pt2]).
        cue linesws(circle,circle1,[Pt2,Pt3,Pt4,Pt5,Pt2J), 
        cue pathsys(s1,pt1,pt2,left,left),
        cue pathsys(s2, pt2, pt3, risht, left),
        cue Pathsys(s3,Pt4,Pt3,left,risht). 
        cue pathsys(s4, pt5, pt4, risht, risht).
        cue pathsws(s5,pt5,pt2,left,left).
        ansle(circle1,270,pt2),
        ansle(circle1,0,Pt3), 
        ansle(circle1,90,pt4).
        ansle(circle1,180,Pt5), 
        drop(pt1,pt2,hm).
        isa(Particle,P), 
        at(P,Ptl,initial), 
        incline(s1,dirl,ptl).
        vel(P,zero,dir1,initial), 
        side(P,pt1,threaded,initial).
      ProbtYPe(roller_coaster), 
        siven(re),siven(hm).
```
soal :- aa( motion(p,s0,pt1,threaded,Per) , min(ha,ANS) ).

ر

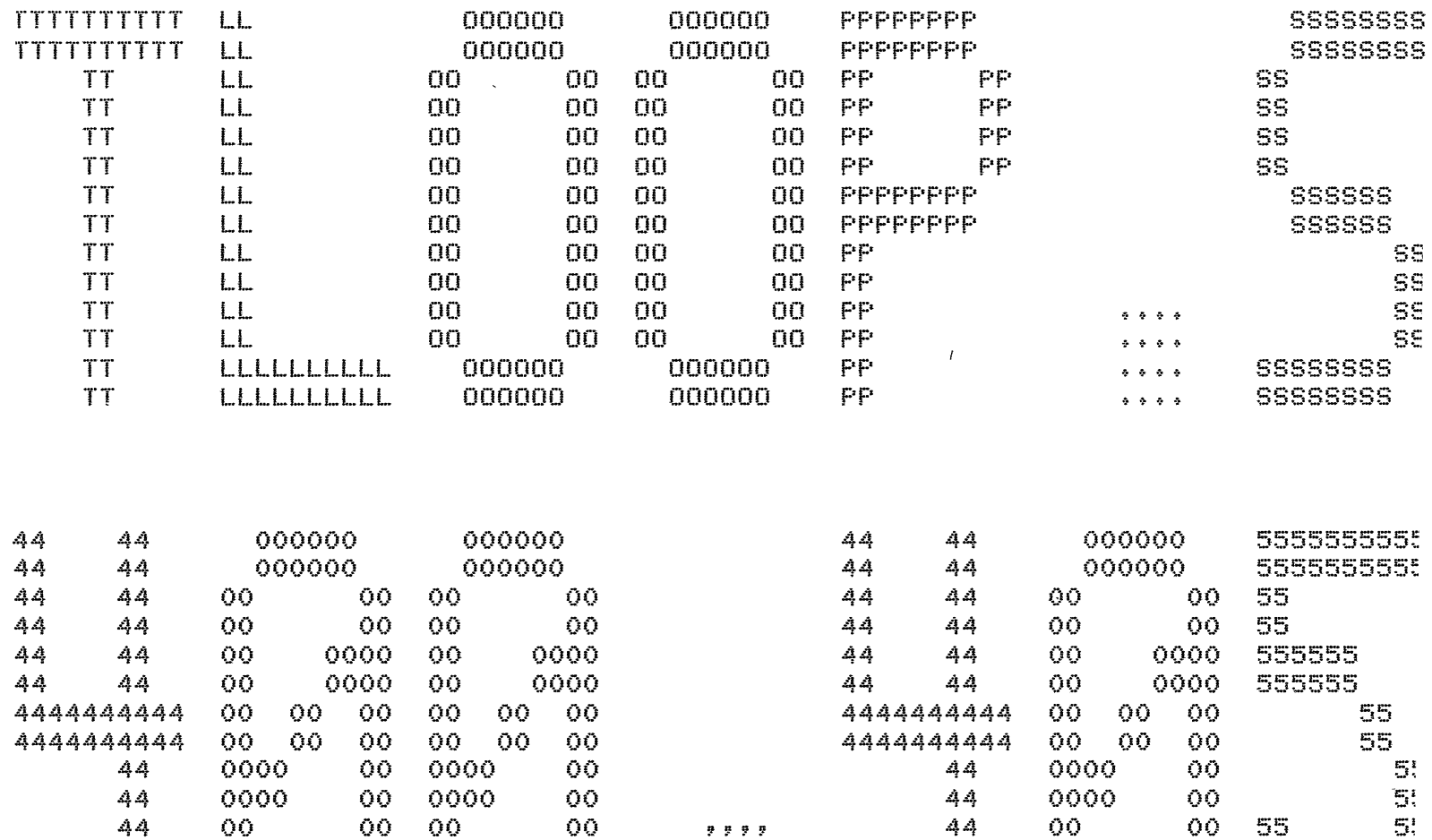

 $\frac{1}{2}$  ,  $\frac{1}{2}$  ,  $\frac{1}{2}$  ,  $\frac{1}{2}$ 

 $\overline{g}$  ,  $\overline{g}$  ,  $\overline{g}$  ,  $\overline{g}$ 

99

 $\frac{1}{2}$  .

 $44$ 

 $44$ 

 $44 -$ 

00

000000

000000

55

OO.

 $5!$ 

555555

555555

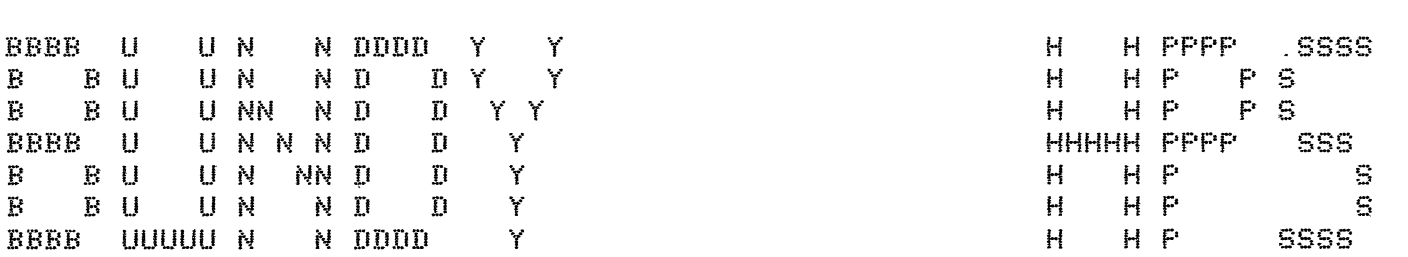

00

000000

000000

 $44$ 

 $\mathbf{44}$ 

 $44$ 

 $00<sub>1</sub>$ 

000000

000000

00

00

HPS [400,405] Job TLOOP Sea, 3222 Date 05-May-81 13:11:0 *\*START\* User BUNDY* File: DSKA:TLOOP.SOL<005>E400,405,COAST] Created: 05-May-81 13:07:39 Printed: 05-QUEUE Switches: /FILE:ASCII /COPIES:1 /SPACING:1 /LIMIT:58 /FORMS:NORMAL

upe.  $I$  ?- input $($ tloop) Note: ra ( 1<sup>2</sup> T lensth) was used in a radius definition ( 2 ) Pullins in schema linesys(Path,s0,[Pt1,Pt2,Pt3,Pt4,Pt5,Pt2J> Let sO be a new Path Let Ptl be a new Point Let Pt2 be a new Point Let Pt3 be a new Point Let Pt4 be a new Point Let Pt5 be a new Point \*\* ERROR Nfrec already recorded: Point\_of(path,s0,Pt2) ( continue after error) Pullins in schema linesys(circle,circle1,[Pt2,Pt3,Pt4,Pt5,Pt2J) Let circlel be a new circle \*\* ERROR Nfrec already recorded: Point\_of(circle,circle1,Pt2) ( continue after error ) Pullins in schema pathsys(s1, pt1, pt2, left, left) Pullins in schema linesys(Path,s1,[Ptl,Pt2J) Let s1 be a new Path Pullins in schema Pathsys(s2,Pt2,Pt3,rieht,left) Pullins in schema linesys(path,s2,[pt2,pt3]) Let s2 be a new Path Pullins in schema pathsys(s3,pt4,pt3,left,risht) Pullins in schema linesys(Path,s3,[Pt4,Pt3J) Let s3 be a new Path Pullins in schema Pathsys(s4,Pt5,Pt4,risht,risht> Pullins in schema linesys(path,s4,[pt5,pt4]) Let s4 be a new Path  $P$ ullins in schema pathsys(s $5,$ pt $5,$ pt $2,$ left,left) Pullins in schema linesys(Path,s5,[Pt5,Pt2J) Let s5 be a new Path Note: ho (of type lensth> was used in a drop definition (3) Let P be a new Particle Note: dir1 (of type ansle) was used in a incline definition (2) Note: zero (of type vel) was used in a relvel definition (3) Note: diri (of type ansle) was used in a relvel definition (4) tlooP Problem read into data base. **:~es**  <sup>1</sup>**--r-.... soal <sup>v</sup>** )ullins in schema timesys(\_33,initial,\_68) Let Period1 be a new Period Let initial be the bndy of period1 on the left. Let bndy1 be the bndy of period1 on the risht. Let initial be a new moment Let bndY1 be a new moment Let Period2 be a new Period Let Period3 be a new Period Let Period4 be a new Period Let Period5 be a new Period Let Period6 be a new Period ivide Periodl into: Period2 **p,a-pj\_ C)Cf3**  Period4

Peri odt; Period6  $P$ ulling in schema timesys(period $2$ ,initial,\_5413) Let initial be the bndy of reriod2 on the left. Let bndy2 be the bndy of period2 on the risht. Let bndy2 be a new moment ~ullinS in schema motion(P,si,Ptl,threaded,Period2) Let relvell be the relvel of Pin direction O relative to earth. Note: relvell (of tYPe vel) was used in a relvel definition (3) Let typical\_point1 be a new typical\_point P is in the same Place as pt2 durins bndw2. P is in the same Place as Ptl durins initial.  $P$  is in the same place as typical\_pointl during period2. Pullins in schema timesys(period3,bndy2,\_19848) Let bndy3 be the bndy of period3 on the risht. Let bndy3 be a new moment condition: Positive(relvell) halds Let relvel2 be the relvel of Pin direction 90 relative to earth. Note: relvel2 (of type vel) was used in a relvel definition (3) Storins Proviso : real(relvel2). Pullins in schema motion(P,s2,pt2,threaded, Period3) Let typical\_point2 be a new typical\_point P is in the same Place as Pt3 durins bndw3.  $P$  is in the same place as  $pt2$  durins bndy2. P is in the same Place as tsPical\_point2 durins Period3. Pullins in schema timesws(Period4,bndw3,\_42757) Let bndy4 be the bndy of period4 on the risht. Let bndw4 be a new moment Storins Proviso: Positive(relve12). Let relvel3 be the relvel of p in direction 180 relative to earth. Note: relvel3 (of type vel) was used in a relvel definition (3) Storins proviso: real(relvel3). Pullins in schema motion(P,s3,Pt3,threaded,Period4) Let typical\_point3 be a new typical\_point P is in the same Place as Pt4 durins bndy4. P is in the same Place as Pt3 durins bndy3. P is in-the same Place as tsPical\_Point3 durins Period4. Pullins in schema timesys(period5,bndy4,\_20261) Let bnds5 be the bnds of period5 on the risht. Let bndY5 be a new moment Storins Proviso: Positive(relvel3). Pullins in schema motion(P,s4, pt4, threaded, period5) Let relvel4 be the relvel of p in direction 270 relative to earth. Note: relvel4 (of type vel) was used in a relvel definition (3) Let typical\_point4 be a new typical\_point P is in the same Place as Pt5 durins bndy5. P is in the same Place as Pt4 durins bndy4. P is in the same Place as tYPical-Point4 durins Period5, Pullins in schema timesys(period6,bndy5,\_36071) Let bndy6 be the bndy of period6 on the risht. Let bndy6 be a new moment condition: Positive(relve14) holds Pullins in schema motion(p,s5,Pt5,threaded,Period6) Let relve15 be the relvel of Pin direction O relative to earth, Note: relvel5 (of type vel) was used in a relvel definition  $(3)$ Let typical\_point5 be a new typical\_point P is in the same Place as Pt2 durins bndy6. P is in the same Place as Pt5 durins bndy5,  $\cdot$  p is in the same place as typical\_point5 durins period6. Pullins in schema motion(P,s0,pt1,threaded, period1)

```
Let relyeló be the relyel of \epsilon in direction 0 relative to earth.
 Note: relveló (of tyre vel) was used in a relvel definition (3)
 Let typical_point6 be a new typical_point
  P is in the same place as pt2 during body1.
  P is in the same place as ptl durins initial.
  p is in the same place as typical pointó during periodi.
motion(P)sOpPtitinesded; period1) ok provided :
   \mathbb P positive(relvel\mathbb Nreal(\text{relevel}3)\texttt{positive}(\texttt{relevel2}\texttt{?})real(re1ve12)Attemptins to solve for [relvel3, relvel2] in terms of [ra, ha]
I am now trying to solve for relvel3 without introducing any unknowns.
 Applicable formulae : [consvenersy-i,consvenersy-2,relvel,constvel,constaccel-1
 (try consvenersy-1)
 Trying to apply strategy(consvenergy-1,situation(p,s4,pt4,period5))
 Equation-1: \frac{1}{2} % \ldots \ldots \ldots \ldots \ldots \ldots \ldots \ldots \ldots \ldots \ldots \ldots \ldots \ldots \ldots \ldots \ldots \ldots \ldots \ldots \ldots \ldots \ldots \ldots \ldots \ldots \ldots \ldots \
 formed by applying : strategy(consvenergy-1,situation(p,s4,pt4,period5))
 Equation-1 rejected.
 Trying to apply strategy(consvenergy-1,situation(p,s3,pt3,period4))
 Equation-2 : \leq x \leq rex(sin(0)-sin(90)))=relvel3^2/2-relvel2^2/2
 formed by applying : stratesy(consvenersy-1,situation(p,s3,pt3,period4))
 This equation solves for relvel3.
So now I must solve for [relvel2]
                      siven [relvel3, ra, ha]
I am now trying to solve for relvel2 without introducing any unknowns.
 Applicable formulae : [consvenersy-1,consvenersy-2,relvel,constvel,constaccel-1
 (t<sub>PS</sub> can<br>convergence<math>1</math>)Tryins to apply stratesy(consvenersy-1,situation(p,s2,pt2,period3))
 Equation-3 : \leq x(rq%(sin(270)-sin(0)))=relvel2^2/2-relvel1^2/2
 formed by applying : stratesy(consvenersy-1,situation(p,s2,pt2,period3))
 Equation-3 rejected.
 (t<sub>ry</sub> <sub>consveners-2</sub>)Truins to applu stratesu(consvenersu-2,situation(p,s3,pt3,period4))
 Tryins to apply stratesy(consvenersy-2,situation(p,s2,pt2,period3))
 (t<sub>PS</sub> - <sub>rel</sub><math>\vee</math>e<math>l</math>)Tryins to apply stratesy(relvel,situation(p,earth,pt5,bndy3))
 Trying to apply stratesy(relvel,situation(p,earth,pt4,bndy3))
 Trying to apply stratesy(relvel,situation(p,earth,pt3,bndy3))
 Tryins to apply stratesy(relvel,situation(p,earth,pt2,bndy3))
 Tryins to apply stratesy(relvel,situation(p,earth,pt1,bndy3))
 (try constvel)
 (t<sub>PS</sub> constaccel-1)
```

```
(trs constaccel-2)
 (t<sub>ry</sub> constaccel-3)
No luck - I will now accept unknowns in solvins for relvel2.
APPlicable formulae : [consvenersy-1,consvenersy-2,relvel,constvel,constaccel-1,co
 (try consvenersy-1)
 Trying to apply strategy(consvenergy-1,situation(p,s2,pt2,period3))
 Equation-4: s*(ra*(sin(270)-sin(0))) = relvel2^2/2-relevel2^2/2formed by applying : strategy(consvenergy-1,situation(p,s2,pt2,period3))
 This equation solves for relvel2 but introduces [relvel1].
E Unknowns allowed J Do you accept this equation ? yes.
 So now I must solve for Crelvel1J
                   siven [relvel2,relvel3,ra,ha]
I am now trying to solve for relvel1 without introducing any unknowns.
Applicable formulae : [consvenersy-1,consvenersy-2,relvel,constvel,constaccel-1,c
 (try consvenersy-1)
 Trying to apply strategy(consvenergy-1,situation(p,s1,pt1,period2))
 Equation-5 : \leq ha=relvel1^2/2-zero^2/2
 formed by applying : stratesy(consvenersy-l,situation(p,s1,pt1,period2))
 This equation solves for relveli.
So now I must solve for []
                   siven [relvel1, relvel2, relvel3, ra, ha]
Equations extracted :
    s*(r(x*(sin(0)-sin(90)))=relvel3^2/2-relevelvel2^2/2s*(r_0*(sin(270)-sin(0))) =relvel2^2/2-relvel1^2/2
    s*ho=relvel1<sup>-2/2-zero<sup>-2/2</sup></sup>
     سيسي
yes.
              87552 (58368 lo-ses + 29184 hi-ses)
1 7- core
         53248 = 50797 in use + 2451 free
hear
         1187 =1171 free
slobal16 in use t
          1024 =16 in use + - 1008 free
local511 =0 in use t
                                   511 free
trail
    2.14 sec. for 3 GCs sainins 82967 words
    1.46 sec. for 29 local shifts and 49 trail shifts
   65.02 sec. runtime
```

```
X flu.prb XX^* A particle starts to move up the underside of an overhans,
with velocity vo. Will it reach the top of the overhans?
What will it do? */
/* Alan Bundy 7.4.81 */ 
                     and the con-
        cue pathsys(overhans,bottom,top,risht,left),
        incline(overhans,dir,bottom).
        isa(Particle,P), 
        at(p,bottom,dePart). 
        vel(P,vo,dir,dePart). 
        POSitive(va.)
        side(p,bottom,risht,depart).
  \lambdaProbtwPe(roller_coaster). 
        siven(vo). 
        siven(dir), 
        soal :- da(at(p,top,Mom) , true).
```
```
yes
1 ?- inputkfls)
Fulling in \frac{1}{2} \frac{1}{2} \frac{1}{2} \frac{1}{2} \frac{1}{2} \frac{1}{2} \frac{1}{2} \frac{1}{2} \frac{1}{2} \frac{1}{2} \frac{1}{2} \frac{1}{2} \frac{1}{2} \frac{1}{2} \frac{1}{2} \frac{1}{2} \frac{1}{2} \frac{1}{2} \frac{1}{2} \frac{1}{2} \frac{1}{2} \fracPullins in schema linesys(path, overhans, [bottom, top])
Let overhans be a new rath
Let bottom be a new point
Let top be a new point
 Note: dir (of type ansle) was used in a incline definition (2)
 Let P be a new particle
 Note: ve (of type vel) was used in a relvel definition (3)
 Note: dir (of type ansle) was used in a relyel definition (4)
fly problem read into data base.
yes.
1 ?- soal.
Pullins in schema timesys(_68,depart,_33)
 Let periodl be a new period
 Let depart be the bndy of period1 on the left.
 Let bndy1 be the bndy of period1 on the risht.
 Let depart be a new moment
 Let bndy1 be a new moment
Pulling in schema timesys(period1,derart,_4370)
** ERROR Nirec already recorded: cued(timesys(period1,depart,bndy1))
   ( continue after error )
Storing proviso | positive(va).
 in direction anslel at top.
 Note: anslel (of type ansle) was used in a incline definition (2)
 Let relvel1 be the relvel of p in direction ansle1 relative to earth.
 Note: relvel1 (of type vel) was used in a relvel definition (3)
 "ote: anslei (of type ansle) was used in a relvel definition (4)
  oring proviso : real(relvel1).
P fails off overhans durins reriodi
\Gammai\Theta| ?- core 83456 (54272 lo-ses + 29184 hi-ses)
heap 49152 = 47310 in use + 1842 free
                     16 in use + 1171 free
          1187 =slobal
          1024 = 16 in use \pm 1008 free<br>511 = 0 in use \pm 511 free
local
                                       511 free
         511 =0 in use t
trail
    0.01 sec. for 1 GCs sainins 361 words
    0.24 sec. for 16 local shifts and 22 trail shifts
     6.20 sec. runtime
```

```
X drop. prh X\angle X A particle is dropped from the top of a vertical wall.
Will it reach the bottom? */
/* Alan Bundy 7.4.81 */
   incline(wall, 270, top).is \in (rarticle, p).
      st(F, toF, depart).
       vel(F, zero, 270, derst).side(F, toP, left, deP = r t).
      ProbtyPe(roller_coaster).
      soal :- as(st(r,bottom)mom) , true).
```

```
X ramp.prb XX^* A ramp consists of a convex, circular slope Joined smoothly
to a horizontal top piece. A particle is projected up
the ramP with a velocity vo. What is the least value of vo 
such that the Particle will reach the end of the ramp? 
_/* Alan Bundy 7.4.81 */ __ _ _ _ _
```

```
is a (path, <math>rsmP</math>).Partition(ramP,[sl,s2J). 
cue pathsys(s1, pt1, pt2, left, risht).
cue pathsws(s2,pt2,pt3,hor,stline).
cue linesys(path,ramp,[ptl,pt2,pt3]).
circle(circ),
radius(circ,ro),
Partition(circ,[sl,s3J), 
solid(s1),
angle(s1,90,pt2),incline(si,dir, ptl),
mass(P,mo,initial>, 
is a (particle, p),
at(p,p-t), in it is 1).vel(P,vo,dir,initial). 
Posit,ive(vo>. 
side(p,ptl,left,initial).
ProbtYPe(roller_coaster), 
siven(ro), 
si.ven(mo)., 
siven(dir).
siven(vo).
```

```
soal i - \alpha s(st(p, p t \leq s)Mom), min(v\alpha sANS)).
```
 $\mathbf{J}$ 

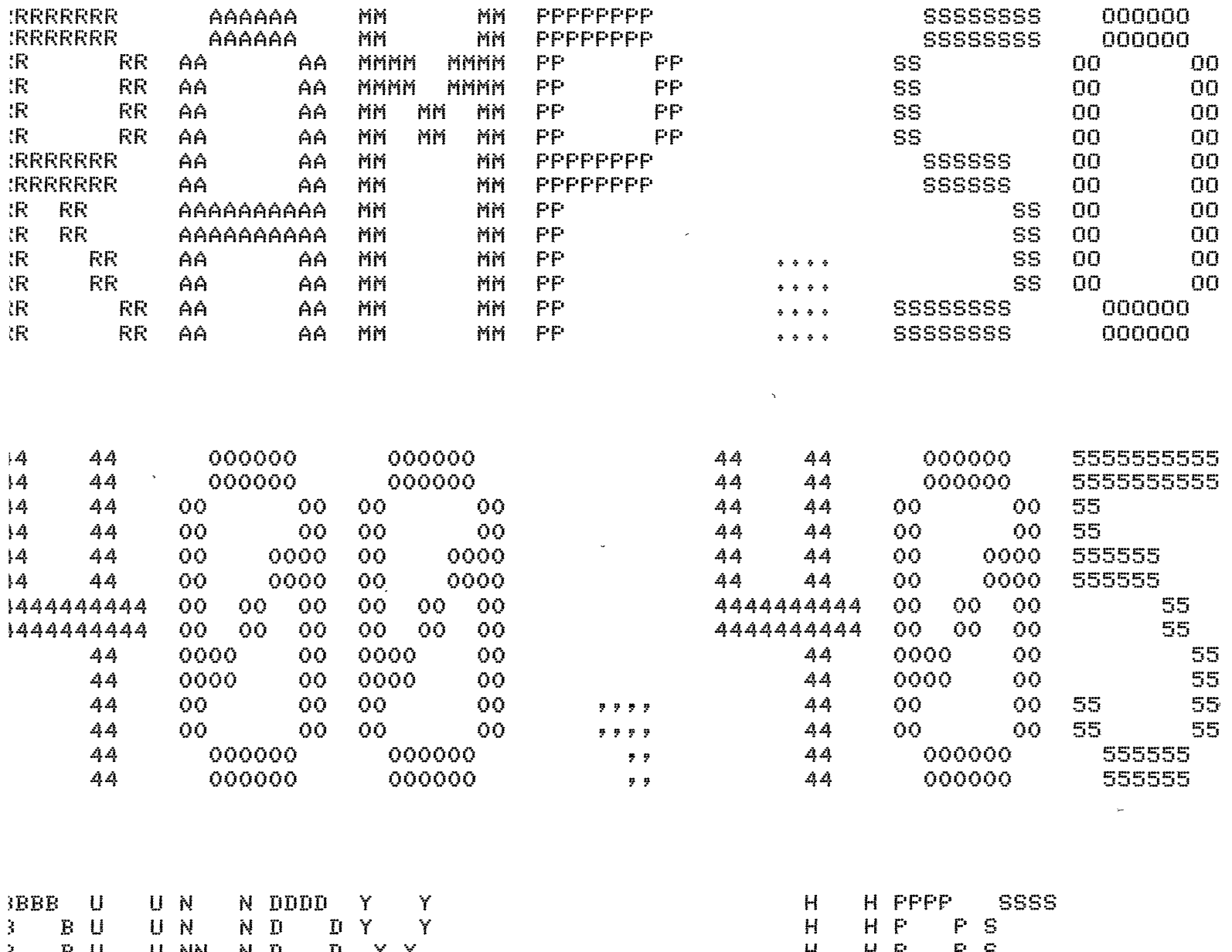

 $\tilde{\mathcal{L}}$ 

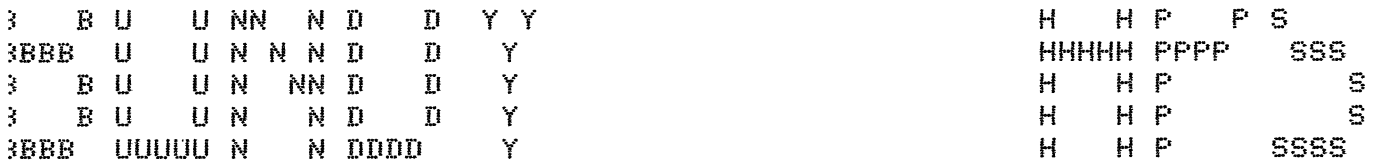

 $\overline{1}$ 

 $\bar{\mathbf{v}}$ 

\*START\* User BUNDY HPS [400,405] Job RAMP Sea. 8122 Date 30-Apr-81 16:37:37 i File: DSKA:RAMP.SOL<005>E400,405,COAST] Created: 30-APr-81 16:33:56 Printed: 30-AP JUEUE Switches: /FILE:ASCII /COPIES:1 /SPACING:1 /LIMIT:57 /FORMS:NORMAL

 $105$  $T-$  input  $k$ ramp). Let ramp  $\beta \neq 3$  new path 'ullins in schema pathsys(s1,pt1,pt2,left,risht)  $'$ ullins in schema linesys(path,s1,[pt1,pt2J) Let sl be a new Path let Pt1 be a new Point Let Pt2 be a new Point 'ullins in schema  $Pathsys(s2,pt2,pt3,horr,stline)$ 'ullins in schema linesys(path,s2,[pt2,pt3]) Let s2 be a new Path Let Pt3 be a new Point 'ullins in schema linesys(path,ramp,[pt1,pt2,pt3]) Let circ be a new circle Note: re (of type lensth) was used in a radius definition (2) Note: dir (of tYPe ansle) was used in a incline definition (2) Note: ma (of tYPe mass) was used in a mass definition (2) Let P be a new Particle Note: va (of type vel) was used in a relvel definition (3) Note: dir (of type ansle) was used in a relvel definition (4) ·amp Problem read into data base.  $1645$  $? - sos1.$ 'ullins in schema timesys(\_69,initial,\_33) Let Periodl be a new Period Let initial be the bndy of periodi on the left, Let bndyl be the bndy of periodl on the risht. Let initial be a new moment Let bndYl be a new moment )ullins in schema timesys(Periodl,initial,\_4371) (\* ERROR Nfrec already recorded: cued(timesys(period1,initial,bndy1)) ( continue after error) Let Period2 be a new Period Let Period3 be a new Period )ivide Periodl into: period2 Period3 )ullins in schema timesys(Period2,initial,\_7325) Let initial be the bndy of  $period2$  on the left. Let bndy2 be the bndy of period2 on the risht, Let bndy2 be a new moment ;torins Proviso: Positive(va), Let typical\_pointl be a new typical\_point in direction anslel at typical\_pointl. Note: anslei (of type ansle) was used in a ansle definition (2) Let reactionl be the reaction of sl in direction anslel. Note: reaction1 (of type force) was used in a reaction definition (3) Note: anslei (of type ansle) was used in a reaction definition (4) Storins Proviso : non\_nes(reaction1). ~ullins in schema motion<P,s1,Pt1,left,Period2) Let relvell be the relvel of Pin direction 180 relative to earth. Note: relve11 (of type vel) was used in a relvel definition (3) P is in the same Place as Pt2 durins bndy2. P is in the same Place as Pt! durins initial.  $P$  is in the same Place as typical\_point1 durins Period2.

```
Pullins in schema timesys(Period3,bndy2,_23841) 
 Let bndy3 be the bndy of period3 on the risht.
 Let bndy3 be a new moment
 let relve12 be the relvel of Pin direction O relative to earth, 
 Note: relvel2 (of type vel) was used in a relvel definition (3)
Storins Proviso: Positive(relvel2).
Pullins in schema motion(P,s2, Pt2, left, Period3)
 Let relve13 be the relvel of Pin direction O relative to earth. 
 Note: relvel3 (of type vel) was used in a relvel definition (3)
 Let typical_point2 be a new typical_point
  P is in the same Place as Pt3 durins bndy3.
  P is in the same place as Pt2 durins bndy2.
  P is in the same Place as tYPical_Point2 durins Period3. 
Pullins in schema motion(P,ramP,Pt1,left,Period1) 
 Let relvel4 be the relvel of Pin direction O relative to earth, 
 Note: relvel4 (of type vel) was used in a relvel definition (3)
 Let typical_point3 be a new typical_point
  P is in the same place as Pt3 durins bndy1.
  P is in the same Place as Pti durins initial. 
 P is in the same Place as tYPical_Point3 durins Periodl. 
at(P~ :· _ '. . • , ·osi tive ( rel ve12) 
   non_nes(reactionl)<br><u>positive(val__</u>
~ttemPt:i.ns to solve for [relvel2,reaction1J in terms of [ra,ma,dir,vaJ 
[ am now tryins to solve for relvel2 without introducins any unknowns.
 APPiicable formulae: [consvenerSY-1,consvenerSY-2,relvel,constvel,constaccel-1,c, 
 (try consvenersy-1) 
 Tryins to apply stratesy(consvenersy-1,situation(p,s2,pt2,period3))
 Eauation-1 : s*zero=relvel3~2/2-relvel2~2/2
 formed by applyins: Stratesy(consvenersy-1,situation(p,s2,pt2,period3))
 Eouation-1 reJected. 
 TrYinS to aPPlY strateSY(consvenerSY-1,situation(P,sl,Pt1,Period2)) 
 Equation-2: s sx(rqx(sin(dir--90)-sin(90)))=relvel2<sup>-2</sup>/2-vq<sup>-2</sup>/2
 formed by aPPlYins: strateSY(consvenersw-1,situation(P,si,Pt1,Period2)) 
 This eouation solves for relvel2. 
  No unknowns J Do you accept this equation ? yes.
 So now I must solve for [reaction1J 
                    siven [relvel2,ra,mo,dir,vaJ 
  am now tryins to solve for reaction1 without introducins any unknowns,
 Applicable formulae : [moments,resolve]
 (t<sub>TS</sub> moments)
 (try resolve)
 TrYins to aPPlY strateSY(resolve,situation(Particle,P,[tYPical_pointi,PJ,anslel,Pe 
 o luck - I will now accept unknowns in solvins for reaction1.
```
i<br>Santa general ar u denom an

```
Arrlicable formulae : [moments, resolve]
(try moments)
(t<sub>PS</sub> - resolve)Trying to apply strategy(resolve;situation(particle;p;[typical_point1;p];angle1;p(
Let relvel5 be the relvel of p in direction ansle2 relative to earth.
Note: relvel5 (of type vel) was used in a relvel definition (3)
Note: ansle2 (of type ansle) was used in a relyel definition (4)Equation-3: reaction1*1+0+(mg*s*cos(ansle1--270)+0)=mg*((-relve15^2)*1/rg)
formed by applying : stratesy(resolve;situation(particle;p;[typical_point1;p];ans
This equation solves for reaction1 but introduces [ansle1, relve15].
. Unknowns allowed 1 . On you accept this equation f yes.
So now I must solve for [anslei, relvel5]
                   siven [reaction1,relvel2,ra,ma,dir,va]
\mathbb I am now tryins to solve for anslel without introducins any unknowns.
Applicable formulae : []
Arrlicable formulae : []
\ln luck - I will now accept unknowns in solvins for anslel.
Applicable formulae : []
Arrlicable formulae : []
, shall assume that anslel can be eliminated!
\mathbb{R} am now trying to solve for relvel5 without introducing any unknowns.
Applicable formulae : [consvenersy-1,consvenersy-2,relvel,constvel,constaccel-1,co
(try consvenersy-1)
(try consvenersy-2)
Trying to apply stratesy(consvenersy-2,situation(p,s1,pt1,period2))
Equation-4 : s*(rq*(sin(dir--90)-sin(ansle1)))=relvel5^2/2-vq^2/2
formed by applying : strategy(consvenergy-2,situation(p,s1,pt1,period2))
Equation-4 rejected.
(tru relvel)
Trying to apply stratesy(relvel,situation(p,earth,pt3,period2))
Trying to apply stratesy(relvel,situation(p,earth,pt2,period2))
Trying to apply stratesy(relvel,situation(p,earth,pt1,period2))
(try constvel)
(t<sub>PS</sub> constaccel-1)
(t<sub>PS</sub> constaccel-2)
(t<sub>PS</sub> constaccel-3)
lo luck - I will now accept unknowns in solvins for relvel5.
Applicable formulae : [consvenersy-1,consvenersy-2,relvel,constvel,constaccel-1,co
(try consvenersy-1)consvenersy-2)
_{\rm tr}Trying to apply stratesy(consvenersy-2,situation(p,s1,pt1,period2))
```

```
Equation-5 : s*(rq*(sin(dir--90)-sin(ansle1)))=relve15^2/2-vq^2/2
formed by applying : stratesy(consvenersy-2,situation(p,s1,pt1,period2))
This equation solves for relvel5 but introduces [ansle1].
Unknowns allowed J Do you accept this equation ? yes.
So now I must solve for [ansle1]
                   siven [relvel5, reaction1, relvel2, ra, ma, dir, va]
\mathbb R am now trying to solve for angle1 without introducing any unknowns.
Applicable formulae : []
Arrlicable formulae : []
\sigma luck - I will now accept unknowns in solvins for anslel. \sigmaApplicable formulae : []
APPlicable formulae : []
: shall assume that ansle1 can be eliminated!
```
Squations extracted:

```
s*(r_0*(sin(dir--90)-sin(90)))=relve12^2/2-va^2/2resction1x1+0+(mexsxcos(sns1e1--270)+0)=max((-relve15^2)x1/ra)s*(ra*(sin(dir--90)-sin(snsle1)))=relvel5^2/2-va^2/2
```
 $\overline{\phantom{0}}$  $105$ 

```
?- core 84992 (55808 lo-ses + 29184 hi-ses)
{}_{10.8}P 50688 = 48498 in use + 2190 free
        1187 =16 in use t
                                 1171 free
iloba11008 free
         1024 =16 in use \overline{1}ocal.
                                 511 free
         511 =0 in use \dagger:rail
  0.65 sec. for 2 GCs sainins 44469 words
  1.25 sec. for 30 local shifts and 45 trail shifts
  40.57 sec. runtime
```

```
X dome.rrb X/* de Kleers Great Dome Problem*/ 
/* Alan Bundy 7.4.81 */ 
        circle(circle). 
        radius(circle,rm). 
        Partition(circle,[dome,muad2,auad3,auad4J>. 
        solid(dome).
        cue pathsys(dome,top,bottom,left,risht).
        anale(dome,90,top). 
        anale(dome,O,bottom>, 
        normal(dome,dir). 
        isa(Particle,P). 
        mass(P,ma,Periodl). 
        at(P,toP,dePart), 
        vel(P,zero,O,dePart), 
        side(p,top,left,depart).
        nudae(p,dePart). 
        ProbtYPe(roller_coaster). 
        siven(ra). 
        aiven(ma>. 
        siven(dir>. 
        soal :- \sigmaa(motion(P,dome,toP,left,Period1) , min(dir,ANS)),
```
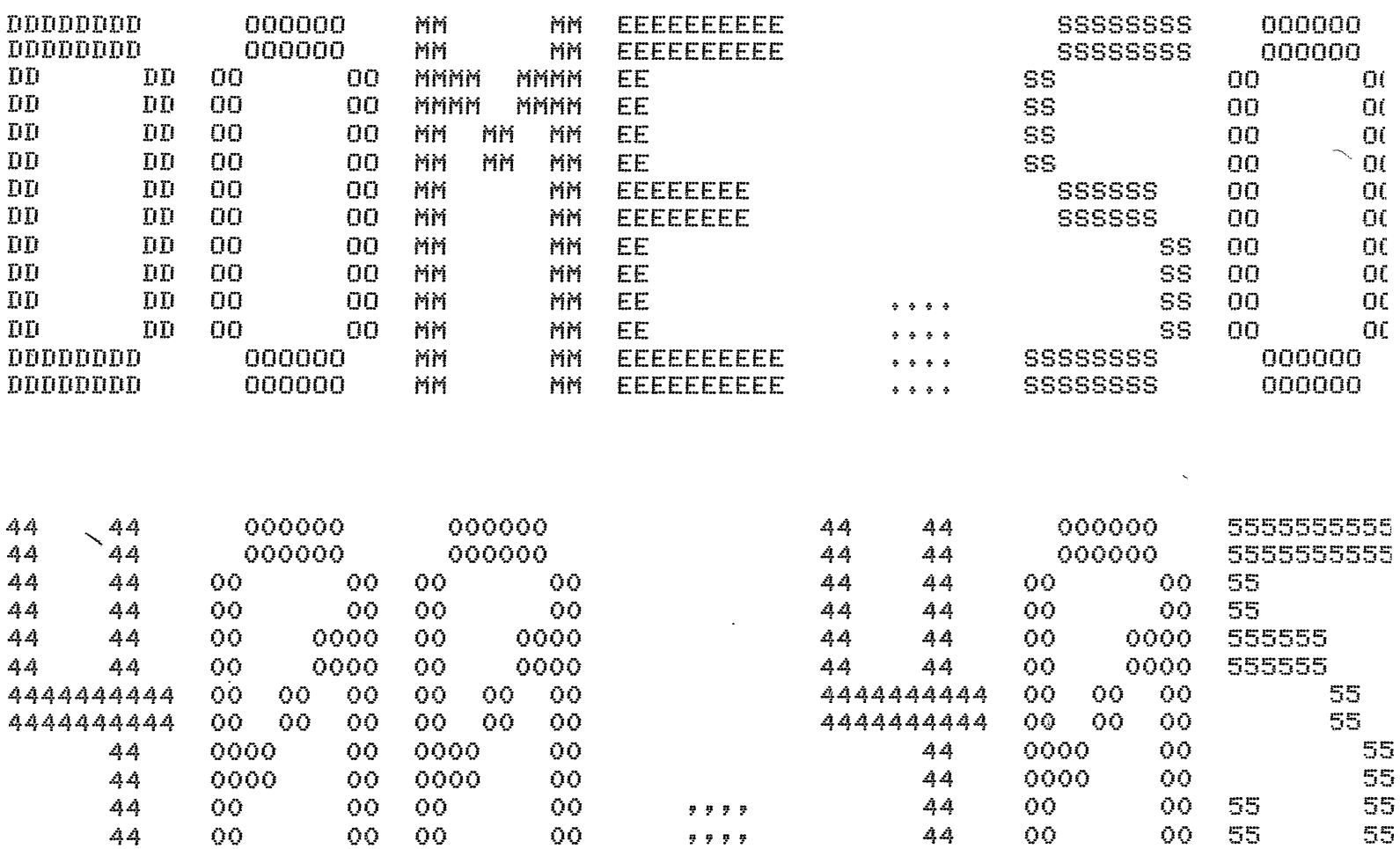

 $44$ 

 $44$ 

000000

000000

 $-555555 -$ 

55555

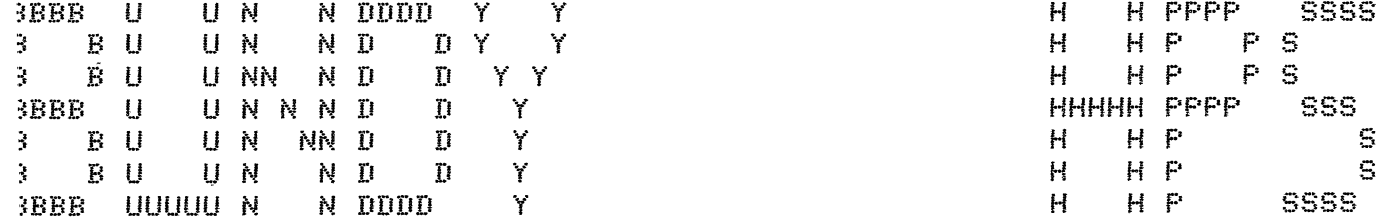

000000

000000

000000

000000

 $-44$ 

44

\*START\* User BUNDY HPS [400,405] Job DOME Sea. 8121 Date 30-Apr-81 16:31:34 / 'ile: DSKA:DOME.SOL<005>E400,405,COASTJ Created: 30-APr-81 15:25:04 Printed: 30-AP) IUEUE Switches: /FILE:ASCII /COPIES:1 /SPACING:1 /LIMIT:54 /FORMS:NORMAL

 $\frac{1}{2}$  ,  $\frac{1}{2}$ 

 $\frac{1}{2}$  ,  $\frac{1}{2}$ 

 $: \mathfrak{S} \subseteq$ **1=--·-if"1PtJt**  Let circle be  $\geq$  new circle Note: ra (of type lensth) was used in a radius definition (2) 'ullins in schema Pathsws(dome,toP,bottom,left,risht) ~llins in schema linesws(Path,dome,[toP,bottomJ) Let dome be a new Path Let top be a new point Let bottom be a new point Let twpical\_point1 be a new twpical\_point Note: dir (of type ansle) was used in a ansle definition  $(2)$ Let P be a new Particle Note: mm Cof twPe mass> was used in a mass definition (2) Note: zero (of twpe vel) was used in a relvel definition  $(3)$ iome Problem read into data base.  $305$  $? - so.$ Pullins in schema timesys(periodl,depart,\_67) Let Periodi be a new Period Let depart be the bndy of period1 on the left. Let bndw1 be the bndw of Period! on the risht. Let dePart be a new moment Let bndwl be a new moment Let reaction! be the reaction of dome in direction dir, Note: reaction1 (of type force) was used in a reaction definition  $(3)$ Note: dir (of type ansle) was used in a reaction definition (4)  $3$ torins Proviso : non\_nes(reaction1).  $\text{Pullins}$  in schema motion(p,dome,top,left,period $\hat{V}$ ) Let relveli be the relvel of Pin direction 90 relative to earth, Note: relveli (of type vel) was used in a relvel definition (3)  $P$  is in the same  $P$ lace as bottom during bndyl. P is in the same place as top durins depart.  $P$  is in the same  $P$ lace as typical\_pointl durins  $P$ eriodl. notion(P,dome,toP,left,Period1) ok Provided : non\_nes(reactionl) Attemptins to solve for [reaction1] in terms of [ro,mo,dir] I am now trwins to solve for reactionl without introducins any unknowns. APPlicable formulae : [moments,resolve] (try moments) (try resolve Tryins to apply stratesy(resolve,situation(particle,p,Ctyp No luck - I will now accept unknowns in solvins for reactionl. Applicable formulae : [moments,resolve] ~:~: ~~:~~:=~ " TrwinS to aPPlY strateSY(resolve,situation(P~ ~P,[tYPical\_Point1,PJ,dir,Peri Let relvel2 be the relvel of  $P$  in direction  $\sqrt{2\pi}$  (i.e. the earth. Note: relvel2 (of twpe vel) was used in a revel definition (3) Note: anslel (of type ansle) was used in a relvel definition (4)

```
Equation-1 : reaction1*1+0+(mg*s*cos(dir--270)+0)=mg*((-relvel2^2)*1/rg)
formed by applying : strategy(resolve;situation(particle;p;[typical_point1;p];di
This equation solves for reaction1 but introduces [relvel2].
So now I must solve for [relvel2]
                    siven [reaction1, ra, ma, dir]
I am now trying to solve for relvel2 without introducing any unknowns.
APPlicable formulae : [consvenersy-1,consvenersy-2,relvel,constvel,constaccel-1,
 (try consvenersy-1)
 (t<sub>PS</sub> corresponds to the result of <math>(t<sub>PS</sub>)</math>)Tryins to apply stratesy(consvenersy-2,situation(p,dome,top,period1))
Equation-2 : \frac{1}{2} x \frac{1}{2} x \frac{1}{2} (sin(90)-sin(dir)))=relvel2<sup>-2</sup>/2-zero<sup>-2</sup>/2
formed by applying : stratesy(consvenersy-2,situation(p,dome,top,period1))
This equation solves for relvel2.
[ No unknowns ] Do you accert this equation ? yes.
So now I must solve for []
                   siven [relvel2, reaction1, re, me, dir]
:auations extracted :
    resction1*1+0+(ma*s*cos(dir--270)+0)=ma*((-relvel2^2)*1/ra)
    s%(re%(sin(90)-sin(dir)))=relvel2~2/2-zero^2/2
185
             83968 (54784 lo-ses + 29184 hi-ses)
  P-core1929 free
        49664 = 47735 in use \daggerear
```

```
1171 free
         1187 =16 in use \daggerloba11008 free
         1024 =16 in use \daggerocal0 in use \dagger511 free
          511 =rail
   0.01 sec. for 1 GCs sainins 361 words
   0.40 sec. for 23 local shifts and 33 trail shifts
  16.74 sec. runtime
```

```
/* bloc+Prb *.I 
/* de Kleers Slidins Block Problem*/ 
/* Alan Bundy 7,4+81 */ 
          isa(Path,sO). 
          Partition(s0,[s1,s2,s3J). 
          cue pathsys(s1,pt1,pt2,left,left).
          cue pathsys(s2, pt2, pt3, risht, left).
          cue pathsys(s3,pt3,pt4,risht,stline).<br>' cue linesys(path,s0,[pt1,pt4]).
          drop(pt1,pt2,ha1).
          drop(pt2,pt3,ha2).
          sround(s3, la).
          tansent(s3,ans>. 
          isa(particle,?). 
          at(p,ptl,initial).
          vel(?,zero,dira,initial>. 
          side(p,ptl,left,initial).
          ProbtYPe(roller_coaster). 
          siven(hal).
          siven(he2).
          siven( la). 
          siven(sns).
          \texttt{goal} :- as( \texttt{at}(\texttt{p},\texttt{p}+\texttt{4},\texttt{Mon}) , \texttt{sol}(\texttt{v},\texttt{val}) ),
```
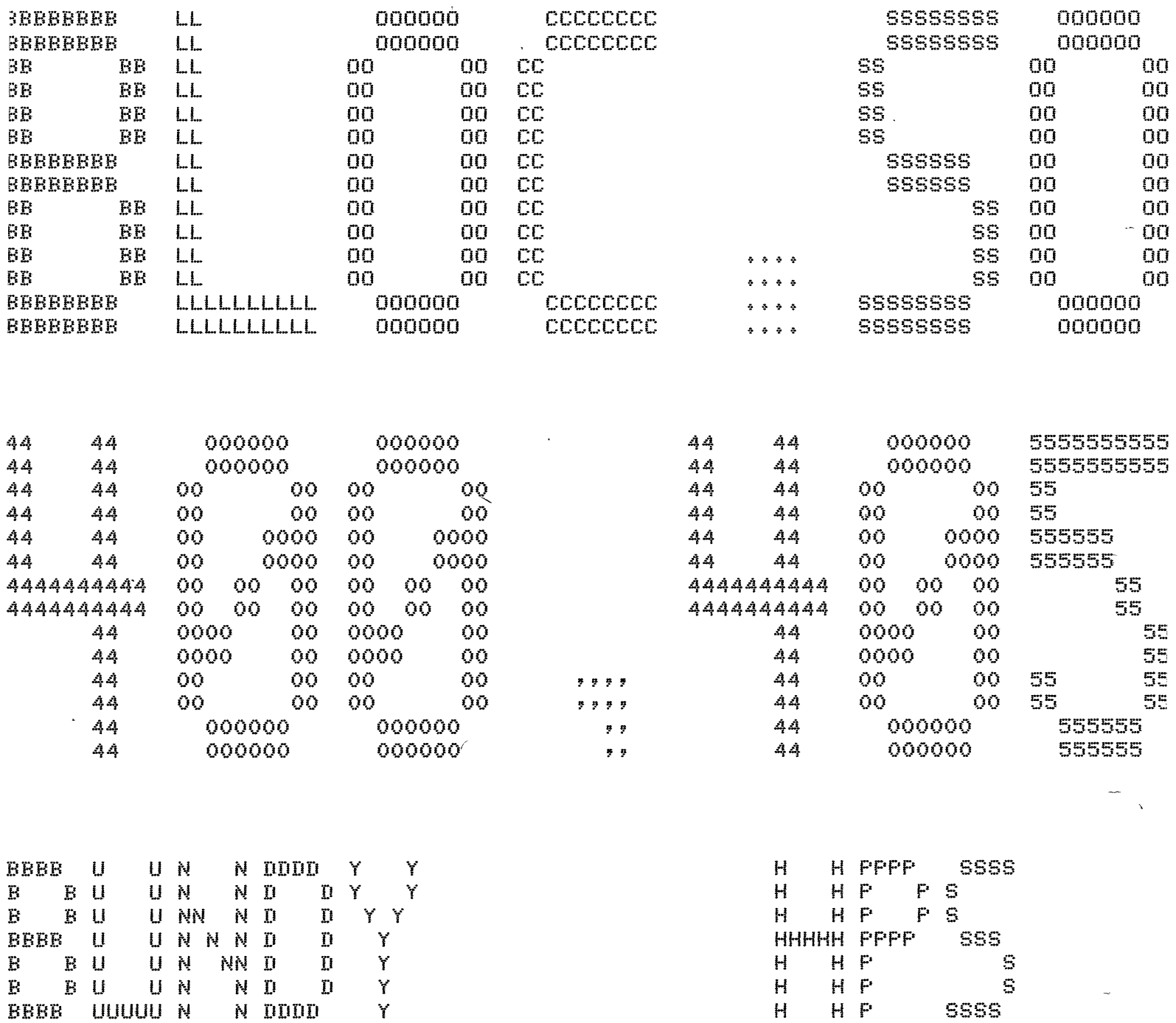

\*START\* User BUNDY HPS [400,405] Job BLOC Sea. 3252 Date 05-May-81 15:18:45 File: DSKA:BLOC.SOL<005>E400,405,COASTJ Crested: 05-May-81 15:15:00 Printed: 05-Ma QUEUE Switches: /FILE:ASCII /COPIES:1 /SPACING:1 /LIMIT:57 /FORMS:NORMAL  $\sim$ 

 $\sim$   $\sim$ 

 $\overline{\phantom{0}}$ 

 $\sim$ 

~es  $\overline{P}$  ?- input (bloc). Let s0 be a pew rath Pullins in schema pathsys(s1, pt1, pt2, left, left) Pullins in schema linesys(path,s1, [pt1, pt2]) Let s1 be *a* new Path Let Pt1 be *a* new Point Let Pt2 be a new Point Pullins in schema pathsys(s2,pt2,pt3,risht,left) Pullins in schema linesys(Path,s2,CPt2,Pt3J) Let s2 *be a* new Path Let Pt3 be a new Point Pullins in schema pathsYs(s3,Pt3,Pt4,risht,stline> Pullins in schema linesys(Path,s3,[Pt3,Pt4J) Let s3 be *a* new Path *Let* Pt4 be *a* new Point Pullins in schema linesys(path,s0,CPt1,Pt4J> Note: hal (of type lensth) was used in a drop definition (3) Note: ha2 (of type lensth) was used in a drop definition  $(3)$ Note: la ( of type lensth) was used in a sround definition ( 2) Let typical\_point1 be a new typical\_point Note: ans (of type ansle) was used in *a* incline definition (2) Let P be a new Particle Note: zero (of tYPe vel) was used in *a* relvel definition (3) Note: dira (of tYPe snsle> was used in *a* relvel definition (4) bloc Problem read into data base. Yes  $i$   $j$   $j$   $s$   $s$   $s$   $l$ . Pullins in schema timesys(\_70,initial,\_33) Let Periodl be a new Period Let initial be the bndy of period1 on the left. Let bndy1 be the bndy of reriod1 on the right. Let initial be *a* new moment Let bndY1 be *a* new moment Pullins in schema timesws(Periodl,initial,\_4372> \*\* ERROR Nfrec already recorded: cued(timesys(periodl,initial,bndYl)) ( continue after error ) Let Period2 be a new Period Let Period3 be *a* new Period Let Period4 be a new Period Divide Periodl into: Period2 Period3 Period4 Pullins in schema timesys(period2,initial,\_7497> Let initial be the bndy of period2 on the left. Let bndy2 be the bndy of **Period2** on the risht. Let bndY2 *be a* new moment Pullins in schema motion(P,s1,Pt1,left,Period2) in direction anslel at pt2. Notel anslel (of type ansle) was used in *a* incline definition <2> Let relveli be the relvel of  $P$  in direction ansle1 relative to earth. Note: relvell (of tYPe vel> was used in *a* relvel definition (3) Note: anslel (of type ansle) was used in *a* relvel definition (4) Let tYPical\_Point2 be *a* new tYPical\_Point

لمناصر وتربض سرود للراملين والم

*t* 

```
P is in the same place as Pt2 durins bndy2.
  P is in the same Place as Ptl durins initial. 
  P is in the same Place as tYPical_Point2 durins Period2. 
\text{Yulins} in schema timesys(period3,bndy2,_20478)
Let bndy3 be the bndy of period3 on the risht.
Let bndy3 be a new moment
~ondition: Positive(relvell) holds 
Let relvel2 be the relvel of P in direction ans relative to earth.
Note: relvel2 (of type vel> was used in a relvel definition (3) 
Note: ans (of type ansle) was used in a relvel definition (4)
3torins Proviso : real(relvel2).
Pullins in schema motion(P,s2,Pt2,left,Period3)
Let twPical_Point3 be a new tYPical_Point 
  P is in the same place as pt3 during bndy3.
  P is in the same place as Pt2 during bndy2.
  P is in the same Place as tYPical-Point3 durins Period3. Pullins in schema timesys(period4,bndy3,_39050)
Let bndY4 be the bndw of Period4 on the risht. 
Let bndy4 be a new moment
Storins Proviso: Positive(relvel2).
Let relvel3 be the relvel of Pin direction ans relative to earth. 
Note: relvel3 (of type vel) was used in a relvel definition (3)
Storins Proviso : real(relvel3).
Pullins in schema motion(P,s3,Pt3,left,Period4)
  P is in the same place as pt4 durins bndy4.
  P is in the same Place as Pt3 durins bndw3. 
  P is in the same Place as tYPical_Pointl durins Period4. 
Pullins in schema motion(P,s0, pt1,left, period1)
Let relvel4 be the relvel of Pin direction ans relative to earth, 
 Note: relvel4 (of type vel) was used in a relvel definition (3)
 Let typical_point4 be a new typical_point
  P is in the same Place as Pt4 durins bndwi. 
  P is in the same Place as Pti durins initial. 
  P is in the same Place as tYPical_Point4 durins Period1. 
at(ruet4,bndy1) ok rovided:
    / real(relvel3)<br>| rositive(relvel2)
   i 
  \left( \begin{array}{c} \texttt{res}\texttt{1} \texttt{le} \texttt{1} \texttt{le} \texttt{1} \texttt{le} \ \texttt{res}\texttt{1} \texttt{le} \texttt{le} \texttt{le} \texttt{le} \ \texttt{res}\texttt{1} \texttt{le} \texttt{le} \texttt{le} \texttt{le} \end{array} \right)Attemstins to solve for [relvel3, relve12] in terms of [hai,ha2, la,ans]
I am now tryins to solve for relvel3 without introducins any unknowns.
 Applicable formulae : [consvenersy,relvel,constvel,constaccel-1,constaccel-2,cone
 (try consvenersy)
 Tryins to apply stratesy(consvenersy,situation(p,pt3,pt4,bndy3,bndy4))
 Equation-1 : \leq k(-\log\tan(\sec)) =relvel3^2/2-relvel2^2/2
 formed bY aPPlYins: strateSY(consvenerSY,situation(P,Pt3,Pt4,bndY3,bndy4)) 
 This eouation solves for relve13. 
[ No unkno1,,.1n~-J Do You accept this eauation 1 Yes. 
 So now I must solve for [relve12J 
                     siven [relvel3,ha1,ha2,la,ans]
 \simsm now tryins to solve for relvel2 without introducins any unknowns.
    '-
    \mathcal{I}
```
"-<sup>~</sup>1

```
\pplicable formulae : [consvenersy;relvel;constvel;constaccel-1;constaccel-2;con
 (try consvenersy)
 Tryins to apply stratesy(consvenersy, situation(p, pt2, pt3, bndy2, bndy3))
 Eaustion-2 : s*ha2=relvel2^2/2-relvel1^2/2
 formed by applying : strategy(consvenergy,situation(p,pt2,pt3,bndy2,bndy3))
 Equation-2 rejected.
 (t<sub>ry</sub> relvel)
 Trying to apply strategy(relvel,situation(p,earth,pt4,bndy3))
 Truins to apply stratesy(relvel,situation(p,earth,pt3,bndy3))
 Tryins to apply stratesy(relvel,situation(p,earth,pt2,bndy3))
 Trying to apply strategy(relvel,situation(p,earth,pt1,bndy3))
 (try constvel)
 (t<sub>PS</sub> constaccel-1)
 (t<sub>PS</sub> constaccel-2)
 (try constaccel-3)
No luck - I will now accept unknowns in solvins for relvel2.
 Applicable formulae : [consvenersy;relvel;constvel;constaccel-1;constaccel-2;con
 (try consvenersy)
 Trying to apply strategy(consvenergy,situation(p,pt2,pt3,bndy2,bndy3))
 Equation-3 : \frac{1}{2} sxhq2=relvel2^2/2-relvel1^2/2
 formed by applying : strategy(consvenergy,situation(p,pt2,pt3,bndy2,bndy3))
 This equation solves for relvel2 but introduces [relvel1].
E Unknowns allowed J Do you accept this equation ? yes.
 So now I must solve for [relvel1]
                   siven [relvel2, relvel3, ha1, ha2, la, ans]
I am now tryins to solve for relvel1 without introducins any unknowns.
 Arrlicable formulae : [consvenersy;relvel;constvel;constaccel-1;constaccel-2;co
 (try consvenersy)
 Tryins to apply stratesy(consvenersy,situation(p,pt1,pt2,initial,bndy2))
 Equation-4 : s*ha1=relvel1~2/2-zero^2/2
 formed by applyins : stratesy(consvenersy,situation(p,pt1,pt2,initial,bndy2))
 This equation solves for relveli.
So now I must solve for []
                   siven [relvel1, relvel2, relvel3, ha1, ha2, la, ans]
Equations extracted:
    s*(-læ*tan(sns))=relvel3^2/2-relevel2^2/2\texttt{s*he2=reluel2^22/2-relevel1^22/2}s*he1=relvel1^2/2-zero^2/2
Yes
F - \text{core}84992 (55808 lo-ses + 29184 hi-ses)
```
 $1e$ a 50688 = 48574 in use  $+$  2114 free<br>ilobal  $1187 = 16$  in use  $+$  1171 free  $11.87 = 16$  in use  $+ 11.71$  free<br> $1008 = 1024 = 16$  in use  $+ 1008$  free  $\begin{array}{cccc} .ocal & 1024 & = & 16 \text{ in use } + & 1008 \text{ free} \\ .rail & 511 & = & 0 \text{ in use } + & 511 \text{ free} \end{array}$  $-511 = 0$  in use  $+$  $0.90$  sec. for  $2$  GCs sainins 43917 words 1.16 sec. for 30 local shifts and 47 trail shifts 37.46 sec. runtime

```
/X loop.prh X//* de Kleers Loop the loop Problem*/ 
/* Alan Bundy 7.4.81 */ 
                                                  \label{eq:1} \frac{1}{\sqrt{2}}\int_{0}^{\infty}\frac{1}{\sqrt{2}}\left(\frac{1}{\sqrt{2}}\right)^{2}dxPartition(s0,[s1,s2,s3,s4,s5]). 
         radius(circlel,ra). 
         Partition(circle1,Cs2,s3,s4,s5J). 
         cue linesys(path,s0,[pt1,pt2,pt3,pt4,pt5,pt2]).
         cue linesys(circle,circle1,[pt2,pt3,pt4,pt5,pt2]).
         cue Pathsys(s1, pt1, pt2, left, left).
         cue Pathsys(s2,Pt2,Pt3,risht,left). 
         cue Pathsys(s3, pt4, pt3, left, risht).
         cue pathsys(s4,pt5,pt4,risht,risht).
         cue pathsys(s5,pt5,pt2,left,left).
         ansle(circle1,270,pt2).
         ansle(circle1,0,Pt3), 
         ansle(circle1,90, pt4).
         ansle(circle1,180,pt5).
         drop(pt1,pt2,ha).
         isa(Particle,P), 
         at(p,ptl,initial).
         incline(s1,dir1,Pt1), 
         vel(P,zero,dir1,initial), 
         side(p,ptl,left,initial).
         ProbtYPe(roller_coaster). 
         siven(re),siven(ha).
```
Saal :- Ga( motion(P,s0,Pt1,left,Per) , min(hG,ANS) ).

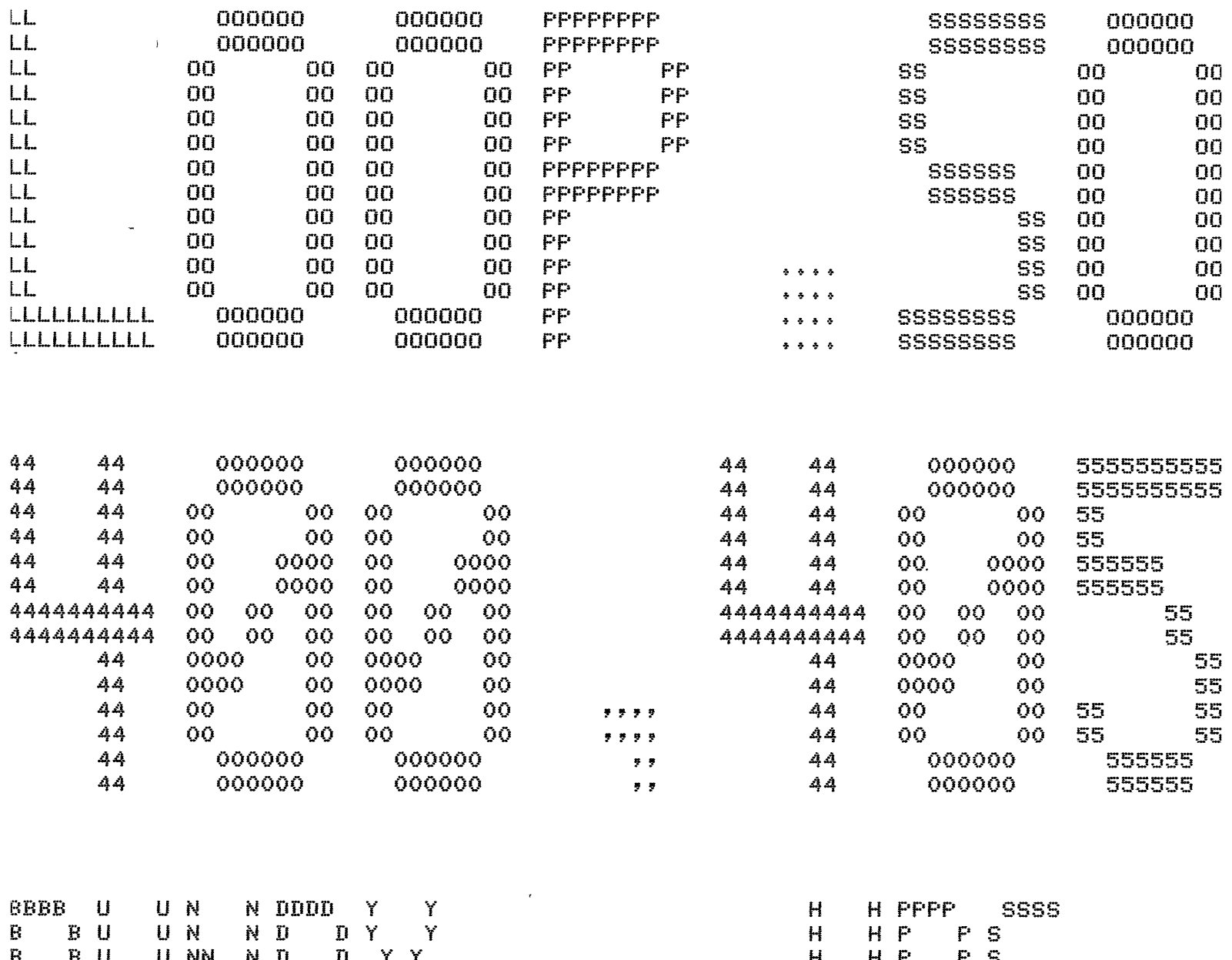

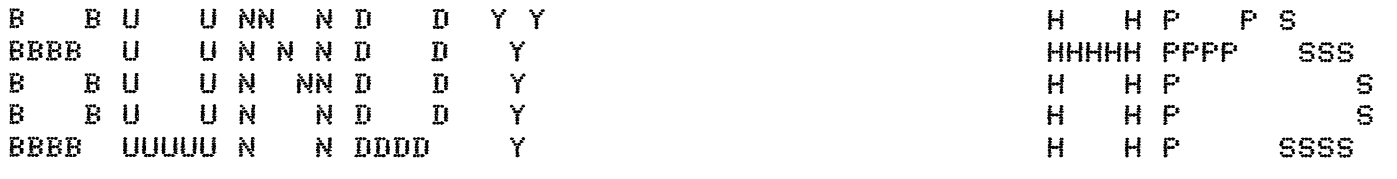

 $\mathbf{x}^{(i)}$  .

 $\mathfrak{G}$ 

\*START\* User BUNDY HPS [400,405] Job LOOP Sea. 7037 Date 23-Apr-81 13:42:59 File: DSKA:LOOP.SOL<005>E400,405,COAST] Crested: 23-APr-81 13:32:03 Printed: 23-AP QUEUE Switches: /FILE:ASCII /COPIES:1 /SPACING:1 /LIMIT:60 /FORMS:NORMAL

 $\sigma$  .  $\sim$ 

```
: \mathbb{R}^{\mathbb{Z}} :nput\not|loop)
Note: rg<sup>/</sup>(of 49 \neq \neq lensth) was used in a radius definition (2)
>ullins in schema linesws(Path,s0,[Pt1,Pt2,Pt3,Pt4,Pt5,Pt2J) 
 Let sO be a new Path 
Let Pt1 be a new Point 
Let Pt2 be a new Point 
Let Pt3 be a new point
Let Pt4 be a new Point 
Let Pt.5 be a new point 
•* ERROR Nfrec already recorded: Point_of(Path,s0,Pt2> 
   ( continue after error )
~ullins in schema linesws(circle,circle1,[Pt2,Pt3,Pt4,Pt5,Pt2J> 
Let circlel be a new circle 
•* ERROR Nfrec already recorded: Point_of(circle,circle1,Pt2) 
   ( continue after error )
~ullins in schema Pathsws(s1,Pt1,Pt2,left,left) 
~ullins in schema linesws(Path,s1,[Pt1,Pt2J) 
Let sl be a new Path 
Pullins in schema pathsys(s2,pt2,pt3,risht,left)
Pullins in schema linesws(Path,s2,[Pt2,Pt3J> 
Let s2 be a new Path 
~ullins in schema Pathsws(s3,Pt4,Pt3,left,risht) 
Pullins in schema linesws(Path,s3,!Pt4,Pt3J) 
Let s3 be a new Path 
~ullins in schema Pathsws<s4,Pt5,Pt4,risht,riSht> 
Pullins in schema linesys(path,s4,[pt5,pt4])
 Let s4 be a new Path 
Pullins in schema pathsys(s5,pt5,pt2,left,left)
Pullins in schema linesys(path,s5,[pt5,pt2])
 Let s5 be a new Path 
 Note: ha (of tyre lensth) was used in a dror definition (3)
 Let P be a new Particle 
 Note: dirl (of type ansle) was used in a incline definition (2)
 Note: zero (of type vel) was used in a relvel definition (3)
 Note: dirl (of type ansle) was used in a relvel definition (4)
loop Problem read into data base. 
~es 
\uparrow ?- soal.
Pullins in schema timesys(_33,initial,_68)
 Let Periodl be a new Period 
 Let initial be the bndy of period1 on the left.
 Let bnds1 be the bnds of period1 on the risht.
 Let initial be a new moment 
 Let bndy1 be a new moment
 Let Period2 be a new Period 
 Let Period3 be a new Period 
 Let Period4 be a new Period 
 Let Period5 be a new Period 
 Let Period6 be a new Period 
Divide Period1 into :
    Perj.od2 
    Period3 
    Period4
```
Period5 Period6 Pullins in schema timesys(period2, initial, \_5413) Let initial be the bndy of period2 on the left. Let bndy2 be the bndy of Period2 on the right, Let bndy2 be a new moment Pullins in schema motion(P,s1,Pt1,left,Period2) Let relvell be the relvel of p in direction 0 relative to earth. Note: relvel1 (of type vel) was used in a relvel definition (3) Let  $t$  is interpretently be a new typical point P is in the same place as  $pt2$  durins bndy $2$ , P is in the same Place as Ptl durins initial. P is in the same Place as tYPical\_Pointl durins Period2. Pullins in schema timesys(period3,bndy2, 20288) Let bndy3 be the bndy of Period3 on the risht, Let bndy3 be a new moment condition: Positive(relvell) holds Let relvel2 be the relvel of p in direction 90 relative to earth. Note: relvel2 (of type vel) was used in a relvel definition (3) Storins proviso : real(relvel2). Pullins in schema motion(P,s2,Pt2,left,Period3) Let typical\_point2 be a new typical\_point P is in the same Place as Pt3 durins bndy3.  $P$  is in the same place as  $Pt2$  durins bndy2. P is in the same Place as tYPical\_Point2 durins Period3. Pullins in schema timesys(period4,bndy3,\_5041) Let bndy4 be the bndy of period4 on the risht. Let bndy4 be a new moment Btorins Proviso: Positive(relve12), Let relvel3 be the relvel of  $p$  in direction 180 relative to earth. Note: relvel3 (of type vel) was used in a relvel definition (3) Storing proviso: real(relvel3). Let typical\_point3 be a new typical\_point in direction anslel at typical\_point3. Note: anslei (of type ansle) was used in a ansle definition  $(2)$ Let relve14 be the relvel of Pin direction ansle1++90 relative to earth, Note: relvel4 (of type vel) was used in a relvel definition (3) | Note: ansle1++90 (of type ansle) was used in a relvel definition (4)<br>\*\* Error: evaluate(s)  $\frac{1}{2}$   $\frac{1}{2}$  ~ullins in schema motion(P,s3,Pt3,left,Period4)  $P$  is in the same place as  $Pt4$  durins bndy $4$ . P is in the same Place as Pt3 durins bndw3+  $P$  is in the same place as typical\_point3 durins period4. =·ullins in schema timesws(Perio\_d5,bndw4,\_30194) Let bndy5 be the bndy of period5 on the risht. Let bndy5 be a new moment 3toring proviso : positive(relvel3). Let typical\_point4 be a new typical\_point in direction ansle2 at typical\_point4. Note: ansle2 (of tYPe ansle) was used in a ansle definition (2) Let relve15 be the relvel'of Pin direction ansle2++90 relative to earth, Note: relvel5 (of type vel) was used in a relvel definition (3) Note: ansle2++90 (of type ansle) was used in a relvel definition  $(4)$ ~• Error: evaluate<s> itorins proviso : relvel5~2\*sin(ansle2)>=ra\*s. >ullins in schema motion(P,s4,Pt4,left,Period5) Let relvel6 be the relvel of Pin direction 270 relative to earth. Note: relvel6 (of type vel) was used in a relvel definition  $(3)$ p is in the same place as pt5 durins bndy5.

```
P is in the same Place as Pt4 durins bndw4. 
  P is in the same place as typical_point4 durins period5.
Pullins in schema timesys(period6,bndy5,_13406)
 Let bndw6 be the bndw of period6 on the risht.
 Let bndw6 be a new moment 
condition: Positive(relve16) holds 
Pullins in schema motion(P,s5, Pt5,left, Period6)
 let relve17 be the relvel of Pin direction O relative to earth. 
 Note: relve17 (of tYPe vel) was used in a relvel definition (3) 
 Let twPical_Point5 be a new twPical_Point
  P is in the same Place as Pt2 durins bndw6. 
  P is in the same Place as Pt5 durins bndw5.
  P is in the same Place as tYPical_Point5 durins Period6. 
Pullins in schema motion(p,s0,pt1,1eft,period1)
 Let relvel8 be the relvel of P in direction O relative to earth.
 Note: relve18 (of twPe vel) was used in a relvel definition (3) 
 Let typical_point6 be a new typical_point
  P is in the same place as pt2 durins bndw1.
  P is in the same Place as Ptl durins initial+ 
  P is in the same Place stratesl_point6 durins periodl.
motion(p.s0,ptitIeft,periodl) ok\provided :
    relvel5~2*sin(ansle2)>=ro*s•
    Positive(relve13) 
    relve14-2*sin(anslel>>=ra*s 
    real(relve13) 
    Positive(relve12) 
    real(relve12)
```
AttemPtins to solve for Crelve15,ansle2,relve14,ansle1,relve13,relve12J in terms o

I am now tryins to solve for relve15 without introducins any unknowns.

```
APPlicable formulae: Cconsvenersw-1,consvenersw-2,relvel,constvel,constaccel-1,c 
(try consvenersy-1)
 (trw consvenersw-2) 
Trwins to aPPlY stratesy(consvenersw-2,situation(P,s4,Pt4,Period5)) 
Equation-1 : \frac{4}{3} (ra\frac{k(5k-1)(90)-sin(\frac{2}{3k-2})}{2}))=relve15^2/2-relve13^2/2
formed by applying; Stratesy(consvenersy-2,situation(P,s4,pt4,period5))
This eauation solves for relve15. 
. No unknowns <mark>J   Do you accept this equati</mark>c
:: Yes. 
So now I must solve for Eansle2,relvel4,ansle1,relve13,relvel2J 
                    siven [relvel5,ra,ha]
I am now tryins to solve for ansle2 without introducins any unknowns.
APPiicable formulae: CJ 
\lambda luck - I will now accept unknowns in solvins for ansle2.
APPlicable formulae: El 
: shall assume that ansle2 can be eliminated!
\blacksquare am now tryins to solve for relvel4 without introducins any unknowns.
```
APPlicable formulae: [consvenersy-1,consvenersy-2,relvel,constvel,constaccel-1, (try consvenersy-1) (try consvenersy-2) Tryins to apply stratesy(consvenersy-2,situation(p,s3,pt3,period4))  $Equation-2: s*(r(x)(0)-sin(sn(0)))=relve14^-2/2-relve12^-2/2$ formed by applying : stratesy(consvenersy-2,situation(p,s3,pt3,period4)) This emuation solves for relve14. I No unknowns J Do you accept this equation ? yes. So now I must solve for [ansle1,relvel3,relvel2] siven [relvel4,relvel5,ra,ha] I am now tryins to solve for anslel without introducins any unknowns. APPlicable formulae : [J No luck - I will now accept unknowns in solvins for anslel. APPiicable formulae I CJ I shall assume that anslel can be eliminated! I am now tryins to solve for relvel3 without introducins any unknowns. APPlicable formulae : [consvenersw-1,consvenersw-2,relvel,constvel,constaccel-1,c  $(t<sub>TS</sub>$  consvenersy-1) Tryins to apply stratesy(consvenersy-1,situation(p,s4,pt4,period5)) Equation-3:  $s$  \*(rq\*(sin(90)-sin(180)))=relvel6<sup>-2</sup>/2-relvel3<sup>-2</sup>/2 formed by applying : stratesy(consvenersy-1,situation(P,s4,pt4,period5)) Emuation-3 reJected. Tryins to apply stratesy(consvenersy-1,situation(p,s3,pt3,period4))  $Eaudtion-4$ :  $s*(ra*(sin(0)-sin(90)))=relvel3^-2/2-relvel2^-2/2$ formed by applyins: stratesy(consvenersy+1,situation(p,s3,pt3,period4)) This eauation solves for relve13.  $\mathbb E$  No unknowns  $\mathbb I$  Do you accept this equation ? yes. So now I must solve for [relvel2J siven [relvel3,relvel4,relvel5,ra,ha]  $f$  am now tryins to solve for relvel $2$  without introducins any unknowns. Applicable formulae : [consvenersy-1,consvenersy-2,relvel,constvel,constaccel-1,c  $(t<sub>PS</sub>$  consvenersy-1) Tryins to apply stratesy(consvenersy-1,situation(p,s2,pt2,period3)) Eauation-5 :  $\frac{4}{5}$  /  $\frac{4}{5}$  /  $\frac{4}{5}$  (sin(270)-sin(0)))=relvel2^2/2-relvel1^2/2 formed by applyins : stratesy(consvenersy-1,situation(p,s2,pt2,period3)) Eauation-5 reJected.

```
(try consvenersy-2)
 Trying to apply strategy(consvenergy-2,situation(p,s2,pt2,period3))
 Let typical_point7 be a new typical_point
 (t<sub>PS</sub> relvel)
 Tryins to apply stratesy(relvel,situation(p,earth,pt5,bndy3))
 Trying to apply strategy(relvel,situation(p,earth,pt4,bndy3))
 Trying to apply strategy(relvel,situation(p,earth,pt3,bndy3))
 Tryins to apply stratesy(relvel,situation(p,earth,pt2,bndy3))
 Trying to apply strategy(relvel,situation(p,earth,pt1,bndg3))
 (try constvel)
 (try constaccel-1)
 (try constaccel-2)
 (t<sub>ry</sub> constaccel-3)
No luck - I will now accept unknowns in solvins for relvel2.
 Applicable formulae : [consvenersy-1,consvenersy-2,relvel,constvel,constaccel-1,
 (t<sub>rs</sub> consvenersy-1)
 Tryins to apply stratesy(consvenersy-1,situation(p,s2,pt2,period3))
 Equation-6 : \frac{1}{2} (ra*(sin(270)-sin(0)))=relvel2^2/2-relvel1^2/2
 formed by applying : strategy(consvenergy-1,situation(p,s2,pt2,period3))
 This equation solves for relvel2 but introduces [relvel1].
[ Unknowns allowed ] Do you accept this equation ? yes.
 So now I must solve for [relvel1]
                  siven [relvel2,relvel3,relvel4,relvel5,ra,ha]
I am now trying to solve for relvel1 without introducing any unknowns.
 Applicable formulae : [consvenersy-1,consvenersy-2,relvel,constvel,constaccel-1,
 (try consvenersy-1)
 Truins to apply stratesy(consvenersy-1,situation(p,s1,pt1,period2))
 Equation-7 : s*hq=relvel1^2/2-zero^2/2
 formed by applying : stratesy(consvenersy-1,situation(p,s1,pt1,period2))
 This equation solves for relvel1.
So now I must solve for []
                  siven [relvel1,relvel2,relvel3,relvel4,relvel5,ra,ha]
Equations extracted:
   _{g}s*(ra*(sin(90)-sin(ansle2)))=relvel5^2/2-relvel3^2/2
   \degrees*(\texttt{rax}(\texttt{sin}(0)-\texttt{sin}(\texttt{snsle1})))=relvel4^2/2-relvel2^2/2
    s*(r(x*(sin(0)-sin(90)))=relvel3^2/2-relevel/2^2/2s*(ra*(sin(270)-sin(0))) = relvel2^2/2-relevel2/2/2skho=relvel1~2/2-zero~2/2
yes
| ?- core 87552 (58368 lo-ses + 29184 hi-ses)
heap 53248 = 50913 in use \frac{1}{3} 2335 free
                   16 in use + 1171 free
        1187 =slobel16 in use + 1008 free
local1024 =
```
 $\text{trail} = 511 = 0 \text{ in use } + 511 \text{ free}$ 3.29 sec. for 4 GCs sainins 115668 words  $1.45$  sec. for 23 local shifts and  $43$  trail shif 107+45 sec. runtime

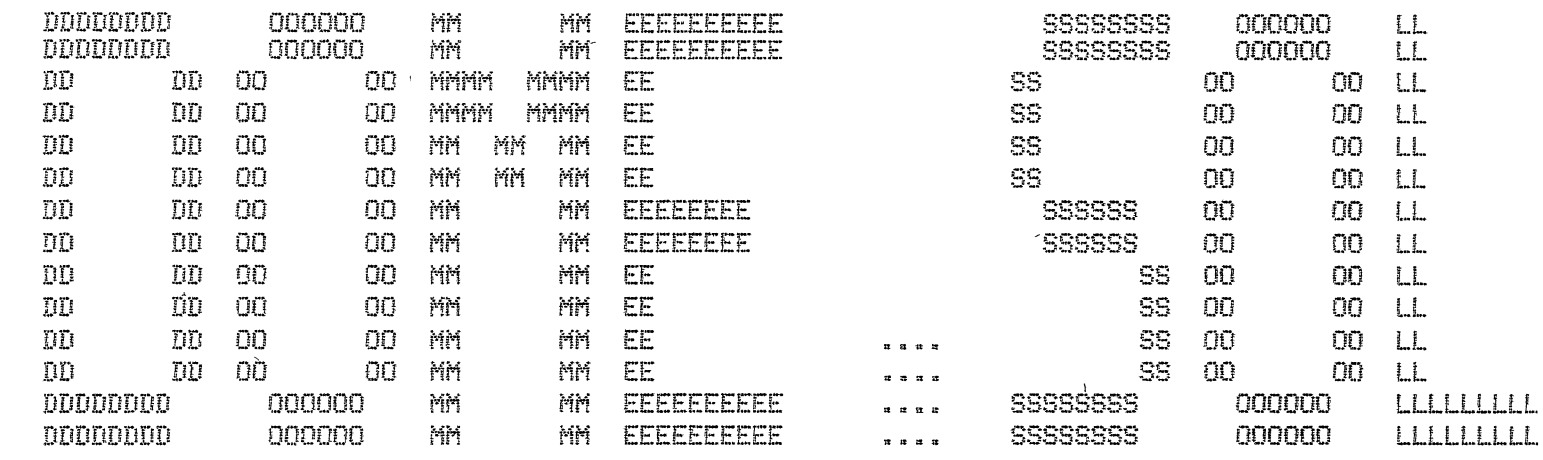

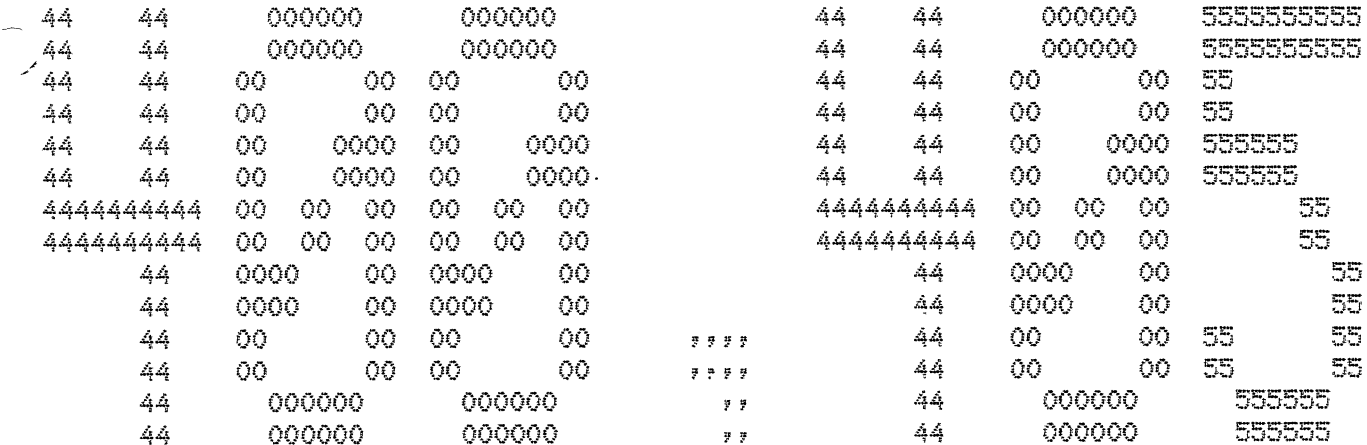

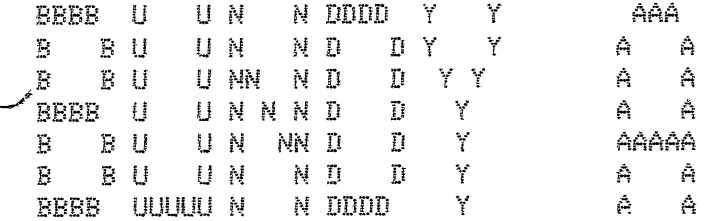

 $\overline{1}$ 

 $\sqrt{ }$ 

LPTSPL Version 6(344) Runnins on TTY70 \*START\* User BUNDY A [400,405] Job DOME Seq. 1505 Date 14-Sep-78 14:40:07 Monitor ERCC 0106 Request created: 14-Sep-78 14:41:10 File: DSKA0:DOME.SOL[400,405] Created: 14-Sep-78 14:05:00 <155> Frinted: 14-Sep-78 14:41:04 QUEUE Switches: / PRINT: ARROW / FILE: ASCI I /COPIES:1 /SPACING:1 /LIMIT:30 /FORMS:NORMAL File will be RENAMEd to <055> protection

```
1 - 2-dome.
truins-to-solve-(massi*s*(3*sin(dir)-2))=0&true)
(mass1*4*(3*sin(dir)-2))=0&true)-simplifies-to
assuming-mass1-positive
mass1*4*(sin(dir)*3+-2))=0these-conditions-simplify-to-(mass1*e*(sin(dir)*3+-2))=0)
isolat is -dir-in-(mass1*4*(sin(df)-83+-2))=0assumina-mass1-positive
isolated ins-dir-in-(-2+sin(dir)*3)=0*(s*mass1):-1)
is a la b in s-dir-in-(sin(dir)*3)=0*(s*mass1)*-1*(--2))isolatins-dir-in-(sin(dir)) = (0*(s*mass1)*-1+(-2))*3:-1)arcsin((0*(s*mass1)*-1+(-2))*3*-1)-sim1ifies-toaresin(3:-1*2)arcsin(3:-1*2)-simplifies-to
areain(2*3:-1)isolating-dir-on-the-lhs-sives-(dir)=arcsin(2*3:-1))
treins-to-find-maximum-of-(dir)=arcsin(2*3:-1))
\langledir\rangle=arcsin(2*3:-1))-dominates-the-other-inequalities
hence-minimum-value-of-dir-is-arcsin(2*3:-1)
ans-ism(2*3i-1)
```
 $\mathcal{L}$ 

**Wes** 

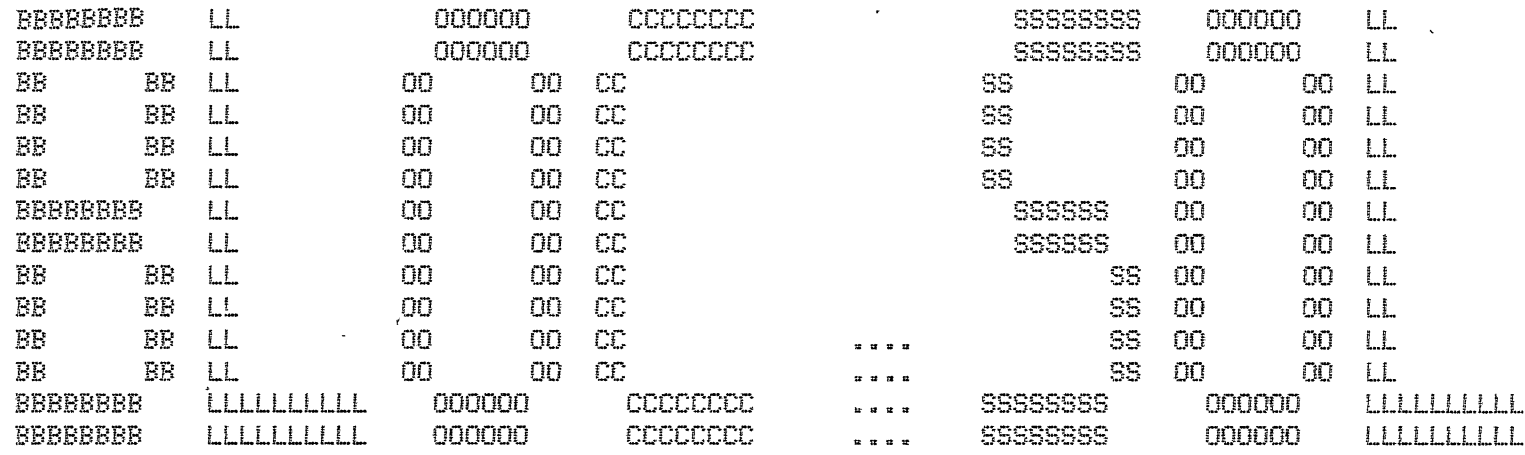

 $\ddot{\phantom{0}}$ 

 $\bar{t}$ 

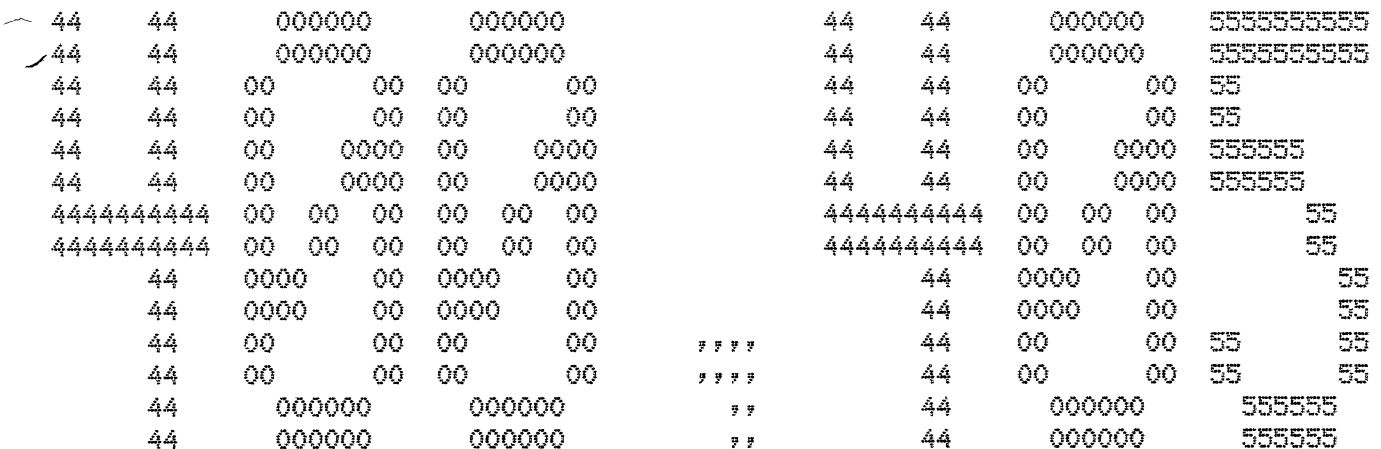

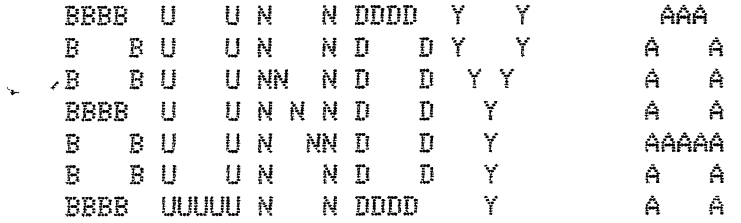

 $\boldsymbol{r}$ 

LPTSPL Version 6(344) Running on TTY70 \*START\* User BUNDY A [400,405] Job DOME Seq. 1505 Date 14-Sep-78 14:40:07 Monitor ERCC 0106 Request created: 14-Sep-78 14:41:10 File: DSKA0:BLOC.SOL[400;405] Created: 14-Sep-78 14:05:00 <155> Printed: 14-Sep-78 14:42:26 QUEUE Switches: / PRINT: ARROW / FILE: ASCI I /COPIES:1 /SPACING:1 /LIMIT:29 /FORMS:NORMAL File will be RENAMEd to <055> protection

```
: 7 - b10c.trying-to-solve-(sqrt(2*e*h1))0&real(sqrt(2*e*(h1-h2)))&sqrt(2*e*(h1-h2)))0&real(sqrt(2*e*(h1-
(sqrt(2*s*h1))O&real(sqrt(2*s*(h1-h2)))&sqrt(2*s*(h1-h2)))O&real(sqrt(2*s*(h1-h2-l*tan(t))))&l
assumina-h1-positive
2*s*(h1+(-h2)))=0&2*s*(h1+(-h2)))0&2*s*(h1+(-h2)+-1*l*tdan(t)))=0
these-conditions-simplifu-to-(2*4*(h1+(-h2)))=0&2*4*(h1+(-h2)))0&2*4*(h1+(-h2)+-1*1*t*an(t)))=(
isolatine-h1-in-(2***th1+(-h2))=0)isold ins-h1-in-(-h2+h1)=0*(e*2):-1)0*(g*2):-1+ -(-h2)-simplifies-to
h2h2-simplifies-to
h2
isolatins-h1-in-(2*s*(h1+(-h2)))0)
isolatine-th1-in-(-h2+ht)0*(4*2)*-1)0*(g*2):-1+ -(-h2)-simplifies-to
h2h2-simplifies-to
h2isold ins-h1-in-(2**+(h1+(-h2)+-1*1*tan(t)))=0)isolating-h1-in-(tan(t)*(l*-1)+(h1+(-h2)))=0*(g*2)=-1)
isold ins-h1-in-(h1+(-h2))=0*(s*2):-1+(--1*(l*tan(t))))
0*(4*2)*-1*(--1*(1*tan(t)))*-(-h2)-s(mplifties-totan(t)*l+h2
tan(t)*1+h2-simplifies-to
1*tan(t)+h2isolatins-h1-on-the-lhs-sives-(h1)=h2&h1)h2&h1)=l*tan(t)+h2)
trying-to-find-maximum-of-(h1)=h2\&h1)h2\&h1)=1*tan(t)+h2)(h2) = h2)-simplifies-to
trying-to-find-maximum-of-(h1)h2&h1)=1*tan(t)+h2)
(1*tan(t)+h2)h2)=simplifies-totrying-to-find-max inum-of-(hi)=1*tan(t)+h2)(h1)=1 #t an (t) +h2)-dominates-the-other-inequalities
ans-is-(h1)=1*tan(t)+h2
```
yes

Đ

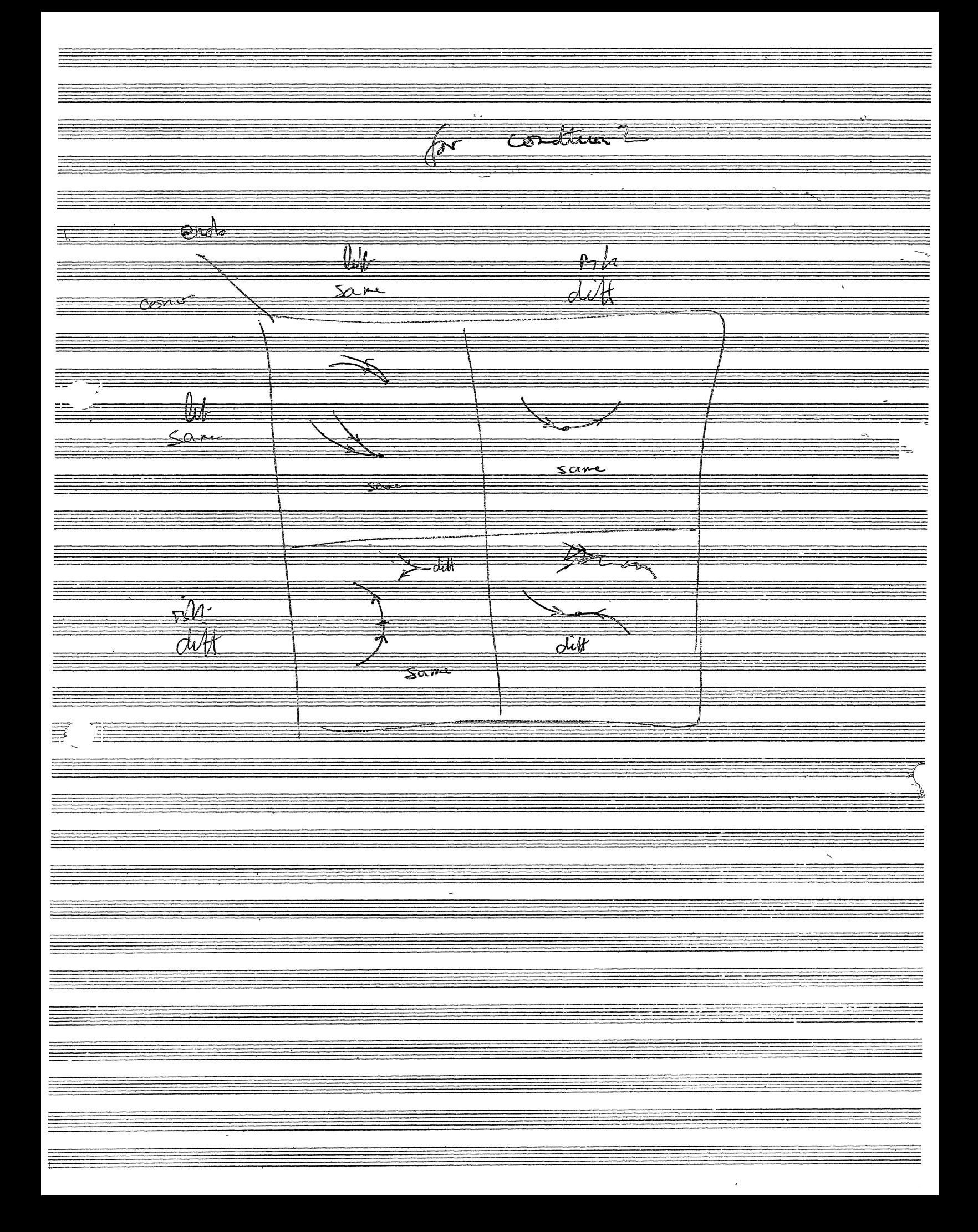

$$
\frac{d\omega_{1}(kk, sk_{1}, k_{2}, k_{3}, \hat{h})}{\sqrt{d\omega_{2}(k^{2}+k_{1}+k_{2}+k_{3}+k_{4})}, \dots, \frac{d\omega_{n}(kk, sk_{n}, k_{n}, \hat{h})}{\sqrt{d\omega_{2}(k^{2}+k_{1}+k_{2})}, \dots, \frac{d\omega_{n}(kk, k_{n}, k_{n})}{\sqrt{d\omega_{2}(k^{2}+k_{1}+k_{2})}, \dots, \frac{d\omega_{n}(kk, k_{n}, k_{n})}{\sqrt{d\omega_{2}(k^{2}+k_{1}+k_{2})}, \dots, \frac{d\omega_{n}(kk, k_{n}, k_{n})}{\sqrt{d\omega_{2}(k^{2}+k_{1}+k_{2})}, \dots, \frac{d\omega_{n}(kk, k_{n}, k_{n}, k_{n})}{\sqrt{d\omega_{2}(k^{2}+k_{1}+k_{2})}, \dots, \frac{d\omega_{n}(kk, k_{n}, k_{n}, k_{n}, k_{n})}}
$$

سيدنيان

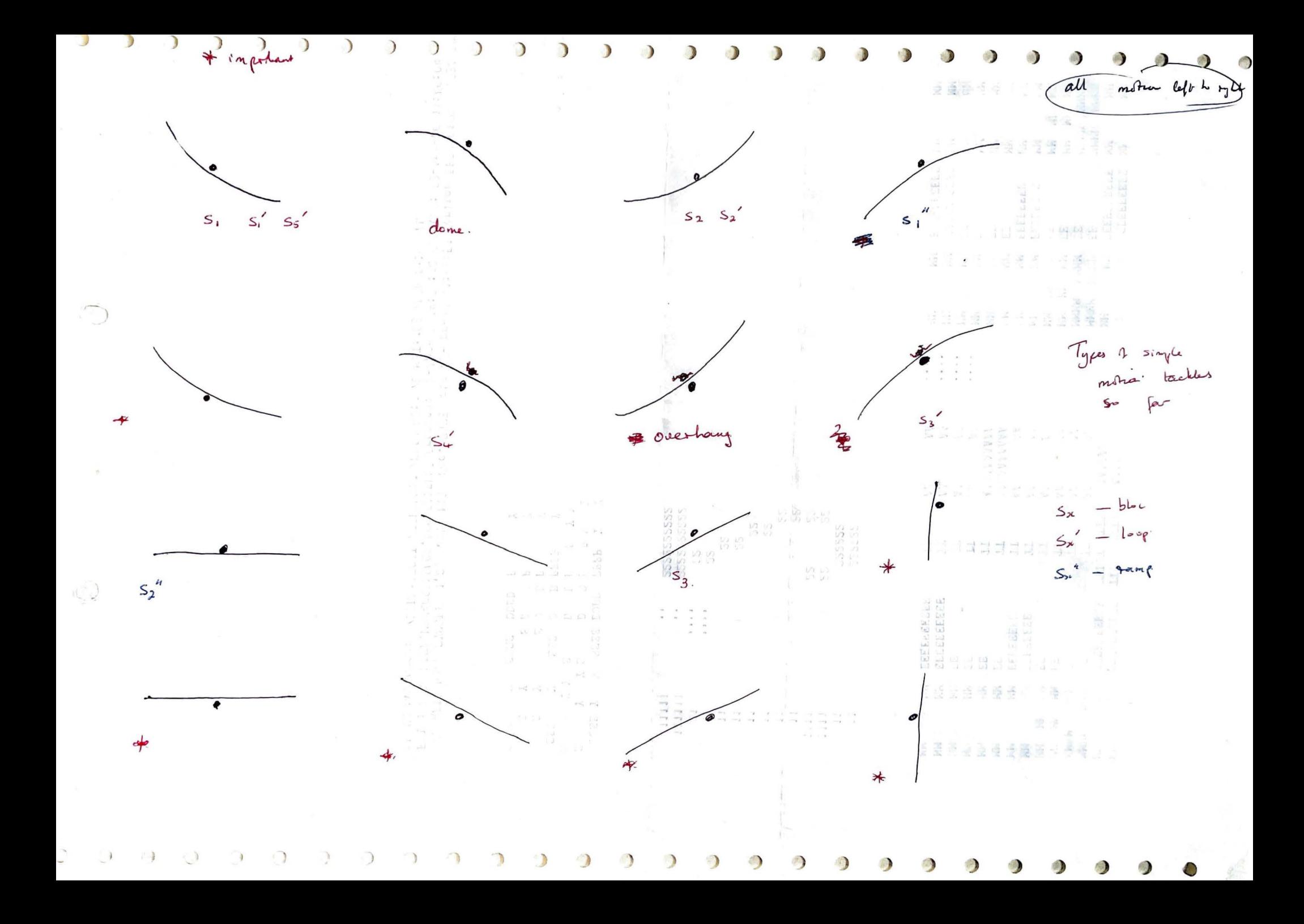

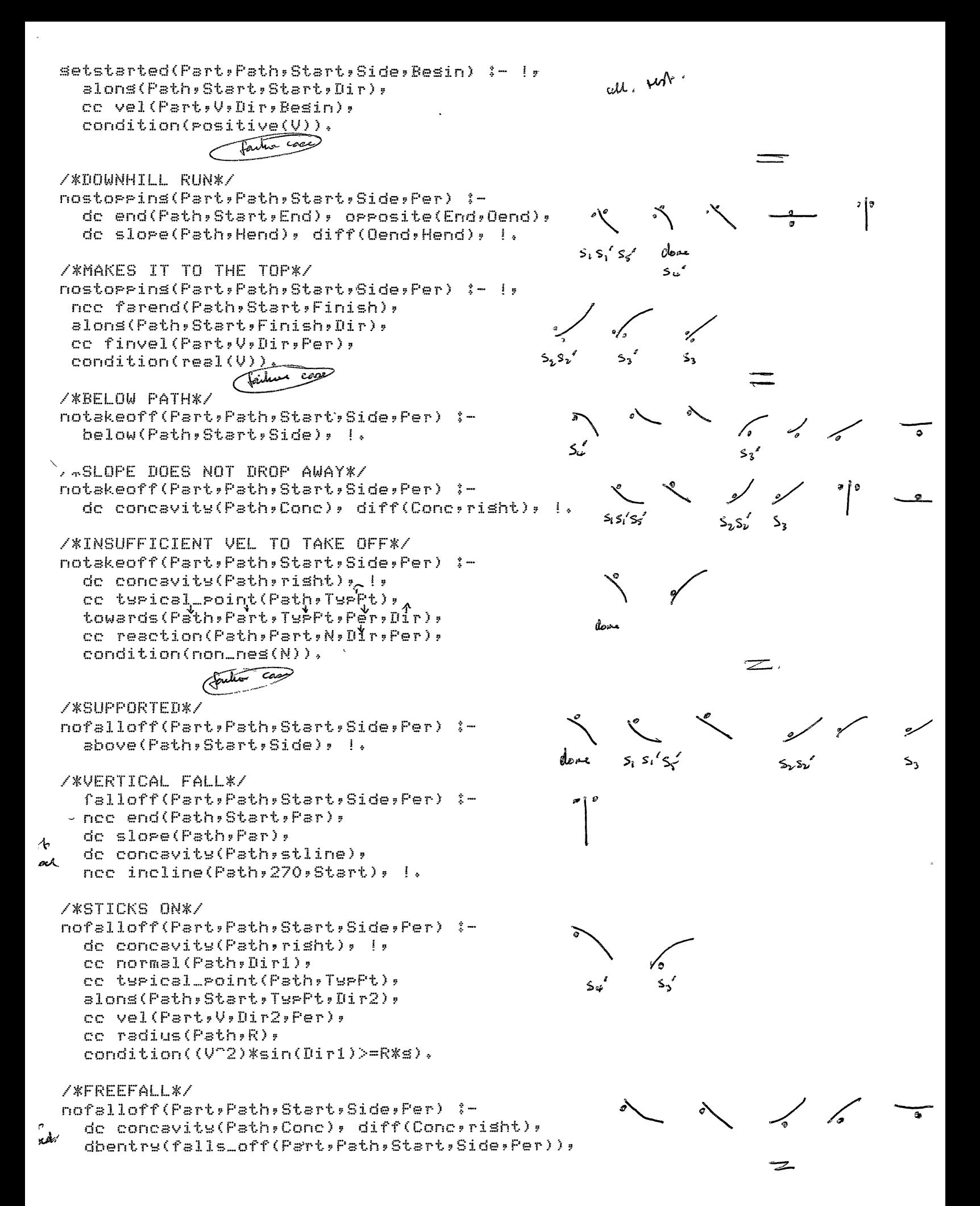

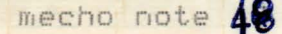

## Finding the Quadrant of Angles Alan Bundy 15.1.79

It is very useful in the Alsebra module to be able to decide whether a particular ansle is acute, reflex etc. With this information the equation solver can cut down the number of disjunctions in a solution, by eliminating semantically unaccertable solutions.

If the ansle is the incline or ansle of a simple curve then which quadrant the ansle lies in can be calculated from the slore and concavity of the curve. We will specify the four quadrants to which an ansle misht belons with the ranses: [0,90]; [90,180]; [180,270] and [270,360]. For definitions of the conventions for definins incline and ansle see note 3. In particular note that the ansle is measured from the x-axis, anti-clockwise, to the normal and the incline is 90 bisser than the ansle. Usins these conventions and the conventions for concavity and slope (see note 4) we can classify the simple curves as follows, assisning quadrants to angles:

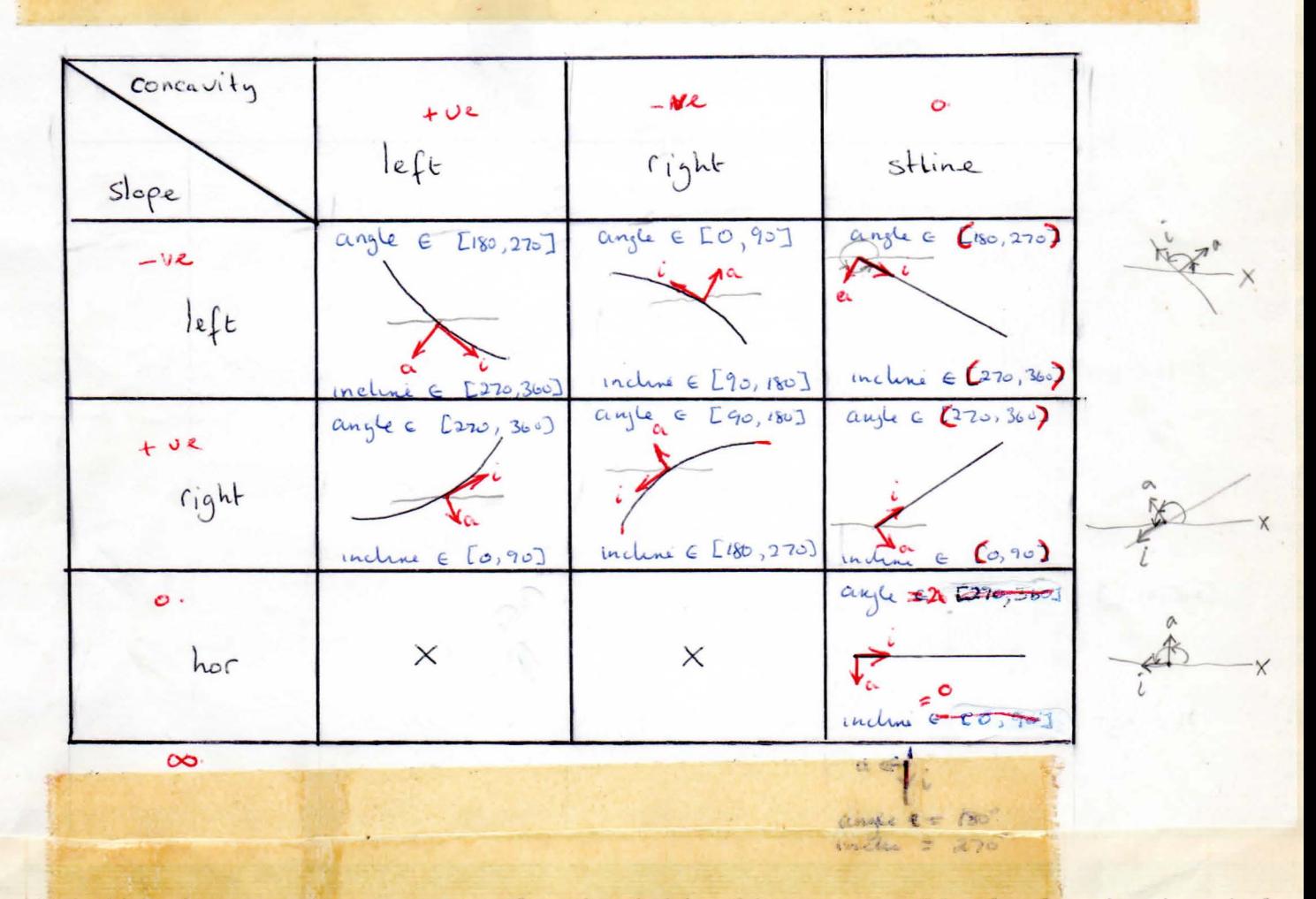

Note that the desenerate cases of straight lines, particularly horizontal straisht lines can be dealt with as curves provided we interpret the concavity

## - Ansles

of straisht lines as 'left' and the slope of horizontal lines as 'risht'.

This table can be siven to Mecho as a set of unit clauses, usins the Predicate 'auad'. 'auad' will take 4 arsuments: the first will be 'ansle' or 'incline' to specify which ansle is beins clasified; the second will be the slope of the curve; the third will be the concavits of the curve and the fourth will be the auadrant the ansle lies in. The clauses are: auad(ansle,left,risht,C0,90J) auad(incline,left,risht,C90,180J)<br>auad(ansle,risht,risht,C90,180J) auad(incline,risht,risht,[180,270]) auad(ansle,risht,risht,[90,180]) auad(ansle,left,left,[180,270]) auad(incline,left,left,[270,360]) auad(ansle,risht,left,[270,360]) auad(incl1ne,risht,left,[0,90J)

Complex curves can be dealt with by: breakins the curve into simple curves; finding the range of the angle in each of the constituents and then findins the union of these ranses.

Now to test whether a particular inequality, say 120>=theta, Mecho can first find the ranse of theta, suppose this is C0,90J, then it can test whether the upper bound of the ranse is less than 120, i.e. test 120>=90.
Poller Coaster (Quantative) Bloe<br>Provisos & Ok (direction)  $Vel > 300$ Real (vel2) ok (direction)  $Vel2 > 300$ l leal (vels) Equations  $\frac{1}{2}$  vela<sup>2</sup> =  $\frac{1}{2}$  vel<sup>2</sup> = 9. h2  $\frac{1}{2}$  velz<sup>2</sup> = 9.  $(1 + \tan(\tau))$  $\bullet$  $\frac{1}{2}$  vel  $3^{2} - \frac{1}{2}$  zero<sup>2</sup> = 9 (hl + h2 - (k+ loa(+)) +0) hoop<br>Provision [volz, velce, vols, agul Real (vel2)  $Vel 2 > y<sup>2</sup>$ Real (vel 4)  $vel5.^2sin(aylet)) \geq 6*9$  $\text{Vol}(4) > 200$ Vel7 } Sn. (angles) 7, 5#9 Equation  $\frac{1}{2}$  zee = 9. h<br> $\frac{1}{2}$  vel = 95(Si (220) - si (0)) =  $\sqrt{\frac{1}{2}}$  vel2<sup>2</sup> - $-95$  $12 \div 2 = 2 \times 10^2 = 9 - (sin(0) - 5 - (20) ) =$  $-90.4$  $\int_{0}^{1} v dx \, dx^{2} - \frac{1}{2} v dx^{2} = 9 - (sin(0) - sin(0x)) = -9 - sin(ay(x))$  $v_1$   $v_2(v_1)^2 - 1$   $v_1v_1^2 = 9r (sin (90) - sin (cos(20)) ) =$  $gr(1-sL (aryk1))$ Solory'  $vel2$  =  $2gh - 2g$  $vel  $\mu^2$  =$  $J_5L - Lg$  $25h - 25f(1 + sin(6m)(1))$  $vel$   $5^{2}$  =  $J_5h - J_5r$  (1+ sin (angle 1))  $ved7^2 =$ 

Done<br>Promis<br>reachal > gero Equalités Masslag + teaction 10 cos (270-di) = mars 1 4  $(-{\text{vel}}2^2/\frac{1}{r})$  cos (220 - dir). (i)  $\oint f$  fabe  $\Rightarrow$ Mars 1 = 9 = ces (-220) + recebrer 1 = ces (0-dir)  $f(x) = \frac{1}{x} \cdot \frac{1}{x} \cdot$  $(i_{1})$  $\frac{1}{2}$  +  $v^2 = \frac{1}{2}y^2 = \frac{1}{2}y^2 = 0$  +  $r*(sii (90) - 24)(div)$  $(ii)$  $(\text{equation)}$  reeder)<br>Reaction | - masol.g.  $\frac{\sin(\text{div})}{\sin(\text{div})}$  = mmassl +  $-\frac{(\text{det}^2/\varsigma)}{\sin(\text{div})}$  $solvij$  for Reaction = mass1. (39 surfoli) - 29) - new position is  $mass1 + 9 + (34sin(dx) - 2) = 2$ on convenir  $m*g*(3 * s...(dir) - 2) \ge 0.$ goal, is  $\frac{1}{2}$  Hin (dir, murval)

Bloc cold Sheing:  $2g(h1 + h2 - l.\bar{a} - (7))$  $vels^2 =$  $velz^2 = 2g (hl + hz)$  $vcl1^2$  -New provisos

 $29h1$ se vande  $\sqrt{2gh}$  > 0  $\frac{1}{\sqrt{2}}$ Leal (  $\sqrt{2g(h1+h2)}$  ) ( Not dans)?  $\sqrt{20^{h(t+h)}}$  = 0  $Real$  ( $#$ )  $Log(hl+l2-lt_{c}(\tau))$ 

 $2gh1 > 0$  $2g(h1 + h2) \gg 0$  $2g(h1 + h2) > 0$ depte defite duplicate  $2g(h_1+h_2-lta(f))$  $\geqslant$ 

 $h1+h2>0$  ) magaz

 $l^{3}$ , hittp: - Llati) = 0

 $V^{2}$  (1)

| Long each                                                                                                    | lim of the two                                                                                                    |
|----------------------------------------------------------------------------------------------------|----------------------------------------------------------------------------------------------------|
| \n $\begin{array}{r}\n \text{Area} & \text{Area} \\ \hline\n \text{Area} & \text{Area} \\ \hline\n \text{Area} & \text{Area} \\ \hline\n \text{Area} & \text{Area} \\ \hline\n\end{array}$ \n | \n $\begin{array}{r}\n \text{Area} & \text{Area} \\ \hline\n \text{Area} & \text{Area} \\ \hline\n \text{Area} & \$ |

j. bug the loop. Real(vel2) & Real(vel3). 2 vel4 Fosi(angle). > R. G. Vels : SEX andre) > R. 9  $\widehat{\text{vol}}$   $\rightarrow$  $\sqrt{1455}$  $rel5(7)$ and any let finals (Vel2) girls L.  $3v_1$  $\frac{1}{2.800}$  $9.1$  $\frac{1}{2}v_2^2 = \frac{1}{2}v_1^2$ = 9.  $\Gamma(\sin(20) = \sin(9) ) = -9.5$  $9.96$  (  $sin 10 = sin 90$  ) =  $-9.5$ .  $\frac{1}{2}v_3^2$  =  $\frac{1}{2}v_2$  $\frac{1}{2}$  $= 9.7$  (sin  $\theta = sin \theta$ ) = -grsnid!)  $2V_1 = 2V_2$ =  $9.0(x20 - 5.0) = 90(x-5)/0)$  $\frac{1}{2}v_{5} = \frac{1}{2}v_{3}$  $\sqrt{sin \theta}$  $90^{\circ}$  $\tilde{\mathcal{W}}$ 270 ३७०  $-1,$  $v_2^2 = -2gr + 2g.h.$  $v_3^2 = -2g + 2g - 2g - 4g^2 = 2gh - 4g$  $v_{4}^{2}$ = 2grsne + 1-2gr 2gh = 2gh - 2gr(sn: 0 +1)  $\frac{1}{\sqrt{5^{2} - 25r(1-5r^2)}} + 2gh - 45r - 2gh - 25r(1+5r^2)}$ 

 $\mathcal{L}_{\mathcal{A}}$  $\frac{2a}{\sqrt{2}-\frac{16a}{2}}$ Rew conditions ave  $\frac{1}{2}$ 1 & heal Real (12gr + 2gh  $J2gh - 4sr$  $8 \frac{1}{2}$  (a)  $-29 - (20 + 1)$  (2)  $-27 - (3 - 27 - (3 - 1))$ . Cess (3)  $-27 - (3 - 1)$  $\sqrt{10}$ Titulation dry  $\Leftrightarrow$ 2 gl 2 2 gr r tgh > gr  $\overline{0}$  $\n *fllaw* for  $\odot$ .$ 2 gh. st 2 c' = 2gr st 20 - 2gr st 20 3 - 19  $\frac{2}{2}$ 201.000- 40000-091  $\sqrt{702c}$  $\overline{C}$ Trin when  $9 = 90$  $9.9$  $rac{5r}{2}$  =  $2\frac{1}{2}r$  $h \gg 2r$  $\bigoplus$  $\overline{z}$  $H_{\text{max}}$  $\mathcal{L}$ more  $\Gamma + 2rsi\omega(1+si\omega)$ Ste  $22500$  $\frac{d^{2}y}{d\theta}$  = the du +  $(1+2x+2x^2)$  $dF$ uden volo  $\overline{\mathfrak{d}}$  $\overline{\mathbf{r}}$  $\overline{d}$ ole  $\mathbb{R}^{3}$  d(1+200+2+20) - (1+2no+2r20)/2 cos  $24500$  $= 5 \times 10^{14}$  (2 cm 8 + 4 si 0 cm 8) = (1 + 2 n = + 2 n's) cm  $25 - 2$  $2x6 + 15c = 6 - 256$  $21^{2}$  $C(\frac{2s^{2}-1}{s})$  $\mathbb{O}$  $(-0)$   $-20 = 5$ أولوني 90  $5^{2}$   $\geq$   $\geq$  $\mathbb{G}^{\varphi}$  $400°$  or 90°  $\mathfrak{g}$ 

 $\frac{1}{2}$ Stuting Bloc VELE WAS  $\sqrt{aT} = \frac{x}{Q}$  $\frac{1}{2}V_{2}^{2} - \frac{1}{2}O^{2} = 9.(h_{1} - h_{2} - Ltan(T))$  $V_{22}^2$  2) g ( $h_1-h_2=$   $l_2(r)$ ) Read  $(v_i) \Leftrightarrow \text{Beil}(2.5)$ Real (J  $\Longleftrightarrow$  $\sqrt{N}$  $\overline{\gg}$  0  $)$   $\Rightarrow$  0  $\Leftrightarrow$   $h_1 \ge h_2 + h_1 \text{tan}(\tau)$ pul n' Mete. Tayaza Real  $(x,y)$  (  $\leq$  Real (-x),  $leaf(-9)$ . Imag() , Imag( Real (x), <= Integr (s) Não latin  $Real(SgH(x))$   $\leftarrow$   $\rightarrow$   $\rightarrow$  0  $20.2970 = 2030, 2070$  $\leq$  $\overline{l}$  toon  $2260$ My questions 9 : - cu (Tuness (= P, Ma, - F)).<br>: - au (Motss (M, sø, Ca, left, perod))  $:=$  isegn (  $=E$  ) consumergy - (peroul - M), NIV),  $F(E)$  $:=$  drop(mast),  $Ca_1 - h$ ,  $k(-h)$ 

 $\begin{array}{ccccc} \mathcal{L} & & & \mathcal{L} & \mathcal{L} & \mathcal{L} & \mathcal{L} & \mathcal{L} & \mathcal{L} \mathcal{L} & & \mathcal{L} & \mathcal{L} \mathcal{L} & & \mathcal{L} & \mathcal{L} \mathcal{L} & & \mathcal{L} \mathcal{L} & & \mathcal{L} & \mathcal{L} \mathcal{L} & & \mathcal{L} \mathcal{L} & & \mathcal{L} & \mathcal{L} \mathcal{L} & & \mathcal{L} \mathcal{L} & & \mathcal{L} \mathcal{L} & & \mathcal{L} \mathcal{L} & &$  $m\sqrt{2}/r$  $\mathcal{R}$ - mg Cosig  $\cap$ .<br>MG gle  $46$  dis- $R$  cos  $(220 - 1)$  $+ mg = -m v^2/c cos(2w - e)$  $R$  to  $(-0)$  $-mJ^2$  , ces { mg Gozoo  $\mathbf{r}$  $\cdot$   $\cdot$  $\bullet$   $\&$  $\widehat{\delta k}$ accely  $2/7 + 0.96000$  $\overline{z}$  .0  $+9.60.0$ W  $\overline{\circ}$ 600  $\frac{2}{\sqrt{3}}$  $\overline{\mathbf{z}}$  $\frac{1}{20}$  $C$  cos  $Q$  $\overline{\mathbf{Q}}$  $\overline{\Gamma}$  $V^2$  $90$  $1 - C \cdot 8$  $2000$  $\overline{2}$  $\overline{ln2}$  $\mathbf{Q}^{\prime}$  $\geqslant$  $\bullet$  $3000$  $\overline{\mathscr{Z}}$  $\boldsymbol{2}$  $\overline{\text{Co}^{\sim}}$   $\frac{2}{3}$ .  $\overline{\mathcal{L}}$  $\overline{\phantom{a}}$ 

 $= h \cdot \gt 0$  $int \gamma^*$  $-h2$  $\frac{1}{2}$   $\geq$   $\frac{1}{4}$   $\frac{1}{2}$  $l\overline{tan(T)} = h2$  $0 \ge -h^{2}$ Strehe <del>12</del>, 1, 6  $-0$   $\frac{1}{\sqrt[3]{2}}$   $-12$  $l_{\alpha}$  $0 \geq \frac{1}{2}$   $\frac{1}{2}$   $\frac{1}{2}$   $\frac{1}{2}$  $\mathcal{P}$  $-h2 = -h2$ Simplifs ho  $-h^{2} > [ln(1) - h^{2}]$ no < l+ ta (r) positivo d'  $\frac{1}{\sqrt{1-\frac{1}{2}}}$  $-\frac{1}{h^2} \gg \frac{h^2}{h^2}$ 0. positiv  $h$   $>$   $r$  $k > r$  $th2, L_1$  tan  $T_2$  $h > 2r$  $\begin{picture}(180,10) \put(0,0){\line(1,0){10}} \put(10,0){\line(1,0){10}} \put(10,0){\line(1,0){10}} \put(10,0){\line(1,0){10}} \put(10,0){\line(1,0){10}} \put(10,0){\line(1,0){10}} \put(10,0){\line(1,0){10}} \put(10,0){\line(1,0){10}} \put(10,0){\line(1,0){10}} \put(10,0){\line(1,0){10}} \put(10,0){\line(1,0){10}} \put(10,0){\line($  $h > 2r$  $=$   $h \gg 60$  $0 < F \leq$ 路  $\leq$  $a$  $\frac{1}{k}$ .  $\Gamma > \Gamma$  not j simply  $\overline{t}$  $\mathcal{C}$  $\Gamma \geqslant 2r$  no  $\sim$  $f \neq 0$  $r > 2r$  $n_{\circ}$   $\left| \begin{array}{c} \hline \hline \hline \hline \hline \hline \hline \end{array} \right|$  $\Gamma$   $\geqslant$   $\frac{5}{2}$  $\Gamma$  no  $\frac{1}{2}$  $\sim$   $\sqrt{2}$  $\sim$  $-1 \gg 2$ **RAN** 

- Pig + Cos (angle) 2 rgcodneles  $\overline{z}$  . ब्रॅक्ब  $8 \equiv$ C. Colemple Collecta  $10 =$  $12 \equiv$  $\overline{co(a\nu/4)}$  $\overline{\alpha}$  $\sim$  $\frac{1}{2}$ 14 Drif anglel 16 ankel = 90 Si konted  $er^2$ 20 areser  $a_{4}l_{1}l_{2}l_{3}$  $\equiv$ E  $22$  $24 =$  $\widetilde{\mathbf{2}}$ )วล **RECEIVED** 

# **Will it Reach the Top? Prediction in the Mechanics World** \*

### **Alan Bundy**

*University of Edinburgh, Edinburgh EH8 9NW, Scotland* 

Recommended by **R.** Boyer

### ABSTRACT

h. Ť

> *We describe an extension of a mechanics problem solving program to the set of "roller coaster" problems, i.e. problems about the motion of a particle on a complex path. The reasoning strategy adopted by the program is described and compared to earlier work in this domain. Conclusions are drawn about the representation of motion and prediction. Questions are raised about Frames and Multiple Representations.*

### **1. Introduction**

In this paper we describe how the MECHO mechanics problem solver  $[2]$  was adapted to deal with the "roller coaster" problems described by de Kleer [6]. Why did we decide to tackle the roller coaster problems? The reasons are listed below.

(i) Our MECHO program is intended as a general problem solver for the mechanics world. de Kleer's NEWTON, on the other hand, was specifically designed for the roller coaster problems and was based on the ideas of "Frames" [11]. We wanted to see whether the study of the roller coaster problems would show up important limitations of MECHO.

Thus our main motivation was to test the existing MECHO mechanism and to see in what way it needed to be extended. We consider such a research methodology at least as valid as the more common one of using a problem domain to explore some new mechanism (e.g. Frames).

(ii) The roller coaster domain is important as it isolates in pure form the problems of motion, which are involved in all dynamics problems.

(iii) These problems are also involved in the prediction of subsequent events given some initial configuration. An issue we had not dealt with before.

\* This research was supported by S.R.C. grant BRG 94493.

*Artificial Intelligence* **10** (1978 129-146),

Copyright© 1978 by North-Holland Publishing Company

٩,

(iv) We were dissatisfied with the reasoning processes which NEWTON went through to solve the problem. Some steps seemed irrelevant. We resolved to do better. This is not to underestimate the pioneering work of de Kleer, without which the present work would not have been possible.

### **2. The Problems**

Below we describe the three roller coaster problems tackled by de Kleer's NEWTON.

### **2.1. The sliding block**

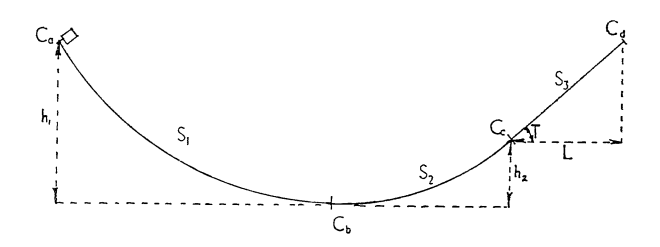

### FIG. 2.1.

At time  $M_a$  the block starts from rest at point C<sub>a</sub>. Will it reach point C<sub>a</sub>?

### **2.2. The loop the loop**

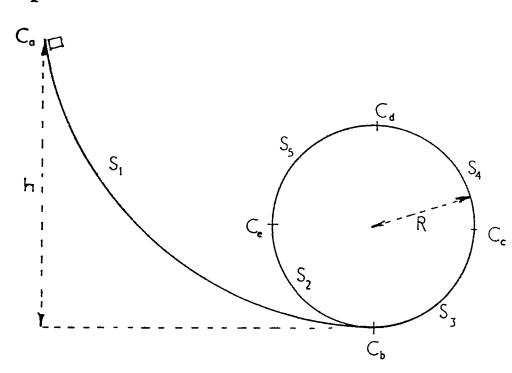

FIG.2.2.

At time  $M_a$  the block starts from rest at point  $C_a$ . How small can *h* be made so that the block still successfully executes the loop the loop?

### **2.3. The great dome**

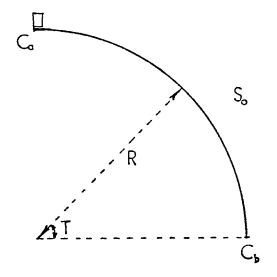

FIG. 2.3.

The block is given a nudge from rest. At what point does it fly off the dome? All the paths are assumed to be smooth (i.e. friction is ignored).

### **2.4. Describing the problems**

The above problems do not lend themselves to prose description without the aid of a diagram. Since we have excluded visual processing from the current project and they cannot be handled by the natural language processing alone, we decided to bypass this stage and describe the problems to MECHO in the form of symbolic descriptions. Fortunately de Kleer had already developed a symbolic notation for describing these problems and we adopted this in content, though not in form. The essential idea of de Kleer's notation is a description of the paths in terms of their first and second derivatives, i.e. their slope and concavity. These descriptions play a vital part in the prediction process.

The main task which would be required of a visual processing component of MECHO, if we were to build one, would be the partitioning of complex paths into subpaths with invariant slopes and concavities, e.g. given the slope

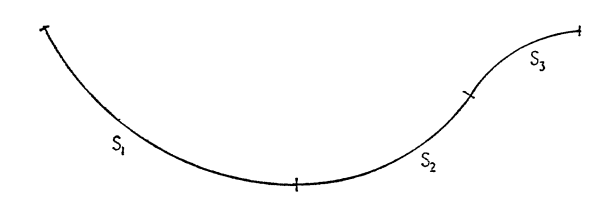

FIG. 2.4.

we would require the "vision" component to partition it into the subpaths:  $S_1$ ;  $S_2$ ;  $S_3$ , where

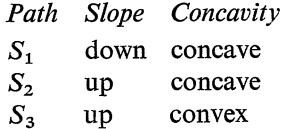

We would be interested in the comments of those working in visual perception as to the feasibility of such processing.

### **3. Hypothesize and Test**

The reasoning strategy we developed for the three problems above is one of hypothesize and test. That is; we answer the question set by the problem in two stages. First the question is subjected to a qualitative test, i.e. is motion feasible given the rough shape of the path? etc. If this proves positive the answer "yes" becomes a hypothesis which is then subjected to a quantitative test, i.e. a detailed analysis involving extracting and solving equations and inequalities. This process can be carried out recursively, if necessary, by breaking the path into subpaths and testing each of them in turn.

It is not necessary, however, to carry out the quantitative testing locally. It can all be saved up to the end and done together.

This division into qualitative and quantitative knowledge was strongly suggested by de Kleer and we have adopted it in our program. The distinction is discussed more fully in Sections 4, 5 and 9. A small modification to the program would stop it from making the distinction, so that qualitative and quantitative testing would be done together. However, the two stage processing seemed to produce a more natural protocol and we have maintained de Kleer's division.

### **4. A Worked Example**

A better idea of the reasoning process can be gained from considering an example. So in this section we consider how our strategy of hypothesize and test deals with the sliding block example.

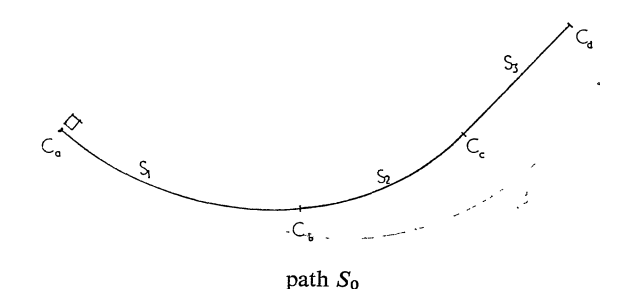

Flo. 4.1.

In our symbolic notation the question to be answered is expressed as

At (Block,  $C_d$ ,  $-mom$ )?

which means "is the block at point  $C_d$  at some moment  $\text{--}$ mom", where  $\text{--}$ mom is a variable to be bound to a particular moment during the course of the problem

#### PREDICTION IN THE MECHANICS WORLD 133

solving. On the grounds that "you can get to a place by travelling there" this question generates the sub-question

### Motion (Block,  $S_0$ ,  $C_a$ , left,  $P_0$ )?

which means "does the block travel on (above the) path  $S_0$ , starting at point  $C_a$ , during period  $P_0$ " (the fourth argument, left, will be explained later).

This question will be answered affirmatively provided a number of tests prove positive. These tests cannot be answered immediately because not enough is known about the shape of  $S_0$ : In particular its slope and concavity are not invariant. The question is, therefore, broken into three subproblems corresponding to the three subpaths, i.e.

Motion (Block, S<sub>1</sub>, C<sub>a</sub>, left, P<sub>1</sub>)?

Motion (Block,  $S_2$ ,  $C_b$ , left,  $P_2$ )?

Motion (Block,  $S_3$ , C<sub>c</sub>, left,  $P_3$ )?

where  $[P_1, P_2, P_3]$  is a partition of the time period  $P_0$ .

These three all pass the qualitative tests, storing up quantitative tests for later. The qualitative tests are expressed as four questions:

(a) Will the block get started?

(b) Will it run out of steam and stop?

- (c) Will it go too fast and fly off?
- (d) Will it fall off?

و :

Some of these tests are passed without difficulty. For instance, the block will not fall off since it travels above all three paths. Nor will it take off, since none of the paths is convex. There is a possibility of its running out of steam on the second and third paths and this possibility causes a proviso to be stored against the velocities on these two paths. This proviso will be picked up and checked by the quantitative tester in the second stage. The proviso is that the velocities remain real valued. If a block does not reach the upper position of a path its velocity on that section will be imaginary.

When a motion description (e.g. Motion (Block,  $S_1$ ,  $C_a$ , left,  $P_1$ )) has passed the qualitative tests and the quantitative provisos have been stored for future testing, it is asserted into the database as a hypothesis. It is necessary to do this because it is needed for the next round of qualitative tests. MECHO cannot decide that the block can "get started" on the next path unless it knows that the block is at the starting point at the right moment. This can be deduced from the fact that the block is at the finishing point of the previous path at the same moment and the two paths are consecutive.

When all the qualitative testing has been done, the provisos are gathered together for quantitative testing. Typically these provisos will involve unknown quantities, which must first be expressed in terms of quantities given in the statement of the problem. Therefore: a list is made of all unknowns in the provisos; equations are

ś

extracted which express these unknowns in terms of the givens; the equations are solved; the solutions are substituted for the unknowns and the provisos are evaluated. By giving different numerical values to the given quantities the evaluation of the provisos can be made to return a positive or negative outcome. Alternatiyely, if the givens have symbolic values the evaluation process can return an expression as answer.

The algorithm for deciding what equations to extract was based on Marples 1974 study of Cambridge Engineering students. It works by carefully examining the unknown quantity whose value is sought to see what kind of quantity it is (e.g. acceleration, mass etc.) and what situation it occurs in (e.g. what objects, time and direction it is associated with). This information is then used to draw up an ordered short list of equations to be tried. If possible an equation is found which introduces no new intermediate unknowns, but if this is impossible intermediate unknowns are created and these are added to the list of unknowns whose value is sought. For further details see [2]. Notice that no information about the problem type is used, so that the algorithm is general purpose.

### **5. Finding Minima**

The reasoning process for the other two examples is very similar except for the final stage. Instead of the proviso being evaluated to return a simple yes/no answer they are investigated to find minimum values under which they return true.

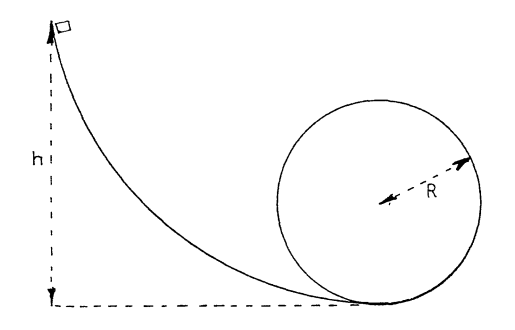

FIG. 5.1.

For instance, in the loop the loop example the original provisos concern conditions on the velocity of the block under which the block will not fall off or stop. After equation extraction, solution and substituting these become inequalities between *h,* the initial height of the block, and *R,* the radius of the circle. MECHO then has to find the minimum value *h,* under which the inequality is still true. This is done by "isolating" *h* to get an inequality of the form:

$$
h\leqslant \tfrac{5}{2}\,R.
$$

That is, the inequalities are manipulated until *h* is exposed, by itself on the left hand side and the right hand side contains no occurrence of *h.* One of the main methods of doing this is by repeatedly replacing the outermost left hand side function symbol by its inverse on the right hand side, e.g.

$$
x \cdot y \leq z \& x > 0 \rightarrow y \leq z/x
$$

(see [I] for a description of isolation in the case of equation solving). The problem of finding a minimum value for *h* to satisfy an inequality, can then be exchanged for the problem of finding the value for *h* which satisfies an equality, namely:

$$
h=\tfrac{5}{2}\,R
$$

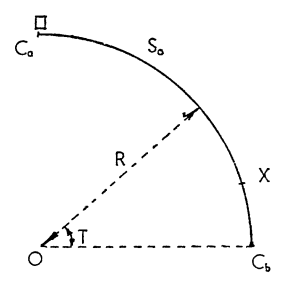

FIG.5.2.

The great dome problem is handled similarly to the loop the loop problem. That is MECHO tries to prove that motion takes place from  $C_a$  to  $C_b$ , collects together the provisos, then finds the least *T* which makes them true. One interesting feature of this process is that we make use of a hypothesis which is actually false, since the block can never reach  $C_{b}$ , without taking off first. For the squeamish an alternative reasoning process is available where we consider motion from  $C_a$  to the point of take off (say *X* above). Similar conditions would be generated on *T* and the mini-

mum value which makes these conditions true would also be the angle  $\hat{XOC}_b$ .

We can easily visualize other processes which could be applied to the provisos, e.g. finding maxima, comparing with an answer expression given in the problem etc. One of the reasons for leaving quantitative testing to the end is that it makes such proviso processing easier to execute. In MECHO the proviso processing procedure is passed down as an argument to QA the main question answering procedure. The other argument is the top level question to be answered. Thus the top level goals of each of the problems is:

sliding block:  $QA(At (Block, C_d, -mom), eval)$ loop the loop:  $QA(Motion (Block, S<sub>0</sub>, C<sub>a</sub>, left, -per), Min(h, -ans))$ great dome:  $QA(Motion (Block, S<sub>0</sub>, C<sub>a</sub>, left, -per), Min(T, -ans))$ 

### **6. Brief Description of de Kleer's NEWTON**

As mentioned above NEWTON also works in two stages: qualitative followed by quantitative reasoning. In our opinion de Kleer's main contribution was in the design of the qualitative reasoner, called the *envisioner.* 

The envisioners job was to work out all possible scenarios for the Block, given its initial position and the shape of the path. Thus in the sliding block example the Block might reach the top (point  $C_a$ ) or it might stop during the course of traversing  $S_2$  or  $S_3$ , slide back and oscillate about the lowest point (C<sub>b</sub>). The scenarios are built up in the form of a tree, e.g.

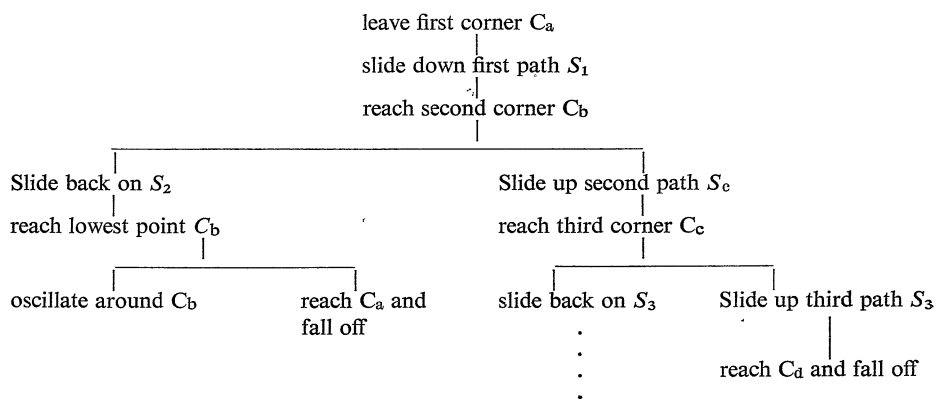

FIG. 6.1. Envisionment tree.

Envisionment is done by a set of 11 production rules. These look at the current state of the Block and local features of the path it is currently on and predict what might happen next. A typical rule is:

velocity-u & incline & above & on  $\rightarrow$  slide-u

This means: if the Block is travelling up and is on and above an inclined path then it may continue to slide up.

The envisionment tree is later examined and quantitative tests applied to see which branch of the tree will actually be taken. For instance, the vertical height of the various paths will determine whether the Block reaches the top or oscillates about the lowest point. This is done by associating a different quantitative test with each qualitative ambiguity, e.g. a quantitative test of the velocity is associated with the ambiguity

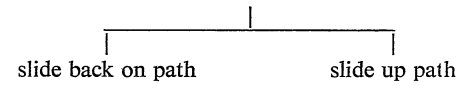

FIG. 6.2. Qualitative ambiguity.

### **7. A Comparison of NEWTON and MECHO**

**In** applying MECHO to the roller coaster problems we naturally tried for an improved performance, where possible. The main improvement was that MECHO did not generate all the envisionment tree, but only those branches required to answer the question asked. Thus in the sliding block example only the right-most branch of the envisionment tree in Fig. 6.1 was considered. This was done, as described in Section 4, by finding a path between the initial and desired point, and asking only about motion between these points. This more goal-directed envisionment was always an improvement except when the question was a general one like "what happens next" which implies doing a forwards analysis. We did not come across, nor allow for, such questions.

This goal-directed reasoning entailed doing the envisionment process by applying something like de Kleer's production rule system, but in reverse, e.g. trying to prove that the block could slide up the path, by showing that the conditions were right. We first tried simply listing all situations under which sliding was possible, but this proved too cumbersome. Instead we discovered a way of simplifying the problem. Each question about whether motion could take place in a given situation was divided into four sub-questions, namely:

- (a) **Will** the block get started?
- (b) **Will** it run out of steam and stop?
- (c) **Will** it go too fast and fly off?
- ( d) **Will** it fall off?

According to the situation these sub-questions may be answered simply on the basis of qualitative information. -Alternatively they may require quantitative testing. This is delayed until later by storing the quantitative test (some algebraic expression) as a proviso. These provisos are added up, so that a motion question may generate up to four provisos. As an illustration the procedure for answering sub-question (d) above is explored in detail in Section 10.

This way of organising the qualitative tests seems to be more primitive than de Kleer's. For instance, he has a single quantitative test for the qualitative ambiguity fly-slide-slide illustrated by the following tree and diagram

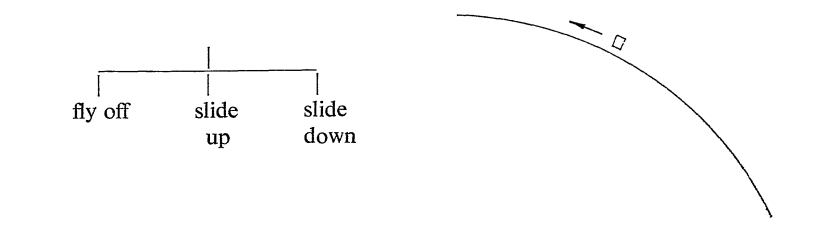

FIG. 7.1.

In MECHO the test for this situation is provided in two parts, by provisos from sub-questions (b) and (c). MECHO's four sub-questions provides a more intimate relationship between the quantitative and qualitative knowledge. A trivial amendment to the program would cause the quantitative testing to be done at the same time as the qualitative testing instead of being delayed to the end.

It is also easy to see how MECHO could be extended to deal with extensions to the roller-coaster domain, e.g. for rings threaded on wires or rough paths. Such extensions are discussed in Section 10. We attribute this flexibility to MECHO's primitive representation, where quantitative tests are automatically built as the situation demands, rather than pre-stored. To update NEWTON to deal with, say, threaded rings, it would be necessary for the programmer to do himself the analysis that MECHO does automatically. Thus the relationship between the two representations is analogous to that between the Huffman/Clowes line labelling [5] and Mackworth's analysis of it [9].

NEWTON's quantitative knowledge was stored as a collection of Frames [ll] each of which contained related physical formulae. These Frames were intended to guide the equation extract on process in a sensible way. MECHO on the other hand used the general purpose Marples algorithm for equation extraction which works by backwards reasoning from the unknowns whose values are sought. Despite these apparently different organisations, we have been unable to detect any difference in the manner or efficiency with which equations are actually extracted by the two programs (except that NEWTON seems to have a difficulty with simultaneous equations which was not experienced by MECHO).

### **8. Representing Paths and Motion**

In this and the next two sections we describe in more detail the descriptive terms (i.e. notation) and the procedures used by MECHO to describe and reason about the roller coaster world. We do this to try to make clear exactly how the program works-even down to the actual code in a few carefully chosen cases. To describe the program solely at the less detailed level we have used so far lays us' open to the danger of ascribing more agency to the program than is, in fact, justified.

We also hope to promote more discussion of the description terms used in reasoning programs. In recent years the emphasis has been on control structures rather than descriptive power. The choice of terms, however, can make just as big a contribution to successful reasoning. The tradeoffs between different kinds of representation need discussion.

We start with the description of the motion of a particle on a path. This involves making four binary or tenary choices, i.e.

- (i) Does the path slope downhill, uphill or is it horizontal?
- (ii) Is the path convex, concave or straight?
- (iii) Does the particle travel from left to right or right to left?
- (iv) Is the particle above or below the path?

### PREDICTION IN THE MECHANICS WORLD 139

In fact, these choices are essentially binary with some degenerate cases. To simplify programming we have chosen the same parity pair left/right for indicating all these choices. Four predicates have argument places for containing either left, right or one of the degenerate cases, they are: End, Slope, Concavity and Motion. For instance, the following situation

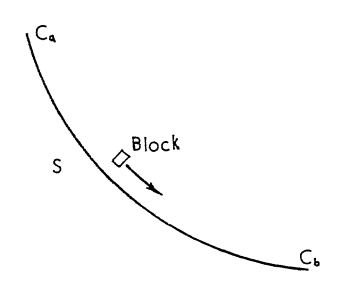

FIG. 8.1.

is described by

End  $(S, C_a, \text{left})$  meaning  $C_a$  is the left end of S.

Slope  $(S, \text{ left})$  meaning the left end of S is highest.

Concavity (S, left) meaning, looking from the left end, the left side of Sis concave.

Motion (Block, S,  $C_a$ , left, P) meaning the Block starts from  $C_a$  and travels on the left side of S, looking from  $C_a$ .

All these parities can be varied independently, e.g.

End  $(S, C_a, \text{left})$ 

Slope (S, left)

Concavity (S, right)

Motion (Block,  $S$ ,  $C_a$ , right,  $P$ )

would describe the situation

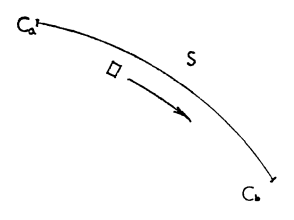

Fig. 8.2.

The choice of predicates may seem a bit arbitrary, but in fact it has been carefully developed to simplify the task of transforming motion descriptions between consecutive paths. Consider the following two situations

..

c.

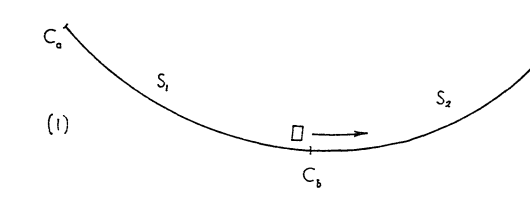

FIG.8.3.

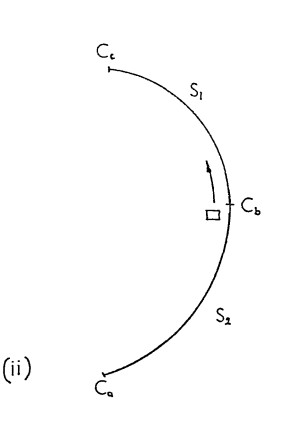

FIG. 8.4.

Using our notation

Motion (Block,  $S_1$ ,  $C_a$ , left,  $P_1$ )

transfers to

Motion (Block,  $S_2$ ,  $C_b$ , left,  $P_2$ )

in both cases. The fact that the block is now travelling from:

(a) left to right above the path in case (i)

and from

(b) right to left below the path in case (ii)

is handled by the different path descriptions. The task of transferring motion descriptions would have been much more tricky to handle neatly if we had tried to use descriptions (a) and (b) explicitly, to describe the motion.

### **9. Representing Time**

In this section we describe the representation of time in MECHO. All descriptive terms dependent on time, have a time argument place (usually the last place), e.g.

```
At (Block, C_a, M_a)
```

```
or Motion (Block, S_1, C<sub>a</sub>, left, P_1).
```
These time arguments can either be moments or periods. That is a description can be asserted to happen for an instant only, or to hold for some interval of time. Two special moments are associated with each period, namely its initial and final moments. The duration of a period is distinct from the period itself. Thus two different periods can have the same duration. A duration is a quantity, which can be measured in seconds, minutes, hours etc. The notation so far is:

Isa *(Ma,* Moment). Isa (P*1,* Period). Initial  $(P_1, M_a)$ . Final  $(P_1, M_b)$ . Duration  $(P_1, T_1)$ . Breakdown  $(T_1, 2, \text{secs})$ .

To describe a situation in which a period can be divided up into several nonoverlapping subperiods, the Partition predicate is used. This arises in the sliding block example where  $P_0$  the period in which the block slides over the whole path is divided into  $P_1$ ,  $P_2$  and  $P_3$ , the periods in which the block slides over the three subpaths. This is represented as

Partition  $(P_0, [P_1, P_2, P_3])$ .

The second argument is always a list of sub-periods arranged in time order.

The same predicate, Partition, is used to describe the division of the whole path into its subpaths

Partition  $(S_0, [S_1, S_2, S_3])$ .

Here the subpaths are arranged in left/right order. That is the left end of  $S_0$  is one of the ends of  $S_1$ .

In the description of the three roller coaster problems (see Section 2), the structure of the paths is given, but the structure of time is not. Only the initial moment is given. The rest of the time structure is erected during the course of solving the problem. For instance, in the sliding block problem the original question is

At (Block,  $C_d$ ,  $-mom$ )?

The inference rule which translates this into a question about motion terminating at  $C_d$  (see Section 4), also invents a suitable period,  $P_0$ , during which the motion takes place. Since the Block is known to be at  $C_a$  at moment  $M_a$ , the initial moment of  $P_0$  is asserted to be  $M_a$ . A suitable final moment  $M_d$  is also invented and the path to be traversed is  $S_0$  since this connects  $C_a$  and  $C_d$ . (We have chosen the names  $M_d$  and  $P_0$  for expositional purposes, the program "gensyms" up some fresh symbols different from this. Our gensym is a bit more readable than most, since you can specify a suitable prefix for the number. e.g. Period 1, vel 1, vel 2, etc.).

Not enough is known about  $S_0$  for the qualitative tests to succeed, so MECHO

11

..

 $\ddot{\phantom{a}}$ 

considers motion on the three subpaths  $S_1$ ,  $S_2$ ,  $S_3$ . For this it needs three more periods, so suitable ones are invented, say  $P_1$ ,  $P_2$  and  $P_3$  and the relationship

Partition  $(P_0, [P_1, P_2, P_3])$  is asserted.

MECHO does all this by mimicking the structure of the paths.

### **10. The Qualitative Tests**

We are now in a position to describe the qualitative motion tests in more detail. These are expressed as a series of PROLOG *clauses* (see [12]). Each clause has the form

 $A \leftarrow B, C, D$ .

where *A, B, C,* and *D* are *literals.* A literal is a symbolic description like

```
Motion (Block, S_1, C_a, left, P_1) or Slope (S, right)
```
which may or may not contain variables (variables are indicated by the prefix  $=$  ), e.g.

Motion (-part, -path, -start, left,  $P_1$ ) or Slope (-path, right).

The meaning of

 $A \leftarrow B, C, D$ .

is that to prove  $A$  it is sufficient to prove  $B$ ,  $C$  and  $D$  in that order.

The literals *B, C, D* are sometimes proved by a direct database look up, but usually involve further clauses of form  $B \leftarrow E$ , F, say, in a depth first search. In fact we have considerably modified the default PROLOG depth first search in MECHO: inserting traps to detect hopeless goals and reject them; and tests to decide that the search should be shortened in some cases and lengthened in others. For details of these modifications and the reasoning behind them see [3] or [4].

The main motion clause is

Motion (-part, -path, -start, -side, -per)  $\leftarrow$ Getstarted (-part, -path, -start, -side, -per), Nostopping (-part, -path, -start, -side, -per), Notakeoff (-part, -path, -start, -side, -per), Nofalloff (-part, -path, -start, -side, -per), Record (Motion (-part, -path, -start, -side, -per)).

The first four literals after the backwards arrow are responsible for making the four qualitative tests. The last literal asserts the new hypothesis into the database, i.e. an attempt to "prove" Record (some-relation) has the effect of putting somerelation in the database.

The four qualitative tests are all handled in a similar way so we will describe only the last of them, Nofalloff. This test is divided into four cases: two cases which can be settled positively on qualitative information alone; one case which can be settled negatively on qualitative information alone and one case which requires a quantitative analysis. Each case is handled by a separate clause.

The first and simplest case is when the particle is above the path, then the particle cannot fall off the path

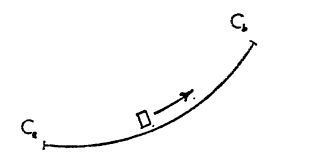

FIG.10.1.

The clause for this case is:

Nofalloff (-part, -path, -start, -side, -per)  $\leftarrow$ 

Above (-path, -start, -side), !.

The ! is a control literal which prevents the backtracking mechanism recalculating this positive answer to Nofalloff in the event that later processing fails, i.e. an attempt to "prove" !, causes the search tree to be pruned of branches representing alternative ways of proving Nofalloff. Above (-path, \_start, \_side) tests that the particle is above the path using End and the value of -side, i.e.

Above (-path, -start, -side)  $\leftarrow$ 

End  $(-path, -start, -side)$ .

The second case concerns vertical slopes. If a particle is at the top of a vertical path then it is considered not to fall off, but to fall down to the end.

 $C_{\bf q}$  .  $\Box$  $\mathbf{t}$ 

FIG. 10.2.

The representation of vertical paths is a bit messy in our notation. The top of the path is arbitrarily assigned as the left end. The verticality is noticed because the concavity is the degenerate "straight" case and the inclination from the top is 270°. The clause for this case is thus :

Nofalloff (-part, -path, -start, -side, -per)  $\leftarrow$ Slope  $(-path, -start)$ , Concavity (-path, -), Incline  $(-path, -start, 270)$ ,  $\vdots$ 

 $\mathbf{r}$ 

...

. The third case concerns convex slopes, where the velocity is sufficient for the particle to stick to the underside by centrifugal force.

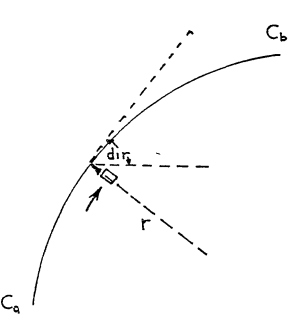

FIG. 10.3.

This case involves quantitative reasoning and so the calculation is delayed until the second stage by asserting a proviso. To calculate this it is necessary to know the velocity of the particle and the radius of curvature of the path. The clause for this case is:

Nofalloff (-part, -path, -start, -side, -per)  $\leftarrow$ Below  $(-path, -start, -side)$ , Concavity (-path, right), CC (Vel  $(-part, -v, -dir, -per)$ ),  $CC'$ (Radius of curvature (-path, -r)), Postulate (Proviso  $((-v \uparrow 2) * \text{Sin }(-dir) \ge -r * g)$ ), !

The first two literals make sure we are in the correct case. The second two literals recover the numeric quantities needed by the last literal which asserts the proviso into the database. The CC predicate ensures that the request for a numeric quantity succeeds even if this means creating some intermediate unknowns. This predicate is explained fully in [4]. The Postulate predicate is the same as Record except that the assertions are removed on backup.

The last case deals with the situation where the particle is below a non-convex path. In this case it is bound to fall off so the test fails.

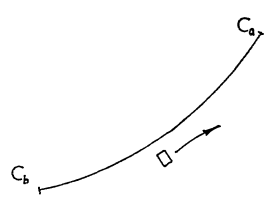

Fro.10.4.

The clause for this case is

Nofalloff (-part, -path, -start, -side, -per)  $\leftarrow$ Below  $(-path, -start, -side)$ Concavity (-path, -conc), Diff (-conc, right), Record (Fallsoff (-part, -path, -start, -side, -per)), !, Fail

The literal Fail always fails thus ensuring that the call of Nofalloff will fail also. The ! guarantees that this failure cannot be reversed by the backtracking mechanism. The first two literals make sure we are in the correct case. The third literal "Record (..." puts a record in the database that the particle falls off the path during this period. This information is not currently used, since a suitable opportunity has not yet arisen (see Section 6).

We could easily add another case to Nofalloff designed to deal with rings on wires. Suppose the literal

Threaded (ring, wire, period) means ring is threaded on wire during period then the extra clause would be

Nofalloff (-part, -path, -start, -side, -per)  $\leftarrow$ 

Threaded  $(-part, -path, -per)$ ,  $\vdots$ .

This should be added first, so that it is tested before the other four cases.

### **11. Conclusion**

In this paper we have described an extension of the mechanics problem solver MECHO to a new range of problems. We have compared the reasoning strategy adopted by MECHO with that used by de Kleer's NEWTON program on the same problems.

MECHO proved capable of solving these new problems provided it was extended to perform the "envisionment" process described by de Kleer. This extension was made and in the process the envisionment process improved by making it more goal-directed. The question of whether motion could take place was answered by breaking it into four sub-questions. This representation seemed more primitive than de Kleer's and thus more easily extended to new problem domains. The machinery developed here to handle the motion of a particle is now being used for a variety of problems in other areas of dynamics.

As de Kleer has said [7] it is important for a problem solver not only to solve hard problems, but to give simple solutions to easy problems. We disagree with de Kleer that this effect can only be achieved with a multiple representation. MECHO will apply the same technique to any problem. In the case of an easy problem this technique will rapidly degenerate and yield an easy solution. For instance, the question may be answered on the basis of qualitative information alone or after a simple calculation. Hard problems will need more work-for instance if friction were involved the algebra required to check the provisos would require detailed consideration of the shape of the curve etc. However, the qualitative knowledge

would still be used and the same basic proof plan would still be followed. Multiple representations are not desirable for their own sake, but only if forced by the nature of the problem, which in this case they are not.

To deal with the equation extraction process it was not necessary to use de Kleer's "Frame like" chunking of the physical formulae, our existing general purpose algorithm proved perfectly adequate. Indeed it was not obvious that the two mechanisms differed substantially in performance. This brings into question the nature of Frame type mechanisms in AI programs. Is there such a thing? Are there different types of Frames mechanisms? Do some of them correspond closely to previously known non-Frame mechanisms? Our suspicion here is that some uses of Frames and the old STRIPS plan formation techniques are much closer than is generally acknowledged (also see [8] and [13].

#### **ACKNOWLEDGEMENTS**

My thanks to my colleagues: George Luger, Martha Stone and Bob Welham, for many discussions about the MECHO project, Dave Warren for help with PROLOG and Peggy for her tireless typing.

#### REFERENCES

- 1. Bundy, A., Analysing mathematical proofs ( or reading between the lines), in: Winston, P., Ed., Proceedings of IJCAI 4, Georgia, U.S.S.R. or DAI Research Report No. 2, Edinburgh (1975) 22-28.
- 2. Bundy, A., Luger, G., Stone, M. and Welham, R., MECHO: Year one, in: Brady, M., Ed., Proceedings of. the 2nd AISB Conference, Edinburgh, or DAI Research Report No. 22, Edinburgh (1976) 94-103.
- 3. Bundy, **A.,** Can domain specific knowledge be generalized? in: Reddy, **R.,** Ed., Proceedings IJCAI-77, Cambridge, MA (1977) 496.
- 4. Bundy, A., Exploiting the properties of functions to control search. DAI Research Report No. 45, Edinburgh (1977).
- 5. Clowes, M. B., On the interpretation of line drawings as simple three dimensional scenes. Internal Memo, Sussex (1970).
- 6. de Kleer, J., Qualitative and quantitative knowledge in classical mechanics, AI Lab. Technical Report No. AI-TR-352, MIT, Cambridge (1975).
- 7. de Kleer, J., Multiple representations of knowledge in a mechanics problem solver, in: Reddy, R., Ed., Proceedings of IJCAI-77, Cambridge, MA (1977) 299-304.
- 8. Fikes, R. E., Automatic planning from a frames point of view, in: Schank, R. and Nash-Webber, B., Eds., TINLAP, Cambridge, MA (1975) 104-107.
- 9. Mackworth, A. K., Interpreting pictures of polyhedral scenes, Internal Memo, Sussex (1972).
- 10. Marples, D. L., Argument and technique in the solution of problems in mechanics and electricity, CUED/C-Educ/TRI, Department of Engineering Memo, University of Cambridge, England (1974).
- 11. Minsky, M., Frame-Systems: A framework for representation of knowledge, AI Lab. Memo No. AIM-306, MIT, Cambridge (1973).
- 12. Roussel, P., PROLOG: Manuel de reference et d'utilisation, Groupe dIA, Marseille-Luminy (1975).
- 13. Shank, R. C. and Abelson, R. P., Goals, plans, scripts and understanding: An inquiry into human knowledge structures, Erlbaum Press, N.J. (1977).

*Received September 1977* 

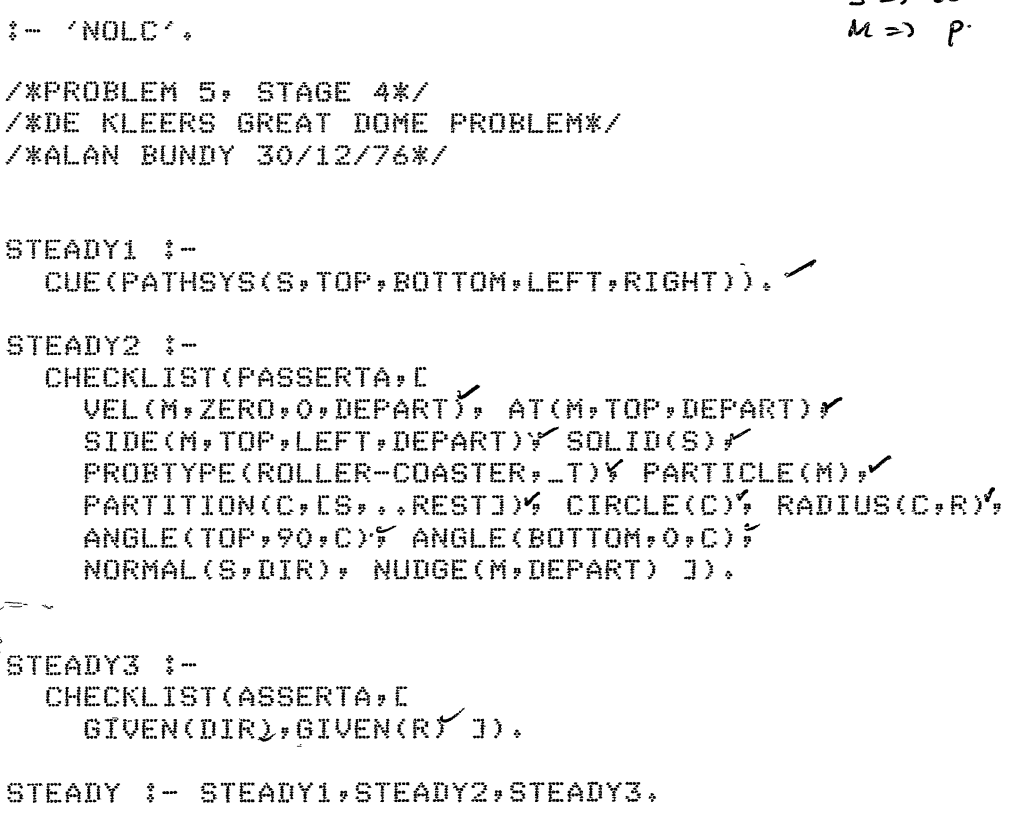

GOAL :- QA(MOTION(M,S,TOP,LEFT,\_PER),MIN(DIR,\_MINVAL)),

 $: -$  END.

 $\sim$   $\approx$ 

 $5$  and  $6$ 

 $\mathcal{L}$ 

 $\cdot$   $\cdot$ 

 $\lambda$ 

 $\ddot{\phantom{a}}$ 

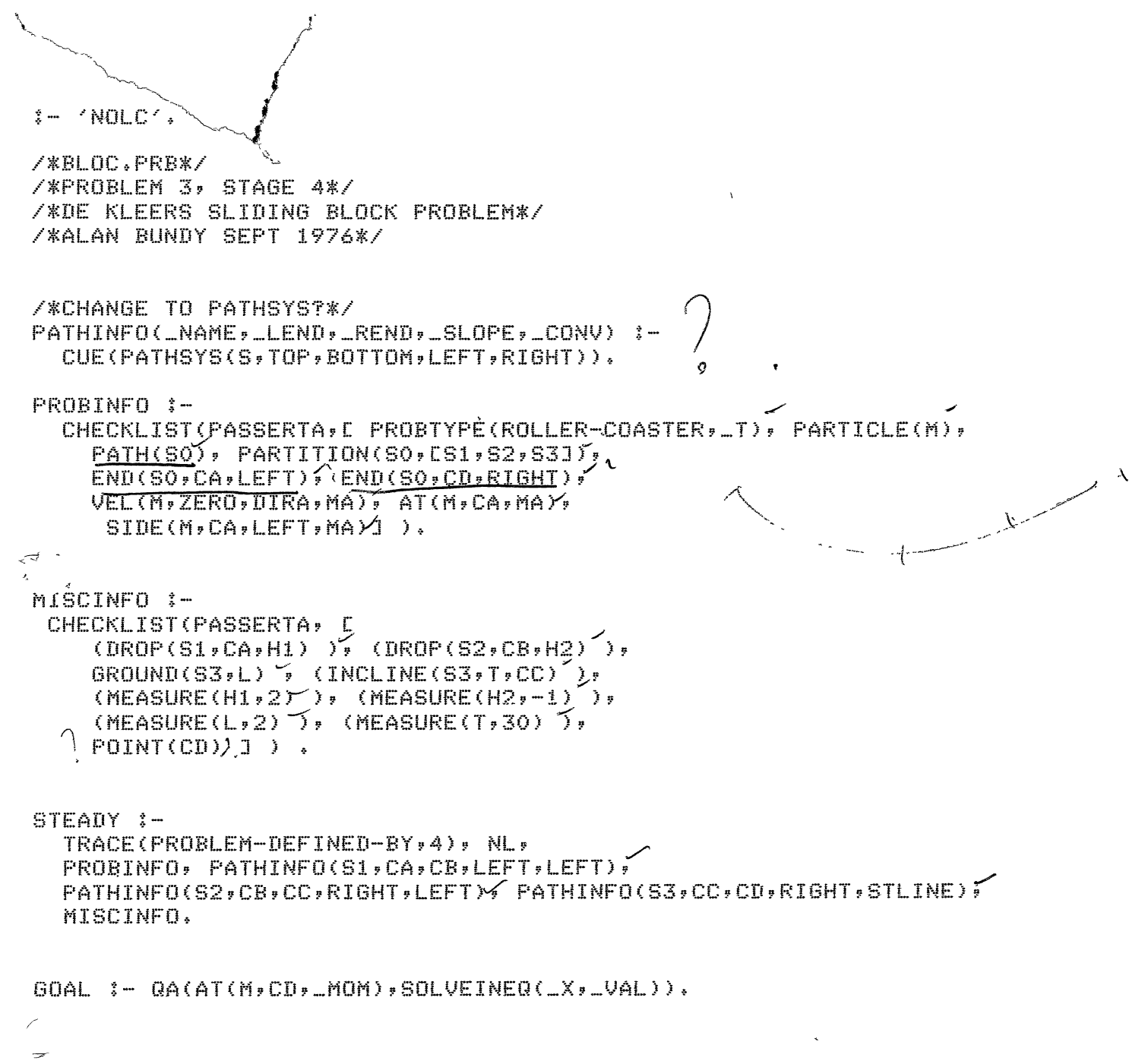

 $\sim 10^{-11}$ 

 $\hat{f}$ 

 $\hat{\mathcal{L}}$ 

 $\mathfrak{z}-$  END.

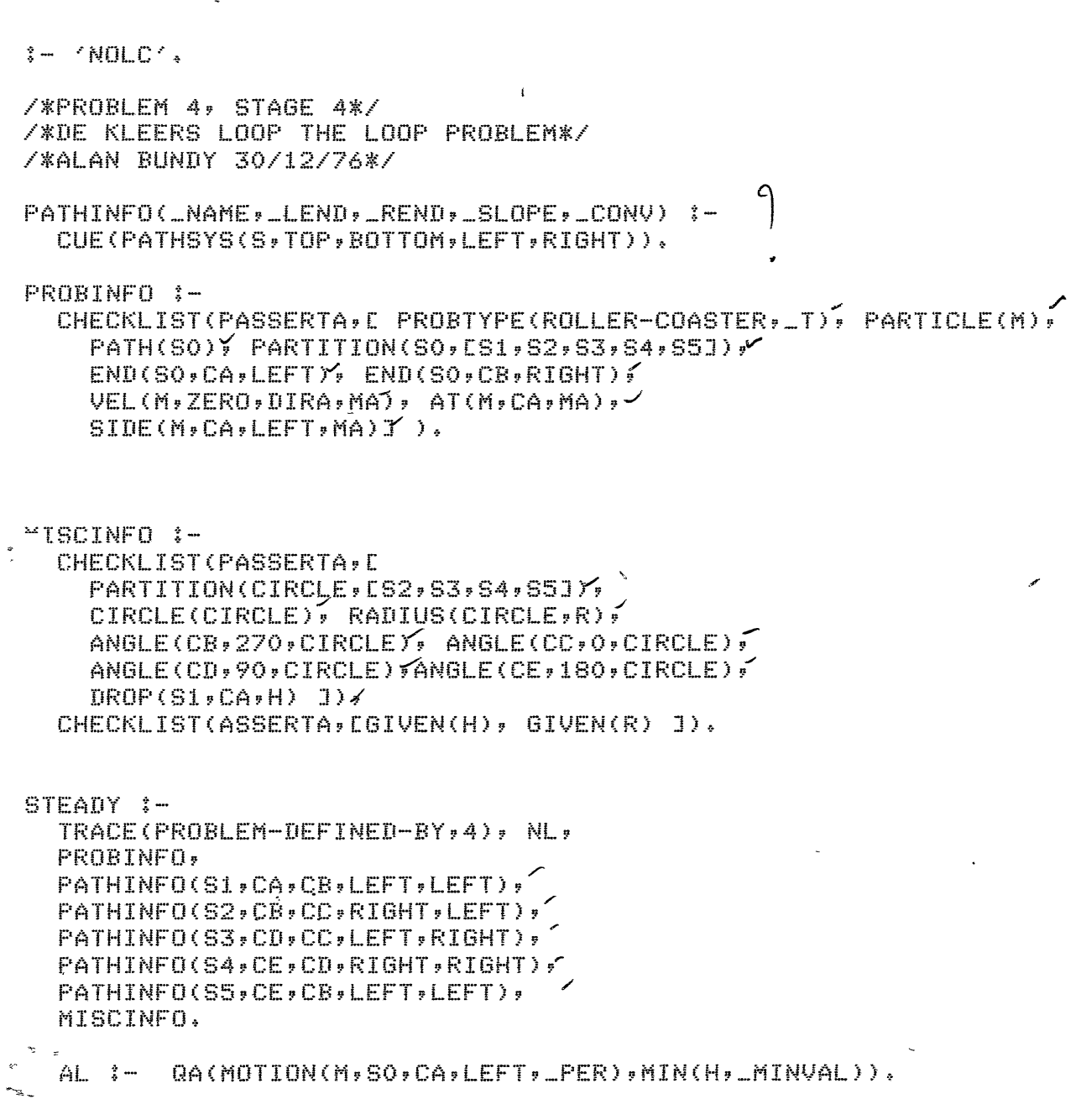

 $\ddot{\phantom{a}}$ 

 $\epsilon$ 

 $\sim$   $\chi$ 

 $\bar{\mathcal{A}}$ 

 $: -$  END.

## /\* BRICK arsument list routines.

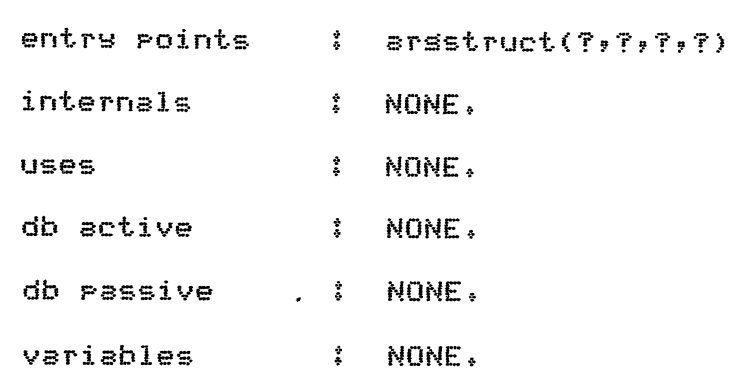

案

arsstruct(duration,2, [period,duration], [ars,val] ).

 $\sim$  arsstruct(normal,2, [line,ansle], [ars,valJ ).

arsstruct(tansent,2, [line, ansle], [ars,vaJ.J ),

arsstruct(ansle,3, [line,ansle,point], [ars,val,arsJ >,

arsstruct(incline,3, Cline,ansle,PointJ, [ars,val,ars] ).

arsstruct(distance,3, [Particle,lensth, period], Cars,val,arsJ ).

arsstruct(seParation,5, [Point\_of \_\_ ref·,point.\_of \_re?, lensth, ans le, time], V [ars,ars,val,val,arsl >,

 $\Gamma$ 

 $\begin{array}{c} \hline \hline \end{array}$ 

 $\begin{bmatrix} \phantom{-} \\ \phantom{-} \end{bmatrix}$ 

dit bouled

arsstruct(sround,2, [line, lensth], [ars,valJ ),

arsstruct(droP,3, [path,point,lensth], Cars,ars,valJ >.

arsstruct(typical\_drop,3, [path,point,lensth], [ars,ars,valJ ).

% arsstruct(radius,2, % Cline,lensthJ,

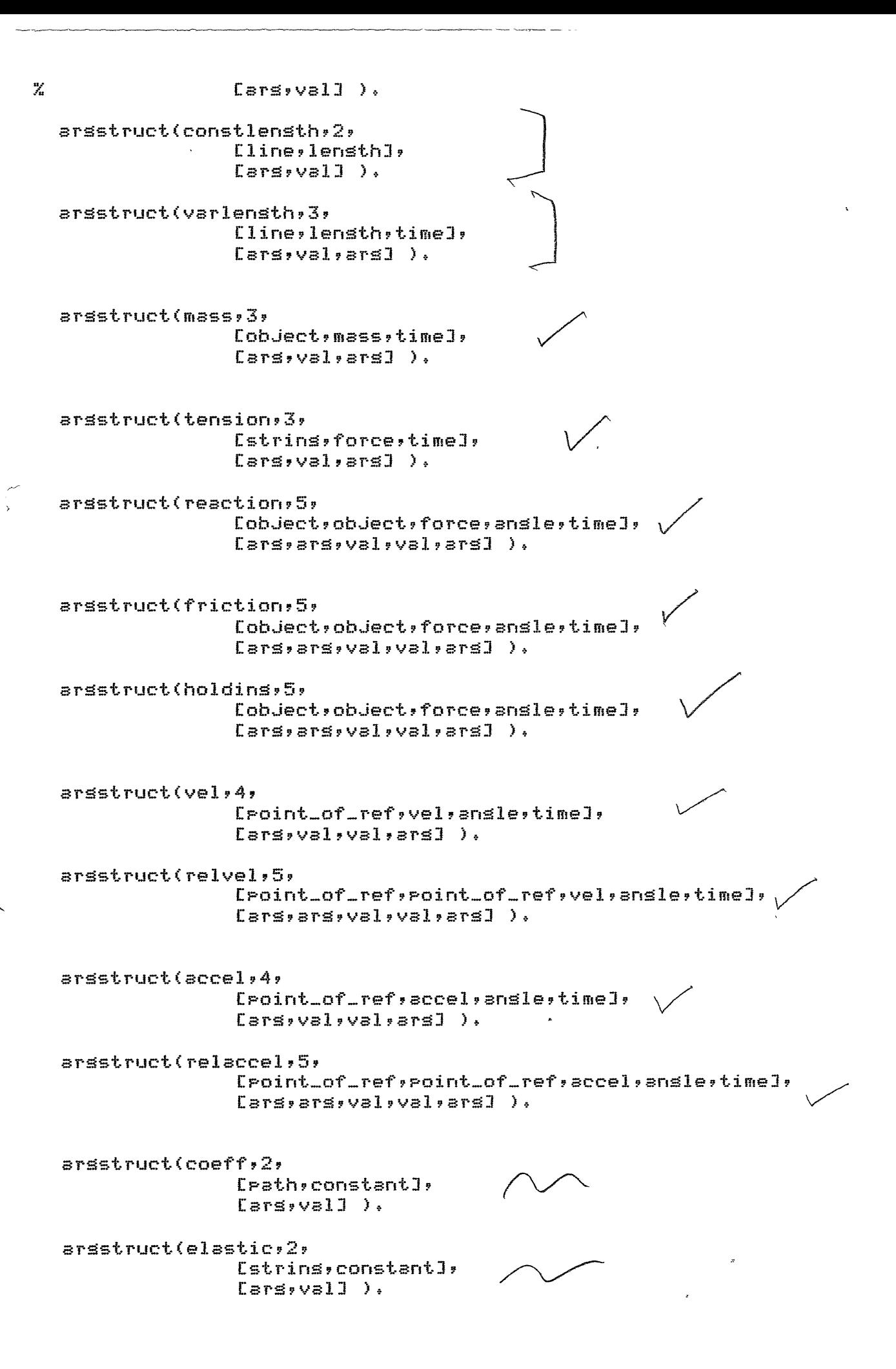

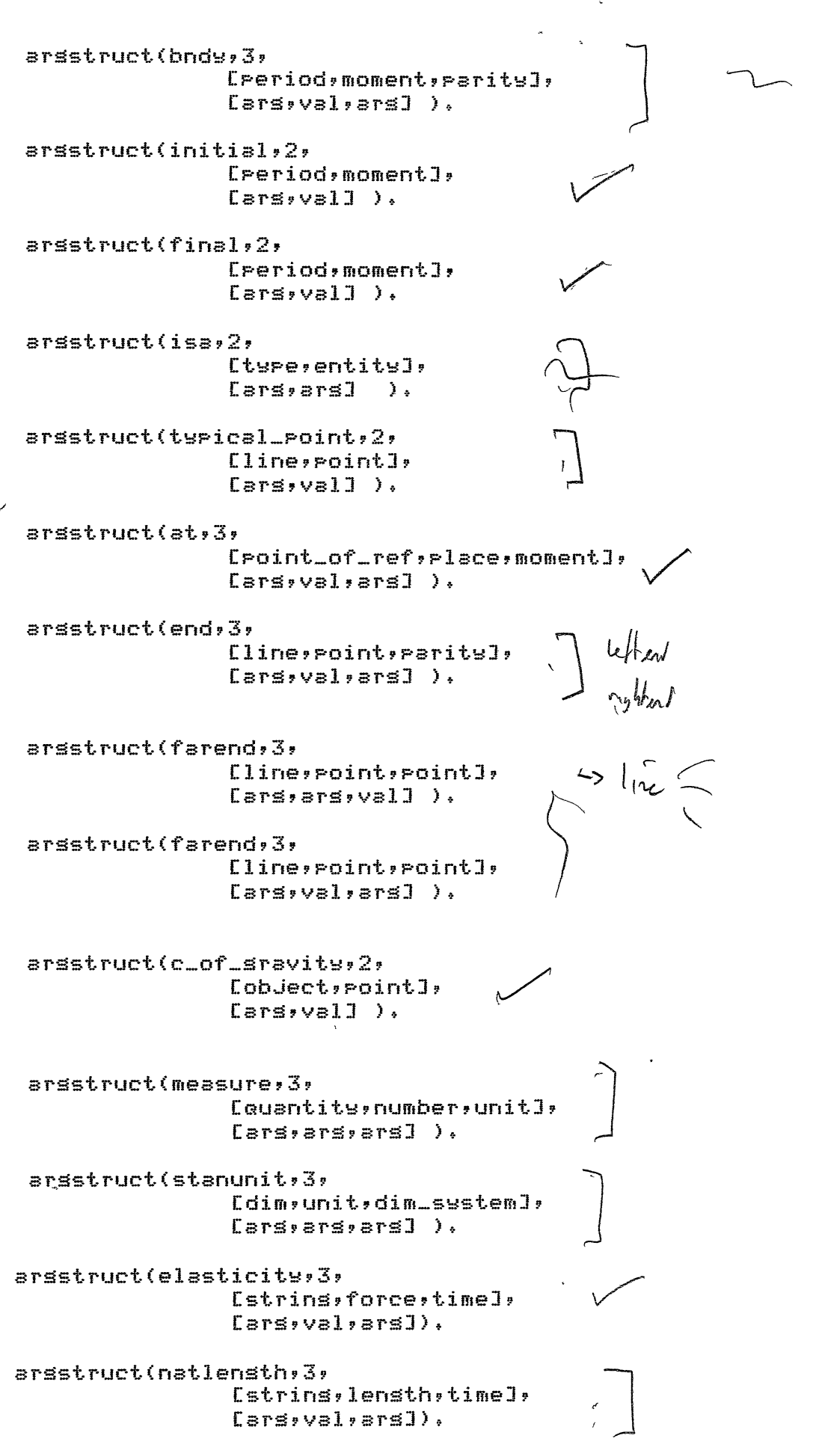

arsstruct(extension,3, [strins,lensth,time], [ars,val,ars]).

/\* END OF BRICK arsument list routines. \*/

 $\overline{\rho}$ 

' /\*CONTRL\*/ /\*10P LEVEL ROU1INE.S\*/ /\*ALAN BUNDY MAY 1977\*/

> /\*TOP LEVEL\*/ f\*-----1

/\*STANDARD TOP LEVEL ROUTINE\*/

 $G0$  :- SOUGHTS( $XS$ ), GIVENS( $GS$ ), TRACE(ATTEMPTING-TO-SOLVE-FOR-\_XS-IN-TERMS-OF-\_GS,5), GETEGNS(\_XS,\_GS,NIL,\_ES,\_XS1), TRACE(EQUATIONS-EXTRACTED, 2), PPR(LES), CONVERT(\_ES,\_ES1), TRACE(CONVERTED-T0,2), PPR(\_ES1), SIMPLIFY(\_ES1,\_ES2), TRACE(SIMPLIFIED-T0,2), PPR(\_ES2), MAPLIST(CCMEASURE,\_XS1,\_XS2), TRACE(UMKNDWNS-ARE--XS2,2), SIMSOLVE(LES2,LXS2,LANS), TRACE(ANSWER-IS,2), PPR(LANS).

ڪٽر

/\*GENERAL QUESTION ANSWERING ROUTINE\*/  $QA(1,0,0,0,0)$  :-\_QUAL, FINDALL(PROVISO,\_CONDLIST), TRACE ( \_QUAL-OK-PROVIDED- \_CONDLIST, 2) , SOLVEALL(\_CONDLIST,\_SOLNS), SUBST(\_SOLNS,\_CONDLIST,\_NCONDLIST), TRACE(NEW-CONDITIONS-ARE-\_NCONDLIST, 2), APPLY(\_QUAN,\_NCONDLIST.[J).

/\*CALL MARPLES TO UNPACK PROVISOS\*/

SOLVEALL (\_CONDLIST , \_ANS) :-SETUP ( \_CONIL I ST , \_ES , \_XS1 ) , CRUNCH ( \_ES , \_XS1 , \_ANS ) .

SETUP(\_CONDLIST,\_ES,\_XS1) :- SWORDSIN(\_CONDLIST,\_VARS),<br>GIVENS(\_GS), SUBTRACT(\_VARS,\_GS,\_XS),<br>TRACE(ATTEMPTING-TO-SOLVE-FOR-\_XS-IN-TERMS-OF-\_GS,5),<br>GETEQNS(\_XS,\_GS,[],\_ES,\_XS1), TRACE (EQUATIONS-EXTRACTED, 2) , PPR (LES).

CRUNCH(\_ES,\_XS1,\_ANS) :-CONVERT(LES,LES1), TRACE(CONVERTEJ-T0,2), PPR(LES1), SIMPLIFY(LES1,LES2), TRACE(SIMPLIFIED-T0,2), PPR(LES2), ttAPLIST<CCME.ASURE,.\_XS1 ,\_XS2),. TRACE<UNKNOWNS-ARE-\_XS2;-2) ,- SIMSOLVE(\_ES2,\_XS2,\_ANS), TRACE(ANSWER-IS,2), PPR(\_ANS).

Ì

/\*APOLOGIES FOR ABSENCE\*/ ~· 1---- -------../

CONVERT(LES, LES) :- TRACE(CONVERT-NOT-LOADED, 3).

CCMEASURE(\_X,\_Y) :- TRACE(CCMEASURE-NOT-LOADED,3).

SIMPLIFY(LES, LES) :- 1RACE(SIMPLIFY-NOT-LOADED, 3).

 $SINSOLVE ( .E, .X, .E) :- TRACE ( SIMSOLVE-NOT-LOADED, 3).$
SETUP(CL,ES,XS1) :- TRACE(SETUP-NOT-LOADED,3).

CRUNCH(LES, XS1, LES) :- TRACE(CRUNCH-NOT-LOADED, 3).

SUBST(LSOLNS;LCL;LCL) :- TRACE(SUBST-NOT-LOADED;3).

EVAL(\_CONDS) :- TRACE(EVAL-NOT-LOADED, 3),

MIN(\_Q,\_MV,\_CONDS) :- TRACE(MIN-NOT-LOADED,3).

/\*SCHEMATA (AND CUES)\*/ 

/\*CUE IN SCHEMA\*/ CUE(LKEY) :- SCHEMA(LKEY, DECL, ASS, DEF), TRACE(PULLING-IN-SCHEMA-\_KEY,6), NWL(6), TRACE(DECLARATIONS, 7), CHECKLIST(CALL, \_DECL), NWL(7), 1RACE(ASSERTIONS, 7), CHECKLIST(PASSERTA, \_ASS), NWL(7), TRACE(DEFAULTS,7), CHECKLIST(PASSERTZ, LDEF), NWL(7),

PASSERTA( \_KEY) , NWL(7), !.

SCHEMA(LINESYS(LLINE, LLEND, REND), LCREATE(LINE(LLINE)), CC(END(LINE,LEND,LEFT)), CC(END(LINE, REND,RIGHT))], [POINT(\_LEND), POINT(\_REND)],  $[1]$ 

SCHEMA(TIMESYS(\_PER, \_MOM1, \_MOM2), [CREATE(PERIOD(\_PER)), CC(INIT1AL(\_PER;\_MOM1)); CC(FINAL(\_PER,\_MOM2))1, EMOMENT( \_MOM1), MOMENT( \_MOM2) J,  $\begin{bmatrix} 1 & 1 \end{bmatrix}$ 

SCHEMA(MOTSYS(\_PART,\_PATH,\_START,\_S1DE1,\_PER), LCC(FAREND(\_PATH;\_FINISH;\_START)); CC(FINAL(\_PER;\_END)); CC(INCLINE(\_PATH)\_ANG1)\_FINISH)),CONDTURN3(\_PATH)\_START,\_ANG1)\_ANG2), CC(VEL(\_PART;\_V;\_AN62;\_END)); ASSSP(\_PART;\_FINISH;\_END); CC(INIIIAL(\_PER;\_BEGIN)); ASSSP(\_PART;\_START;\_BEGIN)1; LUBC(MOTION(\_PART, \_PATH, \_START, \_SIDE1, \_PER)), DBC(AT(\_PART, LFINISH, LEND)) J,

L(PROBTYPE(MOTION-IN-A-STRAIGHT-LINE) :-(LV)ZERO :- TOP(LPATH, STARI), PROBTYPE(ROLLER-COASTER))I).

```
SCHEMA (PATHSYS (LNAME » LLEND » LREND » LSLOPE » LCONV ) »
  [CUE(LINESYS(_NAME, LLENI), _RENI))],
  [PATH(_NAME), CONCAVITY(_NAME,_CONV), SLOPE(_NAME,_SLOPE)],
  L1).
```

```
SCHEMA(STRINGSYS(LSYS;LLBIT;LMIDPT;LRBIT;LTIME);
  [CUE(LINESYS(_SYS,_LEND,_REND)),
   CUE(LINESYS(LLB1T; LENI). MIDPT));
   CUE(LINESYS(_RBI),_MIDPT,_REND))],
  LPARIIIION(_SYS, C_LBIT, _RBIT]), STRING(_SYS),
   SIRING(_LBIT), SIRING(_RBIT),
   CONCAVITY(LLBIT) STLINE) > CONCAVITY(LRBIT) STLINE) I>
  [ELASTIC(_SYS,ZERO), MASS(_SYS,ZERO,_TIME)]).
```
SCHEMA(PULLSYS\_MIN(\_SYS,\_PULL,\_STR,\_DIR1,\_DIR2,\_TIME), [CUE(STRINGSYS(\_STR;\_LBIT;\_MIDPT;\_RBIT;\_TIME));

ASSSP(\_PULL,\_MIDPT,\_TIME)], [PROBTYPE(PULLEY), PARTICLE(\_PULL), 1ANGENT(LLB1T, DIR1), 1ANGENT(LRBIT, DIR2), (TENSION(LLBIT, I, LTIME) :- COEFF(LPULL, ZERO), TENSION(LSTR, LT, LTIME)), (TENSION(\_RBIT;\_T;\_TIME) :- COEFF(\_PULL;ZERO);TENSION(\_STR;\_T;\_TIME))]; [COEFF(\_PULL,ZERO), MASS(\_PULL,ZERO,\_TIME)]).  $\mathbf{1}$ /\*DEFAULT PULLEY IS FIXED\*/ SCHEMA(PULLSYS\_MAJ(\_SYS;\_PULL;\_STR;\_P1;\_DIR1;\_P2;\_DIR2;\_TIME); [CUE(PULLSYS\_MIN(\_SYS;\_PULL)\_STR;\_DIR1;\_DIR2;\_TIME)); END(LSIR; LLEND; LEFT); END(LSIR; \_REND; RIGHT); ASSSP(\_P1, \_LENU, \_TIME), ASSSP(\_P2, \_RENU, \_TIME) ], [CONSTACCEL(\_P1,\_TIME), CONSTACCEL(\_P2,\_TIME)],  $L1$ ). /\*ASSERTING UNKNOWNS\*/  $\frac{1}{2}$  . The continuum construction of the construction of the construction of  $\frac{1}{2}$ /\*ASSERT INFORMATION ABOUT UNKNOWN OF TYPE CLASS IN DEFN\*/ ASSUNK(LUEFN, LCLASS) :- PASSERTA(LUEFN), LUEFN=..LFROP.LARGS, SEPERATE(LPROP;LARGS;LPARGS;LFARGS); ASSIYPE( FARGS, PROP, CLASS). /\*IWO CASES, Q IS VECTOR OR SCALAR\*/ ASSTYPE(E\_Q], \_PROP, \_CLASS) :-ASSERTA(KIND(\_Q,\_PROP)), ASSAPP(\_CLASS,\_Q). ASSIYPE([\_Q,\_DIR],\_PROP,\_CLASS) :-ASSERTA(KIND(\_Q;\_PROP)); ASSERTA(KIND(\_DIR;ANGLE)); ASSAPP(\_CLASS;\_Q). /\*2ND ORDER ASSERT\*/ ASSAPP(LCLASS, Q) :- $L!=. LCLASS. L_UJ$ , ASSERTA( $L$ ). /\*FUNCTION CALL PREDICATE CALL\*/ /\*CREATE OR NON-CREATE CALL\*/  $CC(LL)$  :-  $FPC(LL,DN)$ . NCC(L) :- FFC(L,OFF). /\*FUNCTION OR PREDICATE CALL\*/  $FFC(\_1,_S\$  :- TRACE(CALLING- $\bot,7$ ), FAIL. FPC(\_L,\_SW) :- \_L=..\_PROP.\_ARGS, CHECKLIST(BOUND,\_ARGS), CHECKCALL(L, SW), TRACE(CCALL-OF-L-SUCCESSFUL, 7). FPC(LL; \_SW) :- CHECKARGS(LL); !; FC(LL; \_SW); TRACE(FCALL-OF-LL-SUCCESSFUL,7).  $FPC(LL, SW)$  :-  $L$ , 1kACE(PCALL-OF-\_L-SUCCESSFUL,7). د /\*CHECK CALL\*/ CHECKCALL(L, SW) :- SILLY(LL), !, FAIL. CHECKCALL(L,ON) :- ASSERTA(L), !. CHECKCALL(L,OFF) :- L, !. /\*FUNCTION CALL\*/

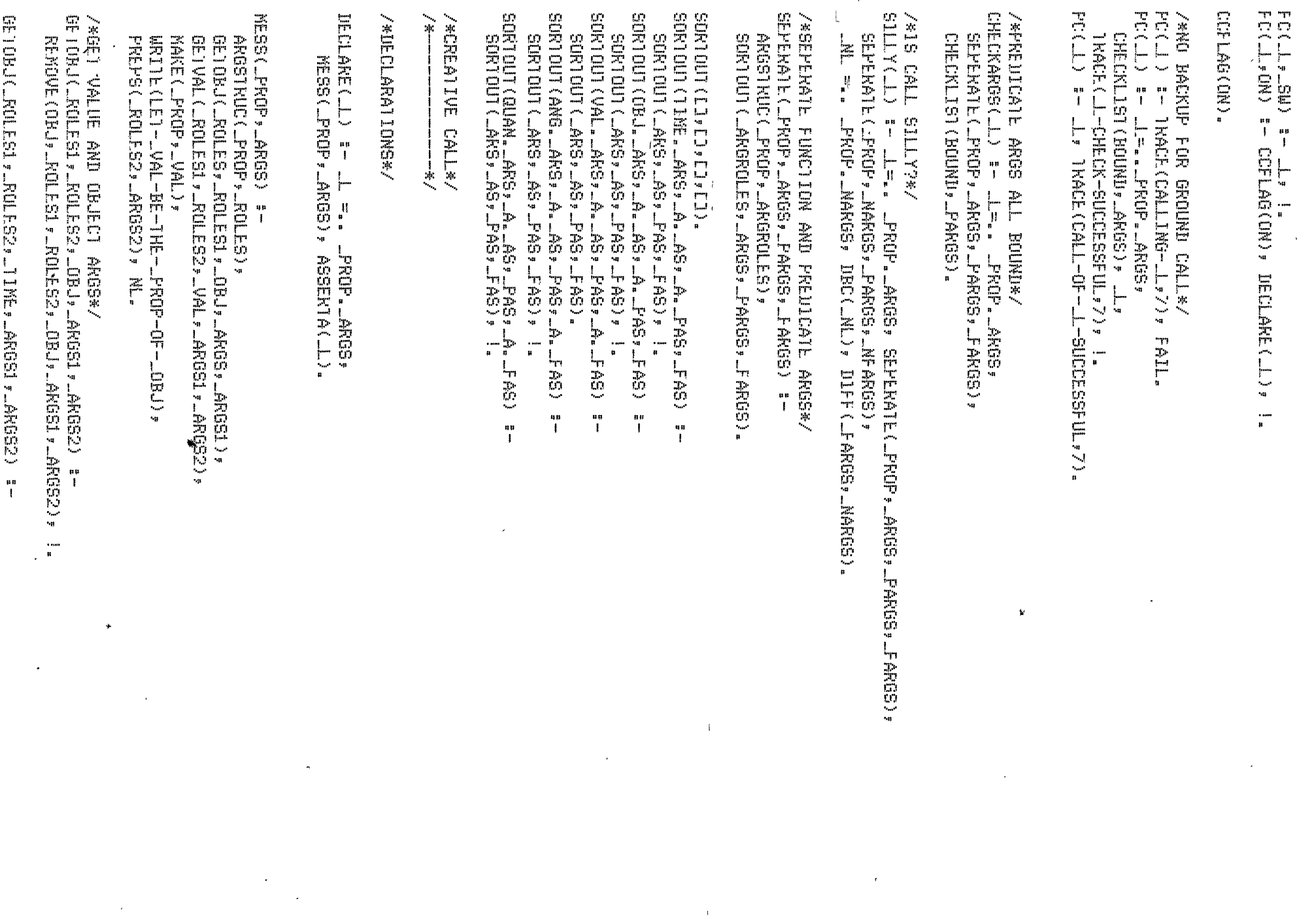

 $\mathcal{A}=\mathcal{A}$  .  $\sim 1$ 

 $\label{eq:2} \frac{1}{\sqrt{2}}\sum_{i=1}^n\frac{1}{\sqrt{2}}\sum_{i=1}^n\frac{1}{\sqrt{2}}\sum_{i=1}^n\frac{1}{\sqrt{2}}\sum_{i=1}^n\frac{1}{\sqrt{2}}\sum_{i=1}^n\frac{1}{\sqrt{2}}\sum_{i=1}^n\frac{1}{\sqrt{2}}\sum_{i=1}^n\frac{1}{\sqrt{2}}\sum_{i=1}^n\frac{1}{\sqrt{2}}\sum_{i=1}^n\frac{1}{\sqrt{2}}\sum_{i=1}^n\frac{1}{\sqrt{2}}\sum_{i=1}^n\frac{1$ 

 $\sum_{i=1}^{n}$ 

 $\mathcal{L}^{\text{max}}$ 

 $\bullet$ 

REMOVE(11ME)\_ROLES1,\_ROLES2,\_TIME,\_ARGS1,\_ARGS2); !. GETVAL ( \_ROLES1 , \_ROLES2 , \_VAL , \_ARGS1 , \_ARGS2) :-REMOVE ( VAL , \_ ROLF. S1 , \_ ROLES2 , \_ VAL , \_ ARGS1 , \_ ARGS2 ) , ! . GETVAL ( \_RCILES1 , \_ROLES2 , \_QUAN, \_ARGS1 , \_ARGS2) : :-REMOVE(QUAN, \_ROUES1, \_ROLES2, \_QUAN, \_ARGS1, \_ARGS2), ! . GETVAL ( \_ROLES1 , \_ROLES2 , \_ANG , \_ARGS1 , \_ARGS2) :-REMOVE(ANG, \_ROLES1, \_ROLES2, \_ANG, \_ARGS1, \_ARGS2), ! . /\*REMOVE ARG PLAYING ROLE IN ARGS\*/ REMOVE(\_ROLE,\_ROLE,\_RTL,\_RTL,\_ARG,\_ARG.\_ATL,\_ATL). **REMOVE (\_R1,\_R2. ---RlL1, ~2. \_R1L2,\_A1 ,~A2o \_A1L1 ,\_A-2.\_ATL2)** :- REMOVE (LR1, J\_R1L1, \_R1L2, \_A1, \_ATL1, \_ATL2). l\*tXT~A PREPOS11IONAL PHRASES\*/ PREPS([],[]). PREPS(OBJ.\_RTL,\_PT.\_ATL) :- POINT(\_PT), WRIIE(-AI-LPI), !, PREPS(LRTL, AIL). PREPS(OBJ. \_RTL,\_PT. \_ATL) :- POINT\_OF\_REF(\_PT), WR1TE(-RELATIVE-TO-\_PT), !, PREPS(\_RTL,\_ATL). PREPS(OBJ.LRTL, PAR. ATL) :- $WRIIE(-0N-1HE-LPAR)$ ,  $!$ , PREPS( $.RTL$ ,  $AIL$ ). **PREPS<ANG= \_Rll, \_.DIR.\_ATL)** :- MAKE( ANGLE,\_DIR), WRITE(-IN-DIRECTION-LDIR), !,PREPS(LRTL,\_ATL). PREPS(TIME.IRTL, PER.IATL) :- PERIOD(IPER), WRITE(-DURING-\_PER), !, PREPS(\_RTL,\_ATL). PREPS ( 1 LME ...R1 L , \_MOM ... A1 L) :-WRITE(-AT-\_MOM), !; PREPS(\_RTL,\_ATL).  $NAKE$ (\_PROP<sub>2\_0</sub>):- GENSYM(\_PROP;\_0); !; ASSER1A(KIND(\_0;\_PROP)).  $\sigma'$  $MAKE$ ( $PRUP$ ,  $U$ ). l\*IltC:LARAl HIM OF NON fUNCl ION VALUES\*/ CRFAIE(LL) :- L=.. PROP. [ ARG], CREATE1(L, PROP, ARG). CREATE1(LJ.\_PROP,\_ARG) :- GENSYM(LPROP,\_ARG), ! ,ASSERTA(LL),  $1$  kACF (LET- $ARG-BE-A-NEW-LFROP$ , 2).  $CRE A$  $Ej$  (  $J$  ,  $PROP$ ,  $ARG$ ). /\*lNFORMAllON ABOUT QUANLILY RELAILONS\*/ *l\*-------------------------------\*I*  l\*Slli:UC1URE. Of ARGUMENTS\*/ ARGSI KUC(IURATION, [ T IME, QUAN]).

I

 $f_{\rm eff}$  .  $\frac{1}{2}$ I I

ARGS1 RUC (\_PROP, LOBJ, ANG J): :-KEMBER ( \_PROP, UNORMAL, 1 ANGEN1 J).

```
ARGSIRUC PROP. COR. L. QUANT) :-
  MEMBER(LPROF; LCONSTLENGTH, GROUND, RADIUS, COEFFI).
ARGSTRUC( PROP, EOB.L.OUAN, TIME T) :-
  KENBER (_PROP, CMASS, TENSION, DISTANCE, VARLENGTHI).
ARGSIRUC(_PROP,[OBJ,OBJ,_QUAN]) :-
  MEMBER(_PROP; EDROP; TYPICAL_DROPJ).
ARGS1RUC(_PROP,[OBJ,ANG,OBJ]) :-
   MEMBER( PROP, CANGLE, INCLINE I).
ARGSTRUC( PROP.[ORJ.QUAN.ANG.] THE T) :-
  MEMBER(_PROP, CACCEL, VEL, FORCEJ).
ARGSTRUC(_PROP; [OBJ; OBJ; QUAN; ANG; TIME]) :-
  MEMBER(_PROP, ERELACCEL, RELVEL, REACTION]).
/*ARGUMENT STRUCTURE FOR NON QUANTITIES */
ARGSTRUE(_PROP, LTIME, VALJ) :-
    MEMBER(_PROP, CINITIAL, FINALJ).
ARGSTRUC(TYPICAL_POINT, LOBJ, VALJ).
ARGSTRUC(AT, LOBJ, VAL, TIMEJ).
ARGSTRUC(_PROP,[OBJ,VAL,OBJ]) :-
    MEMBER ( _PROP, [EN], FARENII).
ARGSTRUC(FAREND, [OBJ, OBJ, VALI).
/*TYPE AND DIMENSION INFORMATION ABOUT RELATIONS*/
1YPE1NFO(_PROP, DIMLESS, 1) :-
  NENBER(LPROP)[ANGLE, JNCLINE, NORMAL, TANGEN], COEFF1), 1.
'IYPEINFO(MASS, MASS, M) :- !.
1YPE1NFO( _PROP; LENGTH; L) =-
  MEMBER (_PROP, [CONSTLENGTH, VARLENGTH,
    DISTANCE, DROP, TYPICAL_DROP, GROUND, RADIUSI), !
1YPEJNFO(DURATION, DURATION, T).
7YPEINFO(_PROP,VEL,L/T) :-
  MEMBER( PROP, CVEL, RELVEL 1), !.
1YPEINFO(_PROP;ACCEL;L/(1:2)) :-
  MEMBER( _PROP, CACCEL, RELACCEL I), !.
TYPEINFO(_PROP,FORCE,M*(L/(T:2))) :-
  MEMBER( _PROP, LFORCE, TENSION, REACTION]), !.
```